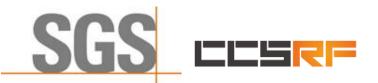

**Compliance Certification Services (Kunshan) Inc.** 

Report No.: KSCR211100025801 Page: 1 of 48

# TEST REPORT

| Application No.:         | KSCR2111000258AT (SZCR2111023625AT)                                 |  |
|--------------------------|---------------------------------------------------------------------|--|
| FCC ID:                  | 2AG32EG8015QM11                                                     |  |
| Applicant:               | Baicells Technologies Co., Ltd.                                     |  |
| Address of Applicant:    | 9-10F, 1stBldg., No.81BeiqingRoad, Haidian District, Beijing, China |  |
| Manufacturer:            | Baicells Technologies Co., Ltd.                                     |  |
| Address of Manufacturer: | 9-10F, 1stBldg., No.81BeiqingRoad, Haidian District, Beijing, China |  |
| Equipment Under Test (EU | IT):                                                                |  |
| EUT Name:                | LTE Turbo UE                                                        |  |
| Model No.:               | EG8015Q-M11                                                         |  |
| Trade Mark:              | Baicells                                                            |  |
| Standard(s):             | CBRSA-TS-9001-V1.0.0                                                |  |
|                          | WINNF-19-IN-00033 V1.0                                              |  |
|                          | FCC 47 CFR Part 96                                                  |  |
|                          | FCC KDB 940660 D01 Part 96 CBRS Eqpt v03                            |  |
|                          | KDB 940660 D02 CPE-CBSD Handshake Procedures v02                    |  |
|                          | WINNF-TS-0122-V1.0.2 CBRS CBSD Test Specification                   |  |
| Date of Receipt:         | 2021-10-15                                                          |  |
| Date of Test:            | 2021-11-03 to 2021-11-04                                            |  |
| Date of Issue:           | 2021-11-29                                                          |  |
| Test Result:             | Pass*                                                               |  |

\* In the configuration tested, the EUT complied with the standards specified above.

ma fri

Eric Lin Laboratory Manager

The manufacturer should ensure that all products in series production are in conformity with the product sample detailed in this report. If the product in this report is used in any configuration other than that detailed in the report, the manufacturer must ensure the new system complies with all relevant standards. Any mention of SGS International Electrical Approvals or testing done by SGS International Electrical Approvals in connection with, distribution or use of the product described in this report must be approved by SGS International Electrical Approvals in writing.

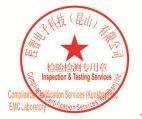

Unless otherwise agreed in writing, this document is issued by the Company subject to its General Conditions of Service printed overleaf, available on request or accessible at <a href="http://www.sgs.com/en/Terms-and-Conditions.aspx">http://www.sgs.com/en/Terms-and-Conditions.aspx</a> and, for electronic format documents, subject to Terms and Conditions for Electronic Documents at <a href="http://www.sgs.com/en/Terms-and-Conditions/Terms-and-Conditions/Terms-and-Cond

No.10, Weiye Road, Innovation Park, Kunshan, Jiangsu, China 215300 t(86-512)57355888 中国・江苏・昆山市留学生创业园伟业路10号 邮编 215300 t(86-512)57355888

f(86-512)57370818 sgs.china@sgs.com

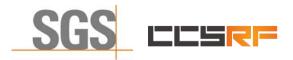

Compliance Certification Services (Kunshan) Inc.

Report No.: KSCR211100025801 Page: 2 of 48

| Revision Record |             |            |        |
|-----------------|-------------|------------|--------|
| Version         | Description | Date       | Remark |
| 00              | Original    | 2021-11-29 | /      |
|                 |             |            |        |
|                 |             |            |        |

| Authorized for issue by: |                               |  |
|--------------------------|-------------------------------|--|
|                          | Damon zhou                    |  |
|                          | Damon Zhou / Project Engineer |  |
|                          | Eni fri                       |  |
|                          | Om m                          |  |
|                          | Eric Lin / Reviewer           |  |

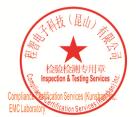

Unless otherwise agreed in writing, this document is issued by the Company subject to its General Conditions of Service printed overleaf, available on request or accessible at <a href="http://www.sgs.com/en/Terms-and-Conditions.aspx">http://www.sgs.com/en/Terms-and-Conditions.aspx</a> and, for electronic format documents, subject to Terms and Conditions for Electronic Documents at <a href="http://www.sgs.com/en/Terms-and-Conditions/Terms-e-Document.aspx">http://www.sgs.com/en/Terms-and-Conditions/Terms-e-Document.aspx</a>. Attention is drawn to the limitation of liability indemnification and jurisdiction issues defined therein. Any holder of this document is advised that information contained hereon reflects the Company's findings at the time of its intervention only and within the limits of Client's instructions, if any. The Company's sole responsibility is to its Client and this document does not exonerate parties to a transaction from exercising all their rights and obligations under the transaction documents. This document cannot be reproduced except in full, without prior written approval of the Company. Any unauthorized alteration, forger or falsification of the content or appearance of this document is unlawful and offenders may be prosecuted to the fullest extent of the law. Unless otherwise stated the results shown in this test report refer only to the sample(s) tested and such sample(s) are retained for 30 days only. Attention: To check the authenticity of testing /inspection report & certificate, please contact us at telephone: (86-755) 83071443, or email: CN.Doccheck@csc.com</a>

No.10, Weiye Road, Innovation Park, Kunshan, Jiangsu, China 215300 中国・江苏・昆山市留学生创业园伟业路10号 邮编 215300

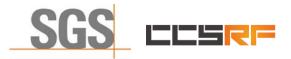

 Report No.:
 KSCR211100025801

 Page:
 3 of 48

## 2 Test Summary

| ltem                                                                                | Standard                 | Test Case ID      | Result |
|-------------------------------------------------------------------------------------|--------------------------|-------------------|--------|
| Multi-Step registration                                                             | WINNF-TS-0122-<br>V1.0.2 | WINNF.FT.C.REG.1  | Pass   |
| Single-Step registration for CBSD with CPI signed data                              | WINNF-TS-0122-<br>V1.0.2 | WINNF.FT.C.REG.5  | Pass   |
| Missing Required parameters (responseCode 102)                                      | WINNF-TS-0122-<br>V1.0.2 | WINNF.FT.C.REG.8  | Pass   |
| Pending registration (responseCode 200)                                             | WINNF-TS-0122-<br>V1.0.2 | WINNF.FT.C.REG.10 | Pass   |
| Invalid parameter (responseCode 103)                                                | WINNF-TS-0122-<br>V1.0.2 | WINNF.FT.C.REG.12 | Pass   |
| Blacklisted CBSD (responseCode 101)                                                 | WINNF-TS-0122-<br>V1.0.2 | WINNF.FT.C.REG.14 | Pass   |
| Unsupported SAS protocol version<br>(responseCode 100)                              | WINNF-TS-0122-<br>V1.0.2 | WINNF.FT.C.REG.16 | Pass   |
| Group Error (responseCode 201)                                                      | WINNF-TS-0122-<br>V1.0.2 | WINNF.FT.C.REG.18 | Pass   |
| Unsuccessful Grant<br>responseCode=400 (INTERFERENCE)                               | WINNF-TS-0122-<br>V1.0.2 | WINNF.FT.D.GRA.1  | Pass   |
| Unsuccessful Grant<br>responseCode=401<br>(GRANT_CONFLICT)                          | WINNF-TS-0122-<br>V1.0.2 | WINNF.FT.C.GRA.2  | Pass   |
| Heartbeat Success Case (first<br>Heartbeat Response)                                | WINNF-TS-0122-<br>V1.0.2 | WINNF.FT.C.HBT.1  | Pass   |
| Heartbeat responseCode=105<br>(DEREGISTER)                                          | WINNF-TS-0122-<br>V1.0.2 | WINNF.FT.C.HBT.3  | Pass   |
| Heartbeat responseCode=500<br>(TERMINATED_GRANT)                                    | WINNF-TS-0122-<br>V1.0.2 | WINNF.FT.C.HBT.4  | Pass   |
| Heartbeat responseCode=501<br>(SUSPENDED_GRANT) in First<br>Heartbeat Response      | WINNF-TS-0122-<br>V1.0.2 | WINNF.FT.C.HBT.5  | Pass   |
| Heartbeat responseCode=501<br>(SUSPENDED_GRANT) in<br>Subsequent Heartbeat Response | WINNF-TS-0122-<br>V1.0.2 | WINNF.FT.C.HBT.6  | Pass   |
| Heartbeat responseCode=502<br>(UNSYNC_OP_PARAM)                                     | WINNF-TS-0122-<br>V1.0.2 | WINNF.FT.C.HBT.7  | Pass   |
| Heartbeat Response Absent (First<br>Heartbeat)                                      | WINNF-TS-0122-<br>V1.0.2 | WINNF.FT.C.HBT.9  | Pass   |
| Heartbeat Response Absent<br>(Subsequent Heartbeat)                                 | WINNF-TS-0122-<br>V1.0.2 | WINNF.FT.C.HBT.10 | Pass   |
| Successful Relinquishment                                                           | WINNF-TS-0122-<br>V1.0.2 | WINNF.FT.C.RLQ.1  | Pass   |
| Successful Deregistration                                                           | WINNF-TS-0122-<br>V1.0.2 | WINNF.FT.C.DRG.1  | Pass   |

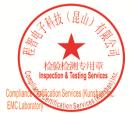

Unless otherwise agreed in writing, this document is issued by the Company subject to its General Conditions of Service printed overleaf, available on request or accessible at <a href="http://www.sgs.com/en/Terms-and-Conditions.aspx">http://www.sgs.com/en/Terms-and-Conditions.aspx</a> and, for electronic format documents, subject to Terms and Conditions for Electronic Documents at <a href="http://www.sgs.com/en/Terms-and-Conditions/Terms-e-Document.aspx">http://www.sgs.com/en/Terms-and-Conditions/Terms-e-Document.aspx</a>. Attention is drawn to the limitation of liability, indemnification and jurisdiction issues defined therein. Any holder of this document is advised that information contained hereon reflects the Company's findings at the time of its intervention only and within the limits of Client's instructions, if any. The Company's sole responsibility is to its Client and this document does not exonerate parties to a transaction from exercising all their rights and obligations under the transaction documents. This document cannot be reproduced except in full, without prior written approval of the Company. Any unauthorized alteration, forgery or faisification of the content or appearance of this document is unlawful and offenders may be prosecuted to the fullest extent of the 130 avoin. Unless otherwise stated the results shown in this test report refer only to the sample(s) tested and such sample(s) are retained for 30 days only. Attention: To check the authenticity of testing /inspection report & certificate, please contact us at telephone: (86-75) 83071443, or email: CN.Doccheck@csos.com</a>

No.10,Weiye Road, Innovation Park, Kunshan, Jiangsu, China 215300 中国•江苏•昆山市留学生创业园伟业路10号 邮编 215300

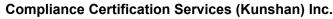

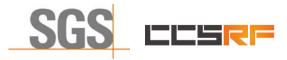

Report No.: KSCR211100025801 Page: 4 of 48

| ltem                                                                 | Standard                 | Test Case ID     | Result |
|----------------------------------------------------------------------|--------------------------|------------------|--------|
| Successful TLS connection between UUT and SAS Test Harness           | WINNF-TS-0122-<br>V1.0.2 | WINNF.FT.C.SCS.1 | Pass   |
| TLS failure due to revoked certificate                               | WINNF-TS-0122-<br>V1.0.2 | WINNF.FT.C.SCS.2 | Pass   |
| TLS failure due to expired server certificate                        | WINNF-TS-0122-<br>V1.0.2 | WINNF.FT.C.SCS.3 | Pass   |
| TLS failure when SAS Test Harness certificate is issue by unknown CA | WINNF-TS-0122-<br>V1.0.2 | WINNF.FT.C.SCS.4 | Pass   |
| TLS failure when certificate at the SAS Test Harness is corrupted    | WINNF-TS-0122-<br>V1.0.2 | WINNF.FT.C.SCS.5 | Pass   |
| UUT RF Transmit Power Measurement                                    | WINNF-TS-0122-<br>V1.0.2 | WINNF.PT.C.HBT   | Pass   |
| SAS Version: 1.0.0.3                                                 |                          | •                |        |

The UUT is a CPE-CBSD product. According to the specifications of the manufacturer, it must comply with the requirements of the following standards:

#### Test standards:

#### CBRSA-TS-9001-V1.0.0

**CBRS Alliance Certification Test Plan** 

#### WINNF-TS-0122-V1.0.2

Test and Certification for Citizens Broadband Radio Service (CBRS); Conformance and Performance Test Technical Specification; CBSD/DP as Unit Under Test (UUT)

#### WINNF-19-IN-00033 V1.0

CBRS CPE-CBSD as UUT Test Guidelines

KDB 940660 D01 Part 96 CBRS Eqpt v03

KDB 940660 D02 CPE-CBSD Handshake Procedures v02

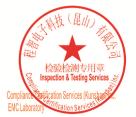

Unless otherwise agreed in writing, this document is issued by the Company subject to its General Conditions of Service printed overleaf, available on request or accessible at <a href="http://www.sgs.com/en/Terms-and-Conditions.aspx">http://www.sgs.com/en/Terms-and-Conditions.aspx</a> and, for electronic format documents, subject to Terms and Conditions for Electronic Documents at <a href="http://www.sgs.com/en/Terms-and-Conditions/Terms-en-Document.aspx">http://www.sgs.com/en/Terms-and-Conditions/Terms-en-Document.aspx</a>. Attention is drawn to the limitation of liability, indemnification and jurisdiction issues defined therein. Any holder of this document is advised that information contained hereon reflects the Company's findings at the time of its intervention only and within the limitation clients, sole responsibility is to its Client's and this document cannot be reproduced except in full, without prior written approval of the Company. Any unauthorized alteration, forgery or falsification of the content or appearance of this document is unlawful and offenders may be prosecuted to the fullest extent of the law. Unless otherwise stated the results shown in this test report refer only to the sample(s) tested and such sample(s) are retained for 30 days only. Attention: To check the authenticity of testing /inspection report & certificate, please contact us at telephone: (86-755) 8307 1443, or anali?

No.10, Weiye Road, Innovation Park, Kunshan, Jiangsu, China 215300 中国•江苏•昆山市留学生创业园伟业路10号 邮编 215300

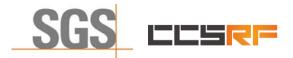

Report No.: KSCR211100025801 Page: 5 of 48

## 3 Contents

|   |                                                                               | Page |
|---|-------------------------------------------------------------------------------|------|
| 1 | 1 COVER PAGE                                                                  | 1    |
| 2 | 2 TEST SUMMARY                                                                | 3    |
| 2 | 3 CONTENTS                                                                    | 5    |
|   |                                                                               |      |
| 4 | 4 GENERAL INFORMATION                                                         | 7    |
|   | 4.1 DETAILS OF E.U.T.                                                         |      |
|   | 4.2 DESCRIPTION OF CBSD/DP SUPPORT FEATURES                                   |      |
|   | 4.3 SUMMARY OF TEST RESULTS                                                   |      |
|   | <ul><li>4.4 MODIFICATION RECORD</li><li>4.5 MEASUREMENT UNCERTAINTY</li></ul> |      |
|   | 4.5 MEASOREMENT UNCERTAINTY                                                   |      |
|   | 4.7 TEST LOCATION                                                             |      |
|   | 4.8 TEST FACILITY                                                             |      |
| 5 | 5 EQUIPMENT LIST                                                              |      |
| 5 | 5 EQUIPMENT LIST                                                              |      |
| 6 | 6 TEST METHOD AND ENVIRONMENT                                                 | 11   |
|   | 6.1 CBSD/DP CONFORMANCE AND PERFORMANCE                                       |      |
|   | 6.2 CPE-CBSD HANDSHAKE PROCEDURES                                             | 11   |
|   | 6.3 CBSD TEST PROCEDURE                                                       |      |
|   | 6.4 DURATION AND DUTY CYCLE MEASUREMENT                                       |      |
|   | 6.5 DURATION AND DUTY CYCLE TEST PROCEDURE                                    |      |
|   | <ul><li>6.6 TEST ENVIRONMENT</li><li>6.7 TEST SETUP</li></ul>                 |      |
|   |                                                                               |      |
| 7 | 7 TEST DATA                                                                   | 14   |
|   | 7.1 CBSD REGISTRATION PROCESS                                                 |      |
|   | 7.1.1 WINNF.FT.C.REG.1                                                        |      |
|   | 7.1.2 WINNF.FT.C.REG.5                                                        |      |
|   | 7.1.3 WINNF.FT.C.REG.8                                                        |      |
|   | 7.1.4 WINNF.FT.C.REG.10                                                       |      |
|   | 7.1.5 WINNF.FT.C.REG.12                                                       |      |
|   | 7.1.6 WINNF.FT.C.REG.14<br>7.1.7 WINNF.FT.C.REG.16                            |      |
|   | 7.1.8 WINNF.FT.C.REG.18                                                       |      |
|   | 7.2 CBSD SPECTRUM GRANT PROCESS                                               |      |
|   | 7.2.1 WINNF.FT.C.GRA.1                                                        |      |
|   | 7.2.2 WINNF.FT.C.GRA.2                                                        |      |
|   | 7.3 CBSD HEARTBEAT PROCESS                                                    |      |
|   | 7.3.1 WINNF.FT.C.HBT.1                                                        |      |
|   | 7.3.2 WINNF.FT.C.HBT.3                                                        |      |
|   | 7.3.3 WINNF.FT.C.HBT.4                                                        |      |
|   | 7.3.4 WINNF.FT.C.HBT.5                                                        |      |
|   | 7.3.5 WINNF.FT.C.HBT.6                                                        |      |

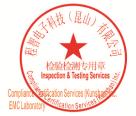

Unless otherwise agreed in writing, this document is issued by the Company subject to its General Conditions of Service printed overleaf, available on request or accessible at <a href="http://www.sgs.com/en/Terms-and-Conditions.aspx">http://www.sgs.com/en/Terms-and-Conditions.aspx</a> and, for electronic format documents, subject to Terms and Conditions for Electronic Documents at <a href="http://www.sgs.com/en/Terms-and-Conditions.aspx">http://www.sgs.com/en/Terms-and-Conditions.aspx</a> and, for electronic format documents, subject to Terms and Conditions for Electronic Documents at <a href="http://www.sgs.com/en/Terms-and-Conditions/Terms-e-Document.aspx">http://www.sgs.com/en/Terms-and-Conditions/Terms-e-Document.aspx</a>. Attention is drawn to the limitation of liability, indemnification and jurisdiction issues defined therein. Any holder of this document is advised that information contained hereon reflects the Company's findings at the time of its intervention only and within the limits of Client's instructions, if any. The Company's sole responsibility is to its Client and this document does not exonerate parties to a transaction from exercising all their rights and obligations under the transaction documents. This document cannot be reproduced except in full, without prior written approval of the Company. Any unauthorized alteration, forgery or falsification of the content or appearance of this document is unlawful and offenders may be prosecuted to the fullest extent of the law. Unless otherwise stated the results shown in this test report refer only to the sample(s) tested and such sample(s) are retained for 30 days only. Attention: To check the authenticity of testing /inspection report & certificate, please contact us at telephone: (86-755) 83071443, or email: <u>ON.Doccheck@ags.com</u></a> (86-512)5730618 www.sgsgroup.com.cn

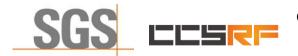

### Compliance Certification Services (Kunshan) Inc.

Report No.: KSCR211100025801 Page: 6 of 48

|                                                                                                    | 20                                                                                                    |
|----------------------------------------------------------------------------------------------------|----------------------------------------------------------------------------------------------------|
|                                                                                                    |                                                                                                    |
|                                                                                                    |                                                                                                    |
|                                                                                                    |                                                                                                    |
|                                                                                                    |                                                                                                    |
|                                                                                                    |                                                                                                    |
|                                                                                                    |                                                                                                    |
|                                                                                                    |                                                                                                    |
|                                                                                                    |                                                                                                    |
|                                                                                                    |                                                                                                    |
|                                                                                                    |                                                                                                    |
|                                                                                                    |                                                                                                    |
|                                                                                                    |                                                                                                    |
|                                                                                                    |                                                                                                    |
|                                                                                                    |                                                                                                    |
|                                                                                                    |                                                                                                    |
|                                                                                                    |                                                                                                    |
|                                                                                                    |                                                                                                    |
| EST DATA LOG                                                                                                    |                                                                                                    |
| WINNE ET C SCS 1                                                                                                    | 43                                                                                                    |
|                                                                                                    |                                                                                                    |
|                                                                                                    |                                                                                                    |
|                                                                                                    |                                                                                                    |
|                                                                                                    |                                                                                                    |
|                                                                                                    |                                                                                                    |
| 2HOTOGRAPHS                                                                                                    |                                                                                                    |
| EUT CONSTRUCTIONAL DETAILS (EUT PHOTOS)                                                                                         |                                                                                                    |
| 7.4<br>7.5<br>7.5<br>7.6<br>7.6<br>7<br>7.7<br>7.7<br>7.7<br>7.8<br>7.7<br>7.7<br>7.8<br>7.9<br>8.1<br>8.2<br>8.3<br>8.4<br>8.5 | <ul> <li>7.9 VERIFY THAT THE DEVICE WILL REGISTER WITH A SAS WHEN OPERATING BELOW 23 DBM</li> <li>TEST DATA LOG</li> <li>8.1 WINNF.FT.C.SCS.1</li> <li>8.2 WINNF.FT.C.SCS.2</li> <li>8.3 WINNF.FT.C.SCS.3</li> <li>8.4 WINNF.FT.C.SCS.4</li> <li>8.5 WINNF.FT.C.SCS.5</li> <li>PHOTOGRAPHS</li> </ul> |

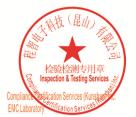

Unless otherwise agreed in writing, this document is issued by the Company subject to its General Conditions of Service printed overleaf, available on request or accessible at <a href="http://www.sgs.com/en/Terms-and-Conditions.aspx">http://www.sgs.com/en/Terms-and-Conditions.aspx</a> and, for electronic format documents, subject to Terms and Conditions for Electronic Documents at <a href="http://www.sgs.com/en/Terms-and-Conditions/Terms-e-Document.aspx">http://www.sgs.com/en/Terms-and-Conditions/Terms-e-Document.aspx</a>. Attention is drawn to the limitation of liability indemnification and jurisdiction issues defined therein. Any holder of this document is advised that information contained hereon reflects the Company's findings at the time of its intervention only and within the limits of Client's instructions, if any. The Company's sole responsibility is to its Client and this document does not exonerate parties to a transaction from exercising all their rights and obligations under the transaction documents. This document cannot be reproduced except in full, without prior written approval of the Company. Any unauthorized alteration, forger or falsification of the content or appearance of this document is unlawful and offenders may be prosecuted to the fullest extent of the law. Unless otherwise stated the results shown in this test report refer only to the sample(s) tested and such sample(s) are retained for 30 days only. Attention: To check the authenticity of testing /inspection report & certificate, please contact us at telephone: (86-755) 83071443, or email: CN.Doccheck@csc.com</a>

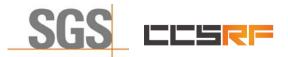

Report No.: KSCR211100025801 Page: 7 of 48

## 4 General Information

## 4.1 Details of E.U.T.

| Power supply:                | Adapter Model No.: G0720-240-100      |
|------------------------------|---------------------------------------|
|                              | Input: AC100-240V, 50/60Hz, MAX 0.75A |
|                              | Output: DC 24.0V, 1.0A, 24.0W         |
| Sample Type:                 | Fixed device                          |
| CBSD Class:                  | B (Outdoor CPE)                       |
| Transmitter Frequency Band:  | LTE Band 48                           |
| Transmitter Frequency Range: | 3550~3700MHz                          |
| Hardware Version:            | ver.A                                 |
| Software Version:            | BaiCE_LT_1.0.16                       |
| Test sample:                 | 202104131448 (S/N)                    |
| Antenna Gain:                | 13dBi                                 |
| MIMO Type:                   | 2T4R MIMO                             |

## 4.2 Description of CBSD/DP Support Features

| Condition | Feature Description                                                                                                    | Supported |
|-----------|----------------------------------------------------------------------------------------------------|-----------|
| C1        | Mandatory for UUT which supports multi-step registration message.                                                                                                    | Y         |
| C2        | Mandatory for UUT which supports single-step registration with no CPI-<br>signed data in the registration message. By definition, this is a subset of<br>Category A devices which determine all registration information, including<br>location, without CPI intervention. | N         |
| C3        | Mandatory for UUT which supports single-step registration containing CPI-<br>signed data in the registration message.                                                                                                    | Y         |
| C4        | Mandatory for UUT which supports<br>RECEIVED_POWER_WITHOUT_GRANT measurement report type.                                                                                                    | N         |
| C5        | Mandatory for UUT which supports RECEIVED_POWER_WITH_GRANT measurement report type.                                                                                                    | N         |
| C6        | Mandatory for UUT which supports parameter change being made at the UUT and prior to sending a deregistration.                                                                                                    | N         |

Y: Supported

N: Not supported

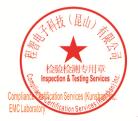

Unless otherwise agreed in writing, this document is issued by the Company subject to its General Conditions of Service printed overleaf, available on request or accessible at <a href="http://www.sgs.com/en/Terms-and-Conditions.aspx">http://www.sgs.com/en/Terms-and-Conditions.aspx</a> and, for electronic format documents, subject to Terms and Conditions for Electronic Documents at <a href="http://www.sgs.com/en/Terms-and-Conditions/Terms-e-Document.aspx">http://www.sgs.com/en/Terms-and-Conditions/Terms-e-Document.aspx</a>. Attention is drawn to the limitation of liability, indemnification and jurisdiction issues defined therein. Any holder of this document is advised that information contained hereon reflects the Company's findings at the time of its intervention only and within the limitato Cilent's instructions, if any. The Company's sole responsibility is to its Cilent and this document does not exonerate parties to a transaction from exercising all their rights and obligations under the transaction documents. This document cannot be reproduced except in full, without prior written approval of the Company. Any unauthorized alteration, forgery or falsification of the content or appearance of this document is unlawful and offenders may be prosecuted to the fullest extent of the law. Unless otherwise stated the results shown in this test report refer only to the sample(s) lested and such sample(s) are retained for 30 days only. Attention: To check the authenticity of testing /inspection report & certificate, please contact us at telephone: (86-755) 8307 1443, or email: CN.Doccheck@csac.com</a>

No.10, Weiye Road, Innovation Park, Kunshan, Jiangsu, China 215300 中国・江苏・昆山市留学生创业园伟业路10号 邮编 215300

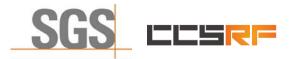

Report No.: KSCR211100025801 Page: 8 of 48

## 4.3 Summary of Test Results

| WINNF-TS-0122                                   |    |    |     |
|-------------------------------------------------|----|----|-----|
| Classes Test Case Items Pass Items Pass Rate (% |    |    |     |
| FT (CBSD, DP/CBSD)                              | 25 | 25 | 100 |
| PT (CBSD, DP/CBSD)                              | 1  | 1  | 100 |
| Total                                           | 25 | 25 | 100 |

Note:

1. Functional Test (FT): Test to validate the conformance of the Protocols and functionalities implemented in the CBSD/DP UUT to the requirements developed by WInnForum and supporting FCC/DoD requirements.

2. Field/Performance Test (PT): Test to check the capability of the CBSD/DP UUT to support various traffic models and actual operations in the field.

| Duration and Duty Cycle |           |             |
|-------------------------|-----------|-------------|
| Period                  | Limit     | Test Result |
| 10-second               | 1-second  | Pass        |
| 300-second              | 10-second | Pass        |
| 3600-second             | 20-second | Pass        |

Note: Limited in duration and duty cycle to the minimum time necessary to get a grant from the SAS. This time should not exceed 1 second within any 10-second period, 10seconds within any 300second period, or 20 seconds within any 3600-second period.

## 4.4 Modification Record

- 1. The Pass/Fail criteria "UUT shall not transmit RF" is replaced by "CPE-CBSD UUT shall not transmit user traffic".
- 2. The Pass/Fail criteria "UUT shall stop transmission" is replaced by CPE-CBSD UUT shall stop transmitting user traffic"

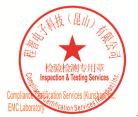

Unless otherwise agreed in writing, this document is issued by the Company subject to its General Conditions of Service printed overleaf, available on request or accessible at <a href="http://www.sgs.com/en/Terms-and-Conditions.aspx">http://www.sgs.com/en/Terms-and-Conditions.aspx</a> and, for electronic format documents, subject to Terms and Conditions for Electronic Documents at <a href="http://www.sgs.com/en/Terms-and-Conditions/Terms-e-Document.aspx">http://www.sgs.com/en/Terms-and-Conditions/Terms-e-Document.aspx</a>. Attention is drawn to the limitation of liability, indemnification and jurisdiction issues defined therein. Any holder of this document is advised that information contained hereon reflects the Company's findings at the time of its intervention only and within the limitato Cilent's instructions, if any. The Company's sole responsibility is to its Cilent and this document does not exonerate parties to a transaction from exercising all their rights and obligations under the transaction documents. This document cannot be reproduced except in full, without prior written approval of the Company. Any unauthorized alteration, forgery or falsification of the content or appearance of this document is unlawful and offenders may be prosecuted to the fullest extent of the law. Unless otherwise stated the results shown in this test report refer only to the sample(s) lested and such sample(s) are retained for 30 days only. Attention: To check the authenticity of testing /inspection report & certificate, please contact us at telephone: (86-755) 83071443, or analis.

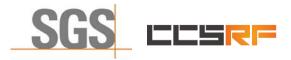

Report No.: KSCR211100025801 Page: 9 of 48

| No. | Item               | Measurement Uncertainty   |
|-----|--------------------|---------------------------|
| 1   | Radio Frequency    | ± 7.25 x 10 <sup>-8</sup> |
| 2   | RF conducted power | ± 0.75dB                  |
| 3   | Temperature test   | ± 1°C                     |
| 4   | Humidity test      | ± 3%                      |
| 5   | Supply voltages    | ± 1.5%                    |
| 6   | Time               | ± 3%                      |

## 4.5 Measurement Uncertainty

## 4.6 Description of Support Units

| Description  | Manufacturer            | Model No.                    | Serial No.          |
|--------------|-------------------------|------------------------------|---------------------|
| EPC          | Lanner Electronics Inc. | LICA-1513A                   | LR202002004052      |
| Router       | TP-LINK                 | TL-R860+                     | 1175379002425       |
|              |                         | mBS1105                      |                     |
| Base station | Baicells                | (FCC ID:<br>2AG32MBS110596N) | 120200007219BSP0001 |

## 4.7 Test Location

All tests were performed at:

Compliance Certification Services (Kunshan) Inc.

No.10 Weiye Rd, Innovation park, Eco&Tec, Development Zone, Kunshan City, Jiangsu, China.

Tel: +86 512 5735 5888 Fax: +86 512 5737 0818

No tests were sub-contracted.

## 4.8 Test Facility

The test facility is recognized, certified, or accredited by the following organizations:

#### • A2LA (Certificate No. 2541.01)

Compliance Certification Services (Kunshan) Inc. is accredited by the American Association for Laboratory Accreditation (A2LA). Certificate No. 2541.01.

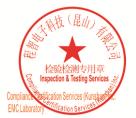

Unless otherwise agreed in writing, this document is issued by the Company subject to its General Conditions of Service printed overleaf, available on request or accessible at <a href="http://www.sgs.com/en/Terms-and-Conditions.aspx">http://www.sgs.com/en/Terms-and-Conditions.aspx</a> and, for electronic format documents, subject to Terms and Conditions for Electronic Documents at <a href="http://www.sgs.com/en/Terms-and-Conditions/Terms-e-Document.aspx">http://www.sgs.com/en/Terms-and-Conditions/Terms-e-Document.aspx</a>. Attention is drawn to the limitation of liability, indemnification and jurisdiction issues defined therein. Any holder of this document is advised that information contained hereon reflects the Company's findings at the time of its intervention only and within the limitato Cilent's instructions, if any. The Company's sole responsibility is to its Cilent and this document does not exonerate parties to a transaction from exercising all their rights and obligations under the transaction documents. This document cannot be reproduced except in full, without prior written approval of the Company. Any unauthorized alteration, forgery or falsification of the content or appearance of this document is unlawful and offenders may be prosecuted to the fullest extent of the law. Unless otherwise stated the results shown in this test report refer only to the sample(s) lested and such sample(s) are retained for 30 days only. Attention: To check the authenticity of testing /inspection report & certificate, please contact us at telephone: (86-755) 8307 1443, or email: CN.Doccheck@csac.com</a>

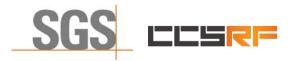

Report No.: KSCR211100025801 Page: 10 of 48

## 5 Equipment List

| Test Equipment                     | Manufacturer                                   | Model No. | Inventory No. | Cal. Date  | Cal. Due date |
|------------------------------------|------------------------------------------------|-----------|---------------|------------|---------------|
| Laptop                             | Lenovo                                         | Pro-13API | REF.          | 1          | /             |
| (With SAS Test hamess)             | Echovo                                         | 2019      | No.SEA1800    | ,          | ,             |
| Spectrum Analyzer                  | R&S                                            | FSV40     | 101493        | 2021-10-18 | 2022-10-17    |
| Shield Room                        | SAEMC                                          | MSR433    | SEM001-11     | 2021-03-11 | 2023-03-12    |
| Coaxial Cable                      | SGS                                            | N/A       | SEM031-01     | 2021-07-10 | 2022-07-09    |
| Attenuator                         | Weinschel<br>Associates                        | WA41      | SEM021-09     | N/A        | N/A           |
| Humidity/ Temperature<br>Indicator | Shanghai<br>Meteorological<br>Industry Factory | ZJ1-2B    | SEM002-03     | 2021-09-26 | 2022-09-25    |

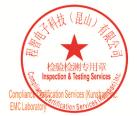

Unless otherwise agreed in writing, this document is issued by the Company subject to its General Conditions of Service printed overleaf, available on request or accessible at <a href="http://www.sgs.com/en/Terms-and-Conditions.aspx">http://www.sgs.com/en/Terms-and-Conditions.aspx</a> and, for electronic format documents, subject to Terms and Conditions for Electronic Documents at <a href="http://www.sgs.com/en/Terms-and-Conditions/Terms-e-Document.aspx">http://www.sgs.com/en/Terms-and-Conditions/Terms-e-Document.aspx</a>. Attention is drawn to the limitation of liability indemnification and jurisdiction issues defined therein. Any holder of this document is advised that information contained hereon reflects the Company's findings at the time of its intervention only and within the limits of Client's instructions, if any. The Company's sole responsibility is to its Client and this document does not exonerate parties to a transaction from exercising all their rights and obligations under the transaction documents. This document cannot be reproduced except in full, without prior written approval of the Company. Any unauthorized alteration, forger or falsification of the content or appearance of this document is unlawful and offenders may be prosecuted to the fullest extent of the law. Unless otherwise stated the results shown in this test report refer only to the sample(s) tested and such sample(s) are retained for 30 days only. Attention: To check the authenticity of testing /inspection report & certificate, please contact us at telephone: (86-755) 83071443, or email: CN.Doccheck@csc.com</a>

No.10, Weiye Road, Innovation Park, Kunshan, Jiangsu, China 215300 中国•江苏•昆山市留学生创业园伟业路10号 邮编 215300

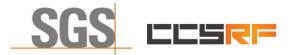

Report No.: KSCR211100025801 Page: 11 of 48

## 6 Test Method and Environment

## 6.1 CBSD/DP Conformance and Performance

| Test Requirement: | CBRS CBSD Test Specification WINNF-TS-0122-V1.0.2           |
|-------------------|-------------------------------------------------------------|
| Test Method:      | CBRS CBSD Test Specification WINNF-TS-0122-V1.0.2           |
|                   | WINNF-IN-0156_WInnForum_SAS_Test_Harness_CBSD_UUT_Tutorial_ |
|                   | v1_0_0_1                                                    |

## 6.2 CPE-CBSD Handshake Procedures

| Test Requirement: | KDB 940660 D02 CPE-CBSD Handshake Procedures v02 |
|-------------------|--------------------------------------------------|
| Test Method:      | WINNF-19-IN-00033 V1.0                           |
|                   | KDB 940660 D02 CPE-CBSD Handshake Procedures v02 |

## 6.3 CBSD Test Procedure

- a. Connect the UUT to SAS Test Harness system and RF Test instruments via the CBSD interface and RF components. The highest level is set to test configuration.
- b. UUT shall be UTC time synchronized
- c. The frequency band is granted and set as UUT supported Modulation and Channels, transmitted power of the UUT according to it granted parameters from the SAS Test Harness.
- d. Each test case results were recorded and validated by SAS Test Harness system and RF instruments test cases was recorded test results from SAS Test Harness system.

## 6.4 Duration and Duty Cycle Measurement

The CPE-CBSD shall validate and ensure that limited in duration and duty cycle to the minimum time necessary to get a grant from the SAS.

## 6.5 Duration and Duty Cycle Test Procedure

- a. CPE-CBSD as UUT does not receive any RF signal from its "Compatible BTS-CBSD" (FCC ID: 2AG32MBS110596N), so CPE-CBSD as UUT does not transmit. UUT shall be UTC time synchronized.
- b. Use the WinnForum SAS Harness #1 for CPE-CBSD as UUT and run test case WINNF.FT.C.GRA.1 for CPE-CBSD as UUT.
- c. CPE-CBSD as UUT starts to receive the RF signal from its "Compatible BTS-CBSD", so CPE-CBSD can start communicating with the WinnForum SAS Harness #1. Make note of the time when RF Test equipment logs the first transmission from CPE-CBSD which is above 23dBm/10MHz this is the start time of the {X time out of Y time}.
- d. When the test case WINNF.FT.C.GRA.1 finishes and the questions appear on the WinnForum SAS Harness #1 console, do NOT answer the questions. Wait until Y time has passed from step #3. During this Y time, the RF test equipment is logging the amount of time CPE-CBSD as UUT transmitted EiRP above 23dBm/10MHz. The amount of time logged for transmitting EIRP above 23dBm/10MHz is the X time.
- e. Answer the questions on the WinnForum SAS Harness #1 console so the WinnForum SAS Harness #1 is ready for the next test.

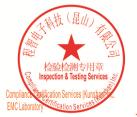

Unless otherwise agreed in writing, this document is issued by the Company subject to its General Conditions of Service printed overleaf, available on request or accessible at <a href="http://www.sgs.com/en/Terms-and-Conditions/Ferms-and-Conditions/Ferms-enDocument.sgs">http://www.sgs.com/en/Terms-and-Conditions/Ferms-enDocument.sgs</a>, subject to Terms and Conditions for Electronic Documents at <a href="http://www.sgs.com/en/Terms-and-Conditions/Ferms-enDocument.sgs">http://www.sgs.com/en/Terms-and-Conditions/Ferms-enDocument.sgs</a>, attention is drawn to the limitation of liability, indemnification and jurisdiction issues defined therein. Any holder of this document is advised that information contained hereon reflects the Company's findings at the time of its intervention only and within the limits of Cilent's instructions, if any. The Company's sole responsibility is to its Cilent and this document cannot be reproduced except in full, without prior written approval of the Company. Any unauthorized alteration, forgery or falsification of the content or appearance of this document is unlawful and offenders may be prosecuted to the fullest extent of the law. Unless otherwise stated the results shown in this test report refer only to the sample(s) tested and such sample(s) are retained for 30 days only. Attention: To check the authenticity of testing /inspection report & certificate, please contact us at telephone: (86-755) 83071443, or email: CN\_Doccheck@ess.com</a>

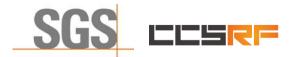

Report No.: KSCR211100025801 Page: 12 of 48

## 6.6 Test Environment

| Test Harness Version:     | V1.0.0.3             |
|---------------------------|----------------------|
| Operating System:         | Microsoft Windows 10 |
| TLS Version:              | 1.2                  |
| Python Version:           | 2.7.13               |
| Environmental Conditions: | 25deg. C, 65%RH      |
| Input Power:              | 120Vac, 60Hz         |

## 6.7 Test Setup

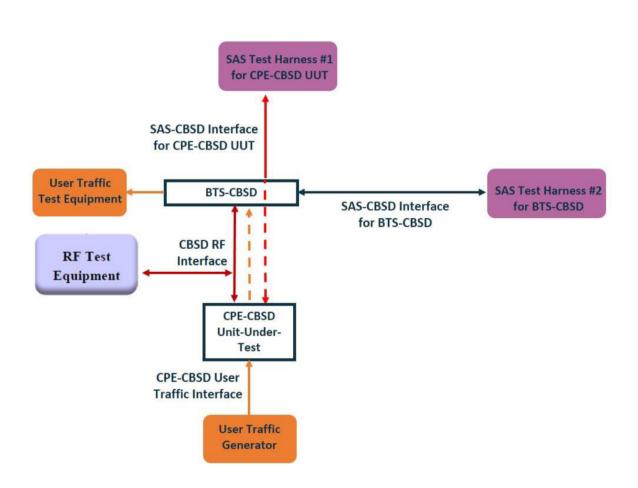

CPE-CBSD as UUT, BTS-CBSD direct communication without Domain Proxy

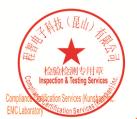

Unless otherwise agreed in writing, this document is issued by the Company subject to its General Conditions of Service printed overleaf, available on request or accessible at http://www.sgs.com/en/Terms-and-Conditions.aspx and, for electronic format documents, subject to Terms and Conditions for Electronic Documents at http://www.sgs.com/en/Terms-and-Conditions/Terms-e-Document.aspx. Attention is drawn to the limitation of liability, indemnification and jurisdiction issues defined therein. Any holder of this document is advised that information contained hereon reflects the Company's findings at the time of its intervention only and within the limits of Cilent's instructions, if any. The Company's sole responsibility is to its Cilent and this document does not exonerate parties to a transaction from exercising all their rights and obligations under the transaction documents. This document cannot be reproduced except in full, without prior written approval of the Company. Any unauthorized alteration, forgery or falsification of the content or appearance of this document is unlawful and offenders may be prosecuted to the fullest extent of the law. Unless otherwise stated the results shown in this test report refer only to the sample(s) tested and such sample(s) are retained for 30 days only.

No.10, Weiye Road, Innovation Park, Kunshan, Jiangsu, China 215300 中国・江苏・昆山市留学生创业园伟业路10号 邮编 215300

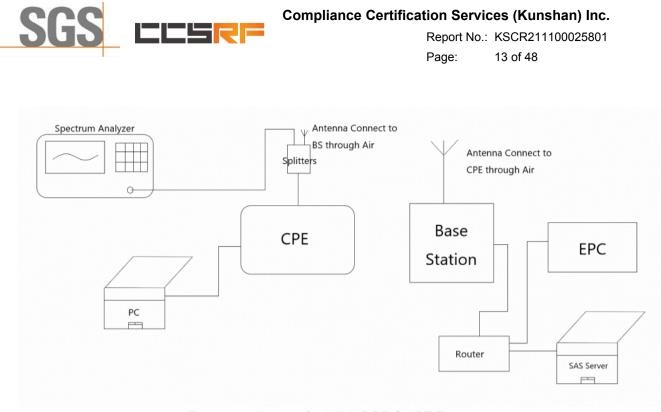

Test setup diagram for WINNF.PT.C.HBT Test case

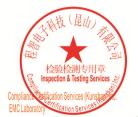

Unless otherwise agreed in writing, this document is issued by the Company subject to its General Conditions of Service printed overleaf, available on request or accessible at http://www.sgs.com/en/Terms-and-Conditions.aspx and, for electronic format documents, subject to Terms and Conditions for Electronic Documents at http://www.sgs.com/en/Terms-and-Conditions/Terms-e-Document.aspx. Attention is drawn to the limitation of liability, indemnification and jurisdiction issues defined therein. Any holder of this document is advised that information contained hereon reflects the Company's findings at the time of its intervention only and within the limits of Cilent's instructions, if any. The Company's sole responsibility is to its Cilent and this document does not exonerate parties to a transaction from exercising all their rights and obligations under the transaction documents. This document cannot be reproduced except in full, without prior written approval of the Company. Any unauthorized alteration, forgery or falsification of the content or appearance of this document is unlawful and offenders may be prosecuted to the fullest extent of the law. Unless otherwise stated the results shown in this test report refer only to the sample(s) tested and such sample(s) are retained for 30 days only.

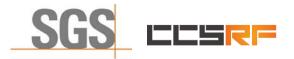

Report No.: KSCR211100025801 Page: 14 of 48

## 7 Test Data

### 7.1 CBSD Registration Process

#### 7.1.1 WINNF.FT.C.REG.1

| # | Test Execution Steps                                                                                                    | Res              | sults     |
|---|----------------------------------------------------------------------------------------------------|------------------|-----------|
| 1 | <ul> <li>Ensure the following conditions are met for test entry:</li> <li>UUT has successfully completed SAS Discovery and Authentication with the SAS Test Harness</li> <li>UUT is in the Unregistered state</li> </ul>                                                                                                    |                  |           |
| 2 | <ul> <li>CBSD sends correct Registration request information, as specified in [n.5], to the SAS Test Harness:</li> <li>The required userId, fccId and cbsdSerialNumber registration parameters shall be sent from the CBSD and conform to proper format and acceptable ranges.</li> <li>Any REG-conditional or optional registration parameters that may be included in the message shall be verified that they conform to proper format and are within acceptable ranges.</li> <li>Note: It is outside the scope of this document to test the Registration information that is supplied via another means.</li> </ul> | ∎<br>Pass        | □<br>Fail |
| 3 | SAS Test Harness sends a CBSD Registration Response as follows:<br>- cbsdld = C<br>- measReportConfig shall not be included<br>- responseCode = 0                                                                                                    |                  |           |
| 4 | After completion of step 3, SAS Test Harness will not provide any positive response (responseCode=0) to further request messages from the UUT.                                                                                                    |                  |           |
| 5 | <ul> <li>Monitor the RF output of the UUT from start of test until 60 seconds after Step 3 is complete. This is the end of the test. Verify:</li> <li>UUT shall not transmit RF</li> </ul>                                                                                                    | <b>∎</b><br>Pass | □<br>Fail |

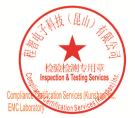

Unless otherwise agreed in writing, this document is issued by the Company subject to its General Conditions of Service printed overleaf, available on request or accessible at <a href="http://www.sgs.com/en/Terms-and-Conditions.aspx">http://www.sgs.com/en/Terms-and-Conditions.aspx</a> and, for electronic format documents, subject to Terms and Conditions for Electronic Documents at <a href="http://www.sgs.com/en/Terms-and-Conditions/Terms-e-Document.aspx">http://www.sgs.com/en/Terms-and-Conditions/Terms-e-Document.aspx</a>. Attention is drawn to the limitation of liability, indemnification and jurisdiction issues defined therein. Any holder of this document is advised that information contained hereon reflects the Company's findings at the time of its intervention only and within the limitato Cilent's instructions, if any. The Company's sole responsibility is to its Cilent and this document does not exonerate parties to a transaction from exercising all their rights and obligations under the transaction documents. This document cannot be reproduced except in full, without prior written approval of the Company. Any unauthorized alteration, forgery or falsification of the content or appearance of this document is unlawful and offenders may be prosecuted to the fullest extent of the law. Unless otherwise stated the results shown in this test report refer only to the sample(s) lested and such sample(s) are retained for 30 days only. Attention: To check the authenticity of testing /inspection report & certificate, please contact us at telephone: (86-755) 8307 1443, or email: CN.Doccheck@csac.com</a>

No.10,Weiye Road, Innovation Park, Kunshan, Jiangsu, China 215300 中国•江苏•昆山市留学生创业园伟业路10号 邮编 215300

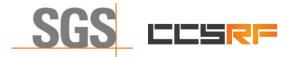

 Report No.:
 KSCR211100025801

 Page:
 15 of 48

#### 7.1.2 WINNF.FT.C.REG.5

| # | Test Execution Steps                                                                                                    | Res       | sults     |
|---|----------------------------------------------------------------------------------------------------|-----------|-----------|
| 1 | <ul> <li>Ensure the following conditions are met for test entry:</li> <li>UUT has successfully completed SAS Discovery and Authentication with SAS Test Harness</li> <li>UUT is in the Unregistered state</li> <li>All of the required and REG-Conditional parameters shall be configured and CPI signature provided</li> </ul>                                                                                                    |           |           |
| 2 | <ul> <li>CBSD sends Registration request to the SAS Test Harness:</li> <li>The required userId, fccId and cbsdSerialNumber and REG-Conditional cbsdCategory, airInterface, measCapability and cpiSignatureData registration parameters shall be sent from the CBSD and conform to proper format and acceptable ranges.</li> <li>Any optional registration parameters that may be included in the message shall be verified that they conform to proper format and are within acceptable ranges.</li> </ul> | ∎<br>Pass | □<br>Fail |
| 3 | SAS Test Harness sends a CBSD Registration Response as follows:<br>- cbsdld = C<br>- measReportConfig shall not be included.<br>- responseCode = 0                                                                                                    |           |           |
| 4 | After completion of step 3, SAS Test Harness will not provide any positive response (responseCode=0) to further request messages from the UUT.                                                                                                    |           |           |
| 5 | <ul> <li>Monitor the RF output of the UUT from start of test until 60 seconds after Step 3 is complete. This is the end of the test. Verify:</li> <li>UUT shall not transmit RF</li> </ul>                                                                                                    | ∎<br>Pass | □<br>Fail |

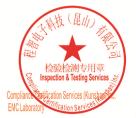

Unless otherwise agreed in writing, this document is issued by the Company subject to its General Conditions of Service printed overleaf, available on request or accessible at <a href="http://www.sgs.com/en/Terms-and-Conditions.aspx">http://www.sgs.com/en/Terms-and-Conditions.aspx</a> and, for electronic format documents, subject to Terms and Conditions for Electronic Documents at <a href="http://www.sgs.com/en/Terms-and-Conditions/Terms-e-Document.aspx">http://www.sgs.com/en/Terms-and-Conditions/Terms-e-Document.aspx</a>. Attention is drawn to the limitation of liability indemnification and jurisdiction issues defined therein. Any holder of this document is advised that information contained hereon reflects the Company's findings at the time of its intervention only and within the limits of Client's instructions, if any. The Company's sole responsibility is to its Client and this document does not exonerate parties to a transaction from exercising all their rights and obligations under the transaction documents. This document cannot be reproduced except in full, without prior written approval of the Company. Any unauthorized alteration, forger or falsification of the content or appearance of this document is unlawful and offenders may be prosecuted to the fullest extent of the law. Unless otherwise stated the results shown in this test report refer only to the sample(s) tested and such sample(s) are retained for 30 days only. Attention: To check the authenticity of testing /inspection report & certificate, please contact us at telephone: (86-755) 83071443, or email: CN.Doccheck@csc.com</a>

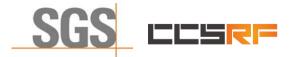

 Report No.:
 KSCR211100025801

 Page:
 16 of 48

#### 7.1.3 WINNF.FT.C.REG.8

| # | Test Execution Steps                                                                                                    | Res       | sults     |
|---|----------------------------------------------------------------------------------------------------|-----------|-----------|
| 1 | <ul> <li>Ensure the following conditions are met for test entry:</li> <li>UUT has successfully completed SAS Discovery and Authentication with SAS Test Harness</li> <li>UUT is in the Unregistered state</li> </ul> |           |           |
| 2 | CBSD sends a Registration request to SAS Test Harness.                                                                                                    |           |           |
| 3 | SAS Test Harness rejects the request by sending a CBSD Registration Response as follows: <ul> <li>SAS response does not include cbsdld</li> <li>responseCode = 102</li> </ul>                                        |           |           |
| 4 | After completion of step 3, SAS Test Harness will not provide any positive response (responseCode=0) to further request messages from the UUT.                                                                       |           |           |
| 5 | <ul> <li>Monitor the RF output of the UUT from start of test until 60 seconds after Step 3 is complete. This is the end of the test. Verify:</li> <li>UUT shall not transmit RF</li> </ul>                           | ∎<br>Pass | □<br>Fail |

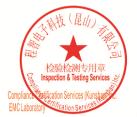

Unless otherwise agreed in writing, this document is issued by the Company subject to its General Conditions of Service printed overleaf, available on request or accessible at <a href="http://www.sgs.com/en/Terms-and-Conditions.aspx">http://www.sgs.com/en/Terms-and-Conditions.aspx</a> and, for electronic format documents, subject to Terms and Conditions for Electronic Documents at <a href="http://www.sgs.com/en/Terms-and-Conditions/Terms-e-Document.aspx">http://www.sgs.com/en/Terms-and-Conditions/Terms-e-Document.aspx</a>. Attention is drawn to the limitation of liability indemnification and jurisdiction issues defined therein. Any holder of this document is advised that information contained hereon reflects the Company's findings at the time of its intervention only and within the limits of Client's instructions, if any. The Company's sole responsibility is to its Client and this document does not exonerate parties to a transaction from exercising all their rights and obligations under the transaction documents. This document cannot be reproduced except in full, without prior written approval of the Company. Any unauthorized alteration, forger or falsification of the content or appearance of this document is unlawful and offenders may be prosecuted to the fullest extent of the law. Unless otherwise stated the results shown in this test report refer only to the sample(s) tested and such sample(s) are retained for 30 days only. Attention: To check the authenticity of testing /inspection report & certificate, please contact us at telephone: (86-755) 83071443, or email: CN.Doccheck@csc.com</a>

No.10, Weiye Road, Innovation Park, Kunshan, Jiangsu, China 215300 中国・江苏・昆山市留学生创业园伟业路10号 邮编 215300

Member of the SGS Group (SGS SA)

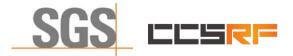

 Report No.:
 KSCR211100025801

 Page:
 17 of 48

#### 7.1.4 WINNF.FT.C.REG.10

| # | Test Execution Steps                                                                                                    | Res       | sults     |
|---|----------------------------------------------------------------------------------------------------|-----------|-----------|
| 1 | <ul> <li>Ensure the following conditions are met for test entry:</li> <li>UUT has successfully completed SAS Discovery and Authentication with SAS Test Harness</li> <li>UUT is in the Unregistered state</li> </ul> |           |           |
| 2 | CBSD sends a Registration request to SAS Test Harness.                                                                                                    |           |           |
| 3 | SAS Test Harness rejects the request by sending a CBSD Registration Response as follows: <ul> <li>SAS response does not include cbsdld</li> <li>responseCode = 200</li> </ul>                                        |           |           |
| 4 | After completion of step 3, SAS Test Harness will not provide any positive response (responseCode=200) to further request messages from the UUT.                                                                     |           |           |
| 5 | <ul> <li>Monitor the RF output of the UUT from start of test until 60 seconds after Step 3 is complete. This is the end of the test. Verify:</li> <li>UUT shall not transmit RF</li> </ul>                           | ∎<br>Pass | □<br>Fail |

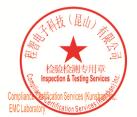

Unless otherwise agreed in writing, this document is issued by the Company subject to its General Conditions of Service printed overleaf, available on request or accessible at <a href="http://www.sgs.com/en/Terms-and-Conditions.aspx">http://www.sgs.com/en/Terms-and-Conditions.aspx</a> and, for electronic format documents, subject to Terms and Conditions for Electronic Documents at <a href="http://www.sgs.com/en/Terms-and-Conditions/Terms-e-Document.aspx">http://www.sgs.com/en/Terms-and-Conditions/Terms-e-Document.aspx</a>. Attention is drawn to the limitation of liability indemnification and jurisdiction issues defined therein. Any holder of this document is advised that information contained hereon reflects the Company's findings at the time of its intervention only and within the limits of Client's instructions, if any. The Company's sole responsibility is to its Client and this document does not exonerate parties to a transaction from exercising all their rights and obligations under the transaction documents. This document cannot be reproduced except in full, without prior written approval of the Company. Any unauthorized alteration, forger or falsification of the content or appearance of this document is unlawful and offenders may be prosecuted to the fullest extent of the law. Unless otherwise stated the results shown in this test report refer only to the sample(s) tested and such sample(s) are retained for 30 days only. Attention: To check the authenticity of testing /inspection report & certificate, please contact us at telephone: (86-755) 83071443, or email: CN.Doccheck@csc.com</a>

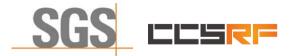

 Report No.:
 KSCR211100025801

 Page:
 18 of 48

#### 7.1.5 WINNF.FT.C.REG.12

| # | Test Execution Steps                                                                                                    | Res       | sults     |
|---|----------------------------------------------------------------------------------------------------|-----------|-----------|
| 1 | <ul> <li>Ensure the following conditions are met for test entry:</li> <li>UUT has successfully completed SAS Discovery and Authentication with SAS Test Harness</li> <li>UUT is in the Unregistered state</li> </ul> |           |           |
| 2 | CBSD sends a Registration request to SAS Test Harness.                                                                                                    |           |           |
| 3 | SAS Test Harness rejects the request by sending a CBSD Registration Response as follows: <ul> <li>SAS response does not include cbsdld</li> <li>responseCode = 103</li> </ul>                                        |           |           |
| 4 | After completion of step 3, SAS Test Harness will not provide any positive response (responseCode=103) to further request messages from the UUT.                                                                     |           |           |
| 5 | <ul> <li>Monitor the RF output of the UUT from start of test until 60 seconds after Step 3 is complete. This is the end of the test. Verify:</li> <li>UUT shall not transmit RF</li> </ul>                           | ∎<br>Pass | □<br>Fail |

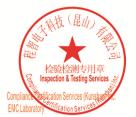

Unless otherwise agreed in writing, this document is issued by the Company subject to its General Conditions of Service printed overleaf, available on request or accessible at <a href="http://www.sgs.com/en/Terms-and-Conditions.aspx">http://www.sgs.com/en/Terms-and-Conditions.aspx</a> and, for electronic format documents, subject to Terms and Conditions for Electronic Documents at <a href="http://www.sgs.com/en/Terms-and-Conditions/Terms-e-Document.aspx">http://www.sgs.com/en/Terms-and-Conditions/Terms-e-Document.aspx</a>. Attention is drawn to the limitation of liability indemnification and jurisdiction issues defined therein. Any holder of this document is advised that information contained hereon reflects the Company's findings at the time of its intervention only and within the limits of Client's instructions, if any. The Company's sole responsibility is to its Client and this document does not exonerate parties to a transaction from exercising all their rights and obligations under the transaction documents. This document cannot be reproduced except in full, without prior written approval of the Company. Any unauthorized alteration, forger or falsification of the content or appearance of this document is unlawful and offenders may be prosecuted to the fullest extent of the law. Unless otherwise stated the results shown in this test report refer only to the sample(s) tested and such sample(s) are retained for 30 days only. Attention: To check the authenticity of testing /inspection report & certificate, please contact us at telephone: (86-755) 83071443, or email: CN.Doccheck@csc.com</a>

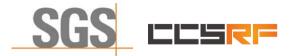

 Report No.:
 KSCR211100025801

 Page:
 19 of 48

#### 7.1.6 WINNF.FT.C.REG.14

| # | Test Execution Steps                                                                                                    | Res       | sults     |
|---|----------------------------------------------------------------------------------------------------|-----------|-----------|
| 1 | <ul> <li>Ensure the following conditions are met for test entry:</li> <li>UUT has successfully completed SAS Discovery and Authentication with SAS Test Harness</li> <li>UUT is in the Unregistered state</li> </ul> |           |           |
| 2 | CBSD sends a Registration request to SAS Test Harness.                                                                                                    |           |           |
| 3 | SAS Test Harness rejects the request by sending a CBSD Registration Response as follows: <ul> <li>SAS response does not include cbsdld</li> <li>responseCode = 101</li> </ul>                                        |           |           |
| 4 | After completion of step 3, SAS Test Harness will not provide any positive response (responseCode=101) to further request messages from the UUT.                                                                     |           |           |
| 5 | <ul> <li>Monitor the RF output of the UUT from start of test until 60 seconds after Step 3 is complete. This is the end of the test. Verify:</li> <li>UUT shall not transmit RF</li> </ul>                           | ∎<br>Pass | □<br>Fail |

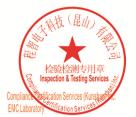

Unless otherwise agreed in writing, this document is issued by the Company subject to its General Conditions of Service printed overleaf, available on request or accessible at <a href="http://www.sgs.com/en/Terms-and-Conditions.aspx">http://www.sgs.com/en/Terms-and-Conditions.aspx</a> and, for electronic format documents, subject to Terms and Conditions for Electronic Documents at <a href="http://www.sgs.com/en/Terms-and-Conditions/Terms-e-Document.aspx">http://www.sgs.com/en/Terms-and-Conditions/Terms-e-Document.aspx</a>. Attention is drawn to the limitation of liability indemnification and jurisdiction issues defined therein. Any holder of this document is advised that information contained hereon reflects the Company's findings at the time of its intervention only and within the limits of Client's instructions, if any. The Company's sole responsibility is to its Client and this document does not exonerate parties to a transaction from exercising all their rights and obligations under the transaction documents. This document cannot be reproduced except in full, without prior written approval of the Company. Any unauthorized alteration, forger or falsification of the content or appearance of this document is unlawful and offenders may be prosecuted to the fullest extent of the law. Unless otherwise stated the results shown in this test report refer only to the sample(s) tested and such sample(s) are retained for 30 days only. Attention: To check the authenticity of testing /inspection report & certificate, please contact us at telephone: (86-755) 83071443, or email: CN.Doccheck@csc.com</a>

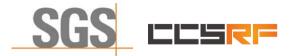

 Report No.:
 KSCR211100025801

 Page:
 20 of 48

#### 7.1.7 WINNF.FT.C.REG.16

| # | Test Execution Steps                                                                                                    | Res       | sults     |
|---|----------------------------------------------------------------------------------------------------|-----------|-----------|
| 1 | <ul> <li>Ensure the following conditions are met for test entry:</li> <li>UUT has successfully completed SAS Discovery and Authentication with SAS Test Harness</li> <li>UUT is in the Unregistered state</li> </ul> |           |           |
| 2 | CBSD sends a Registration request to SAS Test Harness.                                                                                                    |           |           |
| 3 | SAS Test Harness rejects the request by sending a CBSD Registration Response as follows:         -       SAS response does not include cbsdld         -       responseCode = 100                                     |           |           |
| 4 | After completion of step 3, SAS Test Harness will not provide any positive response (responseCode=100) to further request messages from the UUT.                                                                     |           |           |
| 5 | <ul> <li>Monitor the RF output of the UUT from start of test until 60 seconds after Step 3 is complete. This is the end of the test. Verify:</li> <li>UUT shall not transmit RF</li> </ul>                           | ∎<br>Pass | □<br>Fail |

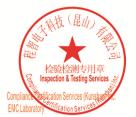

Unless otherwise agreed in writing, this document is issued by the Company subject to its General Conditions of Service printed overleaf, available on request or accessible at <a href="http://www.sgs.com/en/Terms-and-Conditions.aspx">http://www.sgs.com/en/Terms-and-Conditions.aspx</a> and, for electronic format documents, subject to Terms and Conditions for Electronic Documents at <a href="http://www.sgs.com/en/Terms-and-Conditions/Terms-e-Document.aspx">http://www.sgs.com/en/Terms-and-Conditions/Terms-e-Document.aspx</a>. Attention is drawn to the limitation of liability indemnification and jurisdiction issues defined therein. Any holder of this document is advised that information contained hereon reflects the Company's findings at the time of its intervention only and within the limits of Client's instructions, if any. The Company's sole responsibility is to its Client and this document does not exonerate parties to a transaction from exercising all their rights and obligations under the transaction documents. This document cannot be reproduced except in full, without prior written approval of the Company. Any unauthorized alteration, forger or falsification of the content or appearance of this document is unlawful and offenders may be prosecuted to the fullest extent of the law. Unless otherwise stated the results shown in this test report refer only to the sample(s) tested and such sample(s) are retained for 30 days only. Attention: To check the authenticity of testing /inspection report & certificate, please contact us at telephone: (86-755) 83071443, or email: CN.Doccheck@csc.com</a>

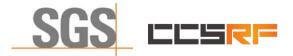

 Report No.:
 KSCR211100025801

 Page:
 21 of 48

#### 7.1.8 WINNF.FT.C.REG.18

| # | Test Execution Steps                                                                                                    | Res       | sults     |
|---|----------------------------------------------------------------------------------------------------|-----------|-----------|
| 1 | <ul> <li>Ensure the following conditions are met for test entry:</li> <li>UUT has successfully completed SAS Discovery and Authentication with SAS Test Harness</li> <li>UUT is in the Unregistered state</li> </ul> |           |           |
| 2 | CBSD sends a Registration request to SAS Test Harness.                                                                                                    |           |           |
| 3 | SAS Test Harness rejects the request by sending a CBSD Registration Response as follows: <ul> <li>SAS response does not include cbsdld</li> <li>responseCode = 201</li> </ul>                                        |           |           |
| 4 | After completion of step 3, SAS Test Harness will not provide any positive response (responseCode=201) to further request messages from the UUT.                                                                     |           |           |
| 5 | <ul> <li>Monitor the RF output of the UUT from start of test until 60 seconds after Step 3 is complete. This is the end of the test. Verify:</li> <li>UUT shall not transmit RF</li> </ul>                           | ∎<br>Pass | □<br>Fail |

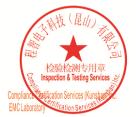

Unless otherwise agreed in writing, this document is issued by the Company subject to its General Conditions of Service printed overleaf, available on request or accessible at <a href="http://www.sgs.com/en/Terms-and-Conditions.aspx">http://www.sgs.com/en/Terms-and-Conditions.aspx</a> and, for electronic format documents, subject to Terms and Conditions for Electronic Documents at <a href="http://www.sgs.com/en/Terms-and-Conditions/Terms-e-Document.aspx">http://www.sgs.com/en/Terms-and-Conditions/Terms-e-Document.aspx</a>. Attention is drawn to the limitation of liability indemnification and jurisdiction issues defined therein. Any holder of this document is advised that information contained hereon reflects the Company's findings at the time of its intervention only and within the limits of Client's instructions, if any. The Company's sole responsibility is to its Client and this document does not exonerate parties to a transaction from exercising all their rights and obligations under the transaction documents. This document cannot be reproduced except in full, without prior written approval of the Company. Any unauthorized alteration, forger or falsification of the content or appearance of this document is unlawful and offenders may be prosecuted to the fullest extent of the law. Unless otherwise stated the results shown in this test report refer only to the sample(s) tested and such sample(s) are retained for 30 days only. Attention: To check the authenticity of testing /inspection report & certificate, please contact us at telephone: (86-755) 83071443, or email: CN.Doccheck@csc.com</a>

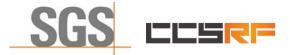

 Report No.:
 KSCR211100025801

 Page:
 22 of 48

## 7.2 CBSD Spectrum Grant Process

### 7.2.1 WINNF.FT.C.GRA.1

| # | Test Execution Steps                                                                                                    | Res       | sults     |
|---|----------------------------------------------------------------------------------------------------|-----------|-----------|
| 1 | <ul> <li>Ensure the following conditions are met for test entry:</li> <li>UUT has registered successfully with SAS Test Harness, with cbsdld = C</li> </ul>                                |           |           |
| 2 | UUT sends valid Grant Request.                                                                                                    | ∎<br>Pass | □<br>Fail |
| 3 | <ul> <li>SAS Test Harness sends a Grant Response message, including</li> <li>cbsdld=C         <ul> <li>responseCode = 400</li> </ul> </li> </ul>                                           |           |           |
| 4 | After completion of step 3, SAS Test Harness will not provide any positive response (responseCode=0) to further request messages from the UUT.                                             |           |           |
| 5 | <ul> <li>Monitor the RF output of the UUT from start of test until 60 seconds after Step 3 is complete. This is the end of the test. Verify:</li> <li>UUT shall not transmit RF</li> </ul> | ∎<br>Pass | □<br>Fail |

#### 7.2.2 WINNF.FT.C.GRA.2

| # | Test Execution Steps                                                                                                    | Res       | sults     |
|---|----------------------------------------------------------------------------------------------------|-----------|-----------|
| 1 | <ul> <li>Ensure the following conditions are met for test entry:</li> <li>UUT has registered successfully with SAS Test Harness, with cbsdld = C</li> </ul>                                |           |           |
| 2 | UUT sends valid Grant Request.                                                                                                    | ∎<br>Pass | □<br>Fail |
| 3 | SAS Test Harness sends a Grant Response message, including<br>- cbsdld=C<br>- responseCode = 401                                                                                           |           |           |
| 4 | After completion of step 3, SAS Test Harness will not provide any positive response (responseCode=401) to further request messages from the UUT.                                           |           |           |
| 5 | <ul> <li>Monitor the RF output of the UUT from start of test until 60 seconds after Step 3 is complete. This is the end of the test. Verify:</li> <li>UUT shall not transmit RF</li> </ul> | ∎<br>Pass | □<br>Fail |

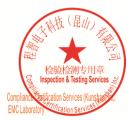

Unless otherwise agreed in writing, this document is issued by the Company subject to its General Conditions of Service printed overleaf, available on request or accessible at <a href="http://www.sgs.com/en/Terms-and-Conditions.aspx">http://www.sgs.com/en/Terms-and-Conditions.aspx</a> and, for electronic format documents, subject to Terms and Conditions for Electronic Documents at <a href="http://www.sgs.com/en/Terms-and-Conditions/Terms-e-Document.aspx">http://www.sgs.com/en/Terms-and-Conditions/Terms-e-Document.aspx</a>. Attention is drawn to the limitation of liability, indemnification and jurisdiction issues defined therein. Any holder of this document is advised that information contained hereon reflects the Company's findings at the time of its intervention only and within the limitato Cilent's instructions, if any. The Company's sole responsibility is to its Cilent and this document does not exonerate parties to a transaction from exercising all their rights and obligations under the transaction documents. This document cannot be reproduced except in full, without prior written approval of the Company. Any unauthorized alteration, forgery or falsification of the content or appearance of this document is unlawful and offenders may be prosecuted to the fullest extent of the law. Unless otherwise stated the results shown in this test report refer only to the sample(s) lested and such sample(s) are retained for 30 days only. Attention: To check the authenticity of testing /inspection report & certificate, please contact us at telephone: (86-755) 8307 1443, or email: CN.Doccheck@csac.com</a>

No.10, Weiye Road, Innovation Park, Kunshan, Jiangsu, China 215300 中国・江苏・昆山市留学生创业园伟业路10号 邮编 215300

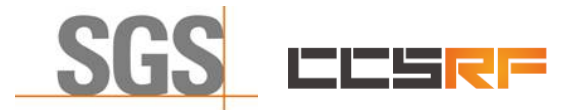

Report No.: KSCR211100025801 Page: 23 of 48

## 7.3 CBSD HeartBeat Process

#### 7.3.1 WINNF.FT.C.HBT.1

| # | Test Execution Steps                                                                                                    | Res       | ults      |
|---|----------------------------------------------------------------------------------------------------|-----------|-----------|
| 1 | <ul> <li>Ensure the following conditions are met for test entry:</li> <li>UUT has registered successfully with SAS Test Harness, with cbsdld = C</li> </ul>                                                                                                    |           |           |
| 2 | <ul> <li>UUT sends a message:</li> <li>If message is type Spectrum Inquiry Request, go to step 3, or</li> <li>If message is type Grant Request, go to step 5</li> </ul>                                                                                                    |           |           |
| 3 | <ul> <li>UUT sends Spectrum Inquiry Request. Validate:</li> <li>cbsdld = C</li> <li>List of frequencyRange objects sent by UUT are within the CBRS frequency range</li> </ul>                                                                                                    | ∎<br>Pass | □<br>Fail |
| 4 | <ul> <li>SAS Test Harness sends a Spectrum Inquiry Response message, including the following parameters:</li> <li>cbsdld = C</li> <li>availableChannel is an array of availableChannel objects</li> <li>responseCode = 0</li> </ul>                                                                                                    |           | -         |
| 5 | <ul> <li>UUT sends Grant Request message. Validate:</li> <li>cbsdld = C</li> <li>maxEIRP is at or below the limit appropriate for CBSD category as defined by Part 96</li> <li>operationFrequencyRange, F, sent by UUT is a valid range within the CBRS band</li> </ul>                                                                                                    | ∎<br>Pass | □<br>Fail |
| 6 | <ul> <li>SAS Test Harness sends a Grant Response message, including the parameters:</li> <li>cbsdld = C</li> <li>grantId = G = a valid grant ID</li> <li>grantExpireTime = UTC time greater than duration of the test</li> <li>responseCode = 0</li> </ul>                                                                                                    |           |           |
| 7 | <ul> <li>UUT sends a first Heartbeat Request message.</li> <li>Verify Heartbeat Request message is formatted correctly, including:</li> <li>cbsdld = C</li> <li>grantld = G</li> <li>operationState = "GRANTED"</li> </ul>                                                                                                    | ∎<br>Pass | □<br>Fail |
| 8 | <ul> <li>SAS Test Harness sends a Heartbeat Response message, with the following parameters:</li> <li>cbsdld = C</li> <li>grantld = G</li> <li>transmitExpireTime = current UTC time + 200 seconds</li> <li>responseCode = 0</li> </ul>                                                                                                    |           |           |
| 9 | <ul> <li>For further Heartbeat Request messages sent from UUT after completion of step 8, validate message is sent within latest specified heartbeatInterval, and:</li> <li>cbsdld = C</li> <li>grantId = G</li> <li>operationState = "AUTHORIZED"</li> <li>and SAS Test Harness responds with a Heartbeat Response message including the following parameters:</li> <li>cbsdld = C</li> <li>grantId = G</li> <li>transmitExpireTime = current UTC time + 200 seconds</li> <li>responseCode = 0</li> </ul> | ∎<br>Pass | □<br>Fail |

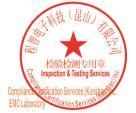

Unless otherwise agreed in writing, this document is issued by the Company subject to its General Conditions of Service printed overleaf, available on request or accessible at <a href="http://www.sgs.com/en/Terms-and-Conditions.aspx">http://www.sgs.com/en/Terms-and-Conditions.aspx</a> and, for electronic format documents, subject to Terms and Conditions for Electronic Documents at <a href="http://www.sgs.com/en/Terms-and-Conditions/Terms-e-Document.aspx">http://www.sgs.com/en/Terms-and-Conditions/Terms-e-Document.aspx</a>. Attention is drawn to the limitation of liability, indemnification and jurisdiction issues defined therein. Any holder of this document is advised that information contained hereon reflects the Company's findings at the time of its intervention only and within the limits of Client's instructions, if any. The Company's sole responsibility is to its Client and this document does not exonerate parties to a transaction from exercising all their rights and obligations under the transaction documents. This document cannot be reproduced except in full, without prior written approval of the Company. Any unauthorized alteration, forgery or falsification of the content or appearance of this document is unlawful and offenders may be prosecuted to the fullest extent of the law. Unless otherwise stated the results shown in this test report refer only to the sample(s) lested and such sample(s) are retained for 30 days only. Attention: To check the authenticity of testing /inspection report & certificate, please contact us at telephone: (86-755) 83071443, or email: CN.Doccheck@csa.com</a>

No.10, Weiye Road, Innovation Park, Kunshan, Jiangsu, China 215300 中国・江苏・昆山市留学生创业园伟业路10号 邮编 215300

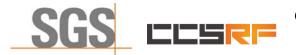

### Compliance Certification Services (Kunshan) Inc.

Report No.: KSCR211100025801

Page: 24 of 48

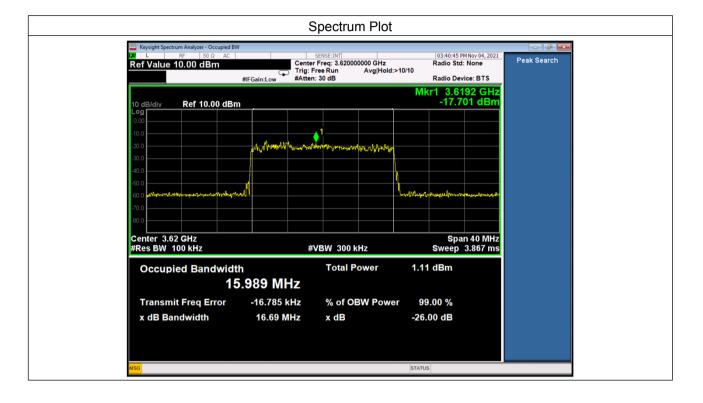

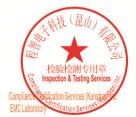

Unless otherwise agreed in writing, this document is issued by the Company subject to its General Conditions of Service printed overleaf, available on request or accessible at <a href="http://www.sgs.com/en/Terms-and-Conditions.aspx">http://www.sgs.com/en/Terms-and-Conditions.aspx</a> and, for electronic format documents, subject to Terms and Conditions for Electronic Documents at <a href="http://www.sgs.com/en/Terms-and-Conditions/Terms-e-Document.aspx">http://www.sgs.com/en/Terms-and-Conditions/Terms-e-Document.aspx</a>. Attention is drawn to the limitation of liability, indemnification and jurisdiction issues defined therein. Any holder of this document is advised that information contained hereon reflects the Company's findings at the time of its intervention only and within the limitato Cilent's instructions, if any. The Company's sole responsibility is to its Cilent and this document does not exonerate parties to a transaction from exercising all their rights and obligations under the transaction documents. This document cannot be reproduced except in full, without prior written approval of the Company. Any unauthorized alteration, forgery or falsification of the content or appearance of this document is unlawful and offenders may be prosecuted to the fullest extent of the law. Unless otherwise stated the results shown in this test report refer only to the sample(s) lested and such sample(s) are retained for 30 days only. Attention: To check the authenticity of testing /inspection report & certificate, please contact us at telephone: (86-755) 8307 1443, or email: CN.Doccheck@csac.com</a>

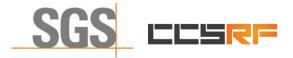

 Report No.:
 KSCR211100025801

 Page:
 25 of 48

#### 7.3.2 WINNF.FT.C.HBT.3

| # | Test Execution Steps                                                                                                    | Res       | sults     |
|---|----------------------------------------------------------------------------------------------------|-----------|-----------|
| 1 | <ul> <li>Ensure the following conditions are met for test entry:</li> <li>UUT has registered successfully with SAS Test Harness</li> <li>UUT has a valid single grant as follows: <ul> <li>valid cbsdld = C</li> <li>valid grantId = G</li> <li>grant is for frequency range F, power P</li> <li>grantExpireTime = UTC time greater than duration of the test</li> </ul> </li> <li>UUT is in AUTHORIZED state and is transmitting within the grant bandwidth F on RF interface</li> </ul> |           | -         |
| 2 | <ul> <li>UUT sends a Heartbeat Request message.</li> <li>Ensure Heartbeat Request message is sent within Heartbeat Interval specified in the latest Heartbeat Response, and formatted correctly, including:</li> <li>cbsdld = C</li> <li>grantld = G</li> <li>operationState = "AUTHORIZED"</li> </ul>                                                                                                    |           |           |
| 3 | <ul> <li>SAS Test Harness sends a Heartbeat Response message, including the following parameters:</li> <li>cbsdld = C</li> <li>grantld = G</li> <li>transmitExpireTime = T = Current UTC time</li> <li>responseCode = 105 (DEREGISTER)</li> </ul>                                                                                                    |           |           |
| 4 | After completion of step 3, SAS Test Harness shall not allow any further grants to the UUT.                                                                                                    |           |           |
| 5 | <ul> <li>Monitor the RF output of the UUT. Verify:</li> <li>UUT shall stop transmission within (T + 60 seconds) of completion of step 3</li> </ul>                                                                                                    | ∎<br>Pass | □<br>Fail |

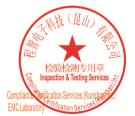

Unless otherwise agreed in writing, this document is issued by the Company subject to its General Conditions of Service printed overleaf, available on request or accessible at <a href="http://www.sgs.com/en/Terms-and-Conditions.aspx">http://www.sgs.com/en/Terms-and-Conditions.aspx</a> and, for electronic format documents, subject to Terms and Conditions for Electronic Documents at <a href="http://www.sgs.com/en/Terms-and-Conditions/Terms-e-Document.aspx">http://www.sgs.com/en/Terms-and-Conditions/Terms-e-Document.aspx</a>. Attention is drawn to the limitation of liability indemnification and jurisdiction issues defined therein. Any holder of this document is advised that information contained hereon reflects the Company's findings at the time of its intervention only and within the limits of Client's instructions, if any. The Company's sole responsibility is to its Client and this document does not exonerate parties to a transaction from exercising all their rights and obligations under the transaction documents. This document cannot be reproduced except in full, without prior written approval of the Company. Any unauthorized alteration, forger or falsification of the content or appearance of this document is unlawful and offenders may be prosecuted to the fullest extent of the law. Unless otherwise stated the results shown in this test report refer only to the sample(s) tested and such sample(s) are retained for 30 days only. Attention: To check the authenticity of testing /inspection report & certificate, please contact us at telephone: (86-755) 83071443, or email: CN.Doccheck@csc.com</a>

No.10, Weiye Road, Innovation Park, Kunshan, Jiangsu, China 215300 中国・江苏・昆山市留学生创业园伟业路10号 邮编 215300

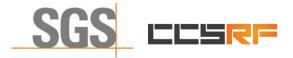

 Report No.:
 KSCR211100025801

 Page:
 26 of 48

#### 7.3.3 WINNF.FT.C.HBT.4

| # | Test Execution Steps                                                                                                    | Res       | sults     |
|---|----------------------------------------------------------------------------------------------------|-----------|-----------|
| 1 | <ul> <li>Ensure the following conditions are met for test entry:</li> <li>UUT has registered successfully with SAS Test Harness</li> <li>UUT has a valid single grant as follows: <ul> <li>valid cbsdld = C</li> <li>valid grantld = G</li> <li>grant is for frequency range F, power P</li> <li>grantExpireTime = UTC time greater than duration of the test</li> </ul> </li> <li>UUT is in AUTHORIZED state and is transmitting within the grant bandwidth F on RF interface</li> </ul> |           | -         |
| 2 | <ul> <li>UUT sends a Heartbeat Request message.</li> <li>Ensure Heartbeat Request message is sent within latest specified heartbeatInterval, and is formatted correctly, including:</li> <li>cbsdld = C</li> <li>grantId = G</li> <li>operationState = "AUTHORIZED"</li> </ul>                                                                                                    | ∎<br>Pass | □<br>Fail |
| 3 | <ul> <li>SAS Test Harness sends a Heartbeat Response message, including the following parameters:</li> <li>cbsdld = C</li> <li>grantld = G</li> <li>transmitExpireTime = T = current UTC time</li> <li>responseCode = 500 (TERMINATED_GRANT)</li> </ul>                                                                                                    |           |           |
| 4 | After completion of step 3, SAS Test Harness shall not allow any further grants to the UUT.                                                                                                    |           |           |
| 5 | <ul> <li>Monitor the RF output of the UUT. Verify:</li> <li>UUT shall stop transmission within (T + 60 seconds) of completion of step 3</li> </ul>                                                                                                    | ∎<br>Pass | □<br>Fail |

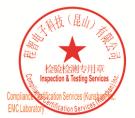

Unless otherwise agreed in writing, this document is issued by the Company subject to its General Conditions of Service printed overleaf, available on request or accessible at <a href="http://www.sgs.com/en/Terms-and-Conditions.aspx">http://www.sgs.com/en/Terms-and-Conditions.aspx</a> and, for electronic format documents, subject to Terms and Conditions for Electronic Documents at <a href="http://www.sgs.com/en/Terms-and-Conditions/Terms-e-Document.aspx">http://www.sgs.com/en/Terms-and-Conditions/Terms-e-Document.aspx</a>. Attention is drawn to the limitation of liability, indemnification and jurisdiction issues defined therein. Any holder of this document is advised that information contained hereon reflects the Company's findings at the time of its intervention only and within the limits of Client's instructions, if any. The Company's sole responsibility is to its Client and this document does not exonerate parties to a transaction from exercising all their rights and obligations under the transaction documents. This document cannot be reproduced except in full, without prior written approval of the Company. Any unauthorized alteration, forger or falsification of the content or appearance of this document is unlawful and offenders may be prosecuted to the fullest extent of the law. Unless otherwise stated the results shown in this test report refor only to the sample(s) tested and such sample(s) are retained for 30 days only. Attention: To check the authenticity of testing /inspection report & certificate, please contact us at telephone: (86-755) 83071443, or email: CN.Doccheck@csc.com</a>

No.10, Weiye Road, Innovation Park, Kunshan, Jiangsu, China 215300 中国・江苏・昆山市留学生创业园伟业路10号 邮编 215300

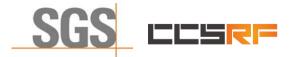

 Report No.:
 KSCR211100025801

 Page:
 27 of 48

#### 7.3.4 WINNF.FT.C.HBT.5

| # | Test Execution Steps                                                                                                    | Res       | sults     |
|---|----------------------------------------------------------------------------------------------------|-----------|-----------|
| 1 | <ul> <li>Ensure the following conditions are met for test entry:</li> <li>UUT has registered successfully with SAS Test Harness</li> <li>UUT has a valid single grant as follows: <ul> <li>valid cbsdld = C</li> <li>valid grantId = G</li> <li>grant is for frequency range F, power P</li> <li>grantExpireTime = UTC time greater than duration of the test</li> </ul> </li> <li>UUT is in GRANTED, but not AUTHORIZED state (i.e. has not performed its first Heartbeat Request)</li> </ul> |           | _         |
| 2 | <ul> <li>UUT sends a Heartbeat Request message.</li> <li>Verify Heartbeat Request message is formatted correctly, including:</li> <li>cbsdld = C</li> <li>grantId = G</li> <li>operationState = "GRANTED"</li> </ul>                                                                                                    | ∎<br>Pass | □<br>Fail |
| 3 | <ul> <li>SAS Test Harness sends a Heartbeat Response message, including the following parameters:</li> <li>cbsdld = C</li> <li>grantId = G</li> <li>transmitExpireTime = T = current UTC time</li> <li>?responseCode = 501 (SUSPENDED_GRANT)</li> </ul>                                                                                                    |           |           |
| 4 | After completion of step 3, SAS Test Harness shall not allow any further grants to the UUT.                                                                                                    |           |           |
|   | <ul> <li>Monitor the SAS-CBSD interface. Verify either A OR B occurs:</li> <li>A. UUT sends a Heartbeat Request message. Ensure message is sent within latest specified heartbeatInterval, and is correctly formatted with parameters:</li> <li>cbsdld = C</li> <li>grantld = G</li> <li>operationState = "GRANTED"</li> </ul>                                                                                                    | ∎<br>Pass | □<br>Fail |
| 5 | <ul> <li>B. UUT sends a Relinquishment request message. Ensure message is correctly formatted with parameters:</li> <li>cbdsld = C</li> <li>grantld = G</li> <li>Monitor the RF output of the UUT. Verify:</li> <li>UUT does not transmit at any time</li> </ul>                                                                                                    |           |           |

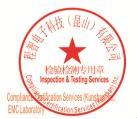

Unless otherwise agreed in writing, this document is issued by the Company subject to its General Conditions of Service printed overleaf, available on request or accessible at <a href="http://www.sgs.com/en/Terms-and-Conditions.aspx">http://www.sgs.com/en/Terms-and-Conditions.aspx</a> and, for electronic format documents, subject to Terms and Conditions for Electronic Documents at <a href="http://www.sgs.com/en/Terms-and-Conditions/Terms-e-Document.aspx">http://www.sgs.com/en/Terms-and-Conditions/Terms-e-Document.aspx</a>. Attention is drawn to the limitation of liability indemnification and jurisdiction issues defined therein. Any holder of this document is advised that information contained hereon reflects the Company's findings at the time of its intervention only and within the limits of Client's instructions, if any. The Company's sole responsibility is to its Client and this document does not exonerate parties to a transaction from exercising all their rights and obligations under the transaction documents. This document cannot be reproduced except in full, without prior written approval of the Company. Any unauthorized alteration, forger or falsification of the content or appearance of this document is unlawful and offenders may be prosecuted to the fullest extent of the law. Unless otherwise stated the results shown in this test report refer only to the sample(s) tested and such sample(s) are retained for 30 days only. Attention: To check the authenticity of testing /inspection report & certificate, please contact us at telephone: (86-755) 83071443, or email: CN.Doccheck@csc.com</a>

No.10, Weiye Road, Innovation Park, Kunshan, Jiangsu, China 215300 中国・江苏・昆山市留学生创业园伟业路10号 邮编 215300 t(86-512)57355888 f(86-512)57370818 www.sgsgroup.com.cn t(86-512)57355888 f(86-512)57370818 sgs.china@sgs.com

Member of the SGS Group (SGS SA)

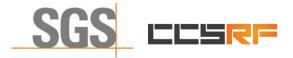

 Report No.:
 KSCR211100025801

 Page:
 28 of 48

#### 7.3.5 WINNF.FT.C.HBT.6

| # | Test Execution Steps                                                                                                    | Res              | sults     |
|---|----------------------------------------------------------------------------------------------------|------------------|-----------|
| 1 | <ul> <li>Ensure the following conditions are met for test entry:</li> <li>UUT has registered successfully with SAS Test Harness</li> <li>UUT has a valid single grant as follows: <ul> <li>valid cbsdld = C</li> <li>valid grantld = G</li> <li>grant is for frequency range F, power P</li> <li>grantExpireTime = UTC time greater than duration of the test</li> </ul> </li> <li>UUT is in AUTHORIZED state and is transmitting within the grant bandwidth F on RF interface</li> </ul>                                                                                                    |                  |           |
| 2 | UUT sends a Heartbeat Request message.<br>Ensure Heartbeat Request message is sent within latest specified heartbeatInterval,<br>and is formatted correctly, including:<br>• cbsdld = C<br>• grantId = G<br>• operationState = "AUTHORIZED"                                                                                                    | <b>■</b><br>Pass | □<br>Fail |
| 3 | <ul> <li>SAS Test Harness sends a Heartbeat Response message, including the following parameters:</li> <li>cbsdld = C</li> <li>grantld = G</li> <li>transmitExpireTime = T = current UTC time</li> <li>responseCode = 501 (SUSPENDED_GRANT)</li> </ul>                                                                                                    |                  |           |
| 4 | After completion of step 3, SAS Test Harness shall not allow any further grants to the UUT.                                                                                                    |                  |           |
| 5 | <ul> <li>Monitor the SAS-CBSD interface. Verify either A OR B occurs:</li> <li>A. UUT sends a Heartbeat Request message. Ensure message is sent within latest specified heartbeatInterval, and is correctly formatted with parameters: <ul> <li>cbsdld = C</li> <li>grantld = G</li> <li>operationState = "GRANTED"</li> </ul> </li> <li>B. UUT sends a Relinquishment request message. Ensure message is correctly formatted with parameters: <ul> <li>cbdsld = C</li> <li>grantld = G</li> <li>cbdsld = C</li> <li>grantld = G</li> </ul> </li> <li>Monitor the RF output of the UUT. Verify: <ul> <li>UUT shall stop transmission within (T+60) seconds of completion of step 3</li> </ul> </li> </ul> | ∎<br>Pass        | □<br>Fail |

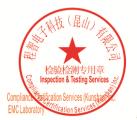

Unless otherwise agreed in writing, this document is issued by the Company subject to its General Conditions of Service printed overleaf, available on request or accessible at <a href="http://www.sgs.com/en/Terms-and-Conditions.aspx">http://www.sgs.com/en/Terms-and-Conditions.aspx</a> and, for electronic format documents, subject to Terms and Conditions for Electronic Documents at <a href="http://www.sgs.com/en/Terms-and-Conditions/Terms-e-Document.aspx">http://www.sgs.com/en/Terms-and-Conditions/Terms-e-Document.aspx</a>. Attention is drawn to the limitation of liability indemnification and jurisdiction issues defined therein. Any holder of this document is advised that information contained hereon reflects the Company's findings at the time of its intervention only and within the limits of Client's instructions, if any. The Company's sole responsibility is to its Client and this document does not exonerate parties to a transaction from exercising all their rights and obligations under the transaction documents. This document cannot be reproduced except in full, without prior written approval of the Company. Any unauthorized alteration, forger or falsification of the content or appearance of this document is unlawful and offenders may be prosecuted to the fullest extent of the law. Unless otherwise stated the results shown in this test report refer only to the sample(s) tested and such sample(s) are retained for 30 days only. Attention: To check the authenticity of testing /inspection report & certificate, please contact us at telephone: (86-755) 83071443, or email: CN.Doccheck@csc.com</a>

No.10, Weiye Road, Innovation Park, Kunshan, Jiangsu, China 215300 中国・江苏・昆山市留学生创业园伟业路10号 邮编 215300 t(86-512)57355888 f(86-512)57370818 www.sgsgroup.com.cn t(86-512)57355888 f(86-512)57370818 sgs.china@sgs.com

Member of the SGS Group (SGS SA)

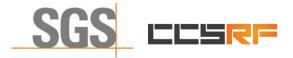

 Report No.:
 KSCR211100025801

 Page:
 29 of 48

#### 7.3.6 WINNF.FT.C.HBT.7

| # | Test Execution Steps                                                                                                    | Res              | sults     |
|---|----------------------------------------------------------------------------------------------------|------------------|-----------|
| 1 | <ul> <li>Ensure the following conditions are met for test entry:</li> <li>UUT has registered successfully with SAS Test Harness</li> <li>UUT has a valid single grant as follows: <ul> <li>valid cbsdld = C</li> <li>valid grantId = G</li> <li>grant is for frequency range F, power P</li> <li>grantExpireTime = UTC time greater than duration of the test</li> </ul> </li> <li>UUT is in AUTHORIZED state and is transmitting within the grant bandwidth F on RF interface</li> </ul> |                  |           |
| 2 | <ul> <li>UUT sends a Heartbeat Request message.</li> <li>Ensure Heartbeat Request message is sent within latest specified heartbeatInterval, and is formatted correctly, including:</li> <li>cbsdld = C</li> <li>grantId = G</li> <li>operationState = "AUTHORIZED"</li> </ul>                                                                                                    | ∎<br>Pass        | □<br>Fail |
| 3 | SAS Test Harness sends a Heartbeat Response message, including the following<br>parameters:<br>cbsdld = C<br>grantId = G<br>transmitExpireTime = T = current UTC time<br>• responseCode = 502 (UNSYNC_OP_PARAM)                                                                                                    |                  |           |
| 4 | After completion of step 3, SAS Test Harness shall not allow any further grants to the UUT.                                                                                                    |                  |           |
| 5 | <ul> <li>Monitor the SAS-CBSD interface. Verify:</li> <li>UUT sends a Grant Relinquishment Request message. Verify message is correctly formatted with parameters:         <ul> <li>cbsdld = C</li> <li>grantld = G</li> </ul> </li> <li>Monitor the RF output of the UUT. Verify:         <ul> <li>UUT shall stop transmission within (T+60) seconds of completion of step 3</li> </ul> </li> </ul>                                                                                      | <b>■</b><br>Pass | □<br>Fail |

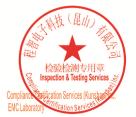

Unless otherwise agreed in writing, this document is issued by the Company subject to its General Conditions of Service printed overleaf, available on request or accessible at <a href="http://www.sgs.com/en/Terms-and-Conditions.aspx">http://www.sgs.com/en/Terms-and-Conditions.aspx</a> and, for electronic format documents, subject to Terms and Conditions for Electronic Documents at <a href="http://www.sgs.com/en/Terms-and-Conditions/Terms-e-Document.aspx">http://www.sgs.com/en/Terms-and-Conditions/Terms-e-Document.aspx</a>. Attention is drawn to the limitation of liability indemnification and jurisdiction issues defined therein. Any holder of this document is advised that information contained hereon reflects the Company's findings at the time of its intervention only and within the limits of Client's instructions, if any. The Company's sole responsibility is to its Client and this document does not exonerate parties to a transaction from exercising all their rights and obligations under the transaction documents. This document cannot be reproduced except in full, without prior written approval of the Company. Any unauthorized alteration, forger or falsification of the content or appearance of this document is unlawful and offenders may be prosecuted to the fullest extent of the law. Unless otherwise stated the results shown in this test report refer only to the sample(s) tested and such sample(s) are retained for 30 days only. Attention: To check the authenticity of testing /inspection report & certificate, please contact us at telephone: (86-755) 83071443, or email: CN.Doccheck@csc.com</a>

No.10, Weiye Road, Innovation Park, Kunshan, Jiangsu, China 215300 中国・江苏・昆山市留学生创业园伟业路10号 邮编 215300

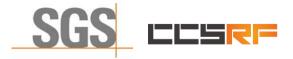

 Report No.:
 KSCR211100025801

 Page:
 30 of 48

#### 7.3.7 WINNF.FT.C.HBT.9

| # | Test Execution Steps                                                                                                    | Res       | sults     |
|---|----------------------------------------------------------------------------------------------------|-----------|-----------|
| 1 | <ul> <li>Ensure the following conditions are met for test entry:</li> <li>UUT has registered successfully with SAS Test Harness</li> <li>UUT has a valid single grant as follows: <ul> <li>valid cbsdld = C</li> <li>valid grantld = G</li> <li>grant is for frequency range F, power P</li> <li>grantExpireTime = UTC time greater than duration of the test</li> </ul> </li> <li>UUT is in GRANTED, but not AUTHORIZED state(i.e. has not performed its first Heartbeat Request)</li> </ul> |           |           |
| 2 | <ul> <li>UUT sends a Heartbeat Request message.</li> <li>Ensure Heartbeat Request message is sent within latest specified heartbeatInterval, and is formatted correctly, including:</li> <li>cbsdld = C</li> <li>grantId = G</li> <li>operationState = "GRANTED"</li> </ul>                                                                                                    | ∎<br>Pass | □<br>Fail |
| 3 | <ul> <li>After completion of step 2, SAS Test Harness does not respond to any further</li> <li>messages from UUT to simulate loss of network connection</li> </ul>                                                                                                    |           |           |
| 4 | Monitor the RF output of the UUT from start of test to 60 seconds after step 3. Verify:<br>At any time during the test, UUT shall not transmit on RF interface                                                                                                    | ∎<br>Pass | □<br>Fail |

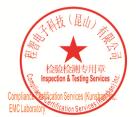

Unless otherwise agreed in writing, this document is issued by the Company subject to its General Conditions of Service printed overleaf, available on request or accessible at <a href="http://www.sgs.com/en/Terms-and-Conditions.aspx">http://www.sgs.com/en/Terms-and-Conditions.aspx</a> and, for electronic format documents, subject to Terms and Conditions for Electronic Documents at <a href="http://www.sgs.com/en/Terms-and-Conditions/Terms-e-Document.aspx">http://www.sgs.com/en/Terms-and-Conditions/Terms-e-Document.aspx</a>. Attention is drawn to the limitation of liability indemnification and jurisdiction issues defined therein. Any holder of this document is advised that information contained hereon reflects the Company's findings at the time of its intervention only and within the limits of Client's instructions, if any. The Company's sole responsibility is to its Client and this document does not exonerate parties to a transaction from exercising all their rights and obligations under the transaction documents. This document cannot be reproduced except in full, without prior written approval of the Company. Any unauthorized alteration, forger or falsification of the content or appearance of this document is unlawful and offenders may be prosecuted to the fullest extent of the law. Unless otherwise stated the results shown in this test report refer only to the sample(s) tested and such sample(s) are retained for 30 days only. Attention: To check the authenticity of testing /inspection report & certificate, please contact us at telephone: (86-755) 83071443, or email: CN.Doccheck@csc.com</a>

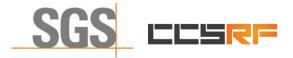

 Report No.:
 KSCR211100025801

 Page:
 31 of 48

#### 7.3.8 WINNF.FT.C.HBT.10

| # | Test Execution Steps                                                                                                    | Res       | sults     |
|---|----------------------------------------------------------------------------------------------------|-----------|-----------|
| 1 | <ul> <li>Ensure the following conditions are met for test entry:</li> <li>UUT has registered successfully with SAS Test Harness</li> <li>UUT has a valid single grant as follows: <ul> <li>valid cbsdld = C</li> <li>valid grantld = G</li> <li>grant is for frequency range F, power P</li> <li>grantExpireTime = UTC time greater than duration of the test</li> </ul> </li> <li>UUT is in AUTHORIZED state and is transmitting within the grant bandwidth F on RF interface</li> </ul> | -         |           |
| 2 | UUT sends a Heartbeat Request message.<br>Verify Heartbeat Request message is sent within latest specified heartbeatInterval,<br>and is formatted correctly, including:<br>• cbsdld = C<br>• grantId = G<br>• operationState = "AUTHORIZED"                                                                                                    | ∎<br>Pass | □<br>Fail |
| 3 | <ul> <li>SAS Test Harness sends a Heartbeat Response message, including the following parameters:</li> <li>cbsdld = C</li> <li>grantId = G</li> <li>transmitExpireTime = T = current UTC time + 200 seconds</li> <li>responseCode = 0</li> </ul>                                                                                                    |           |           |
| 4 | After completion of step 3, SAS Test Harness shall not allow any further grants to the UUT.                                                                                                    |           |           |
| 5 | <ul> <li>Monitor the RF output of the UUT. Verify:</li> <li>UUT shall stop all transmission on RF interface within (transmitExpireTime + 60 seconds), using the transmitExpireTime sent in Step 3.</li> </ul>                                                                                                    | ∎<br>Pass | □<br>Fail |

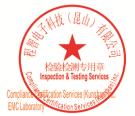

Unless otherwise agreed in writing, this document is issued by the Company subject to its General Conditions of Service printed overleaf, available on request or accessible at <a href="http://www.sgs.com/en/Terms-and-Conditions.aspx">http://www.sgs.com/en/Terms-and-Conditions.aspx</a> and, for electronic format documents, subject to Terms and Conditions for Electronic Documents at <a href="http://www.sgs.com/en/Terms-and-Conditions/Terms-e-Document.aspx">http://www.sgs.com/en/Terms-and-Conditions/Terms-e-Document.aspx</a>. Attention is drawn to the limitation of liability indemnification and jurisdiction issues defined therein. Any holder of this document is advised that information contained hereon reflects the Company's findings at the time of its intervention only and within the limits of Client's instructions, if any. The Company's sole responsibility is to its Client and this document does not exonerate parties to a transaction from exercising all their rights and obligations under the transaction documents. This document cannot be reproduced except in full, without prior written approval of the Company. Any unauthorized alteration, forger or falsification of the content or appearance of this document is unlawful and offenders may be prosecuted to the fullest extent of the law. Unless otherwise stated the results shown in this test report refer only to the sample(s) tested and such sample(s) are retained for 30 days only. Attention: To check the authenticity of testing /inspection report & certificate, please contact us at telephone: (86-755) 83071443, or email: CN.Doccheck@csc.com</a>

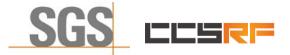

Report No.: KSCR211100025801 Page: 32 of 48

## 7.4 CBSD Relinquishment Process

#### 7.4.1 WINNF.FT.C.RLQ.1

| # | Test Execution Steps                                                                                                    | Res              | sults     |
|---|----------------------------------------------------------------------------------------------------|------------------|-----------|
| 1 | <ul> <li>Ensure the following conditions are met for test entry:</li> <li>UUT has successfully completed SAS Discovery and Authentication with SAS Test Harness</li> <li>UUT has successfully registered with SAS Test Harness, with cbsdld=C</li> <li>UUT has received a valid grant with grantId = G</li> <li>UUT is in Grant State AUTHORIZED and is actively transmitting within the bounds of its grant.</li> <li>Invoke trigger to relinquish UUT Grant from the SAS Test Harness</li> </ul> |                  |           |
| 2 | <ul> <li>UUT sends a Relinquishment Request message. Verify message contains all required parameters properly formatted, and specifically:</li> <li>cbsdld = C</li> <li>grantId = G</li> </ul>                                                                                                    | ∎<br>Pass        | □<br>Fail |
| 3 | SAS Test Harness shall approve the request with a Relinquishment Response<br>message with parameters:<br>- cbsdld = C<br>- grantld = G<br>• responseCode = 0                                                                                                    |                  |           |
| 4 | <ul> <li>After completion of step 3, SAS Test Harness will not provide any additional positive</li> <li>response (responseCode=0) to further request messages from the UUT</li> </ul>                                                                                                    |                  |           |
| 5 | <ul> <li>Monitor the RF output of the UUT from start of test until 60 seconds after Step 3 is complete. This is the end of the test. Verify:</li> <li>UUT shall stop RF transmission at any time between triggering the relinquishment and UUT sending the relinquishment request</li> </ul>                                                                                                    | <b>■</b><br>Pass | □<br>Fail |

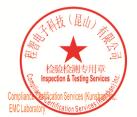

Unless otherwise agreed in writing, this document is issued by the Company subject to its General Conditions of Service printed overleaf, available on request or accessible at <a href="http://www.sgs.com/en/Terms-and-Conditions.aspx">http://www.sgs.com/en/Terms-and-Conditions.aspx</a> and, for electronic format documents, subject to Terms and Conditions for Electronic Documents at <a href="http://www.sgs.com/en/Terms-and-Conditions/Terms-e-Document.aspx">http://www.sgs.com/en/Terms-and-Conditions/Terms-e-Document.aspx</a>. Attention is drawn to the limitation of liability, indemnification and jurisdiction issues defined therein. Any holder of this document is advised that information contained hereon reflects the Company's findings at the time of its intervention only and within the limitato Cilent's instructions, if any. The Company's sole responsibility is to its Cilent and this document does not exonerate parties to a transaction from exercising all their rights and obligations under the transaction documents. This document cannot be reproduced except in full, without prior written approval of the Company. Any unauthorized alteration, forgery or falsification of the content or appearance of this document is unlawful and offenders may be prosecuted to the fullest extent of the law. Unless otherwise stated the results shown in this test report refer only to the sample(s) lested and such sample(s) are retained for 30 days only. Attention: To check the authenticity of testing /inspection report & certificate, please contact us at telephone: (86-755) 83071443, or email: CN.Doccheck@csos.com</a>

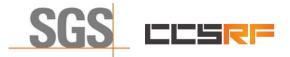

 Report No.:
 KSCR211100025801

 Page:
 33 of 48

## 7.5 CBSD Deregistration Process

#### 7.5.1 WINNF.FT.C.DRG.1

| # | Test Execution<br>Steps                                                                                                    | Re        | sults     |
|---|----------------------------------------------------------------------------------------------------|-----------|-----------|
| 1 | <ul> <li>Ensure the following conditions are met for test entry:</li> <li>UUT has successfully completed SAS Discovery and Authentication with SAS Test Harness</li> <li>UUT has successfully registered with SAS Test Harness, with cbsdld=C</li> <li>UUT has received a valid grant with grantId = G</li> <li>UUT is in Grant State AUTHORIZED and is actively transmitting within the bounds of its grant.</li> <li>Invoke trigger to deregister UUT from the SAS Test Harness</li> </ul> |           |           |
| 2 | UUT sends a Relinquishment request and receives Relinquishment response with<br>● responseCode=0                                                                                                    |           |           |
| 3 | <ul> <li>UUT sends Deregistration Request to SAS Test Harness with cbsdld = C.</li> </ul>                                                                                                    | ∎<br>Pass | □<br>Fail |
| 4 | <ul> <li>SAS Test Harness shall approve the request with a Deregistration</li> <li>Response message with parameters:</li> <li>cbsdld = C</li> <li>responseCode = 0</li> </ul>                                                                                                    |           |           |
| 5 | <ul> <li>After completion of step 3, SAS Test Harness will not provide any additional positive</li> <li>response (responseCode=0) to further request messages from the UUT.</li> </ul>                                                                                                    |           |           |
| 6 | <ul> <li>Monitor the RF output of the UUT from start of test until 60 seconds after Step 4 is complete. This is the end of the test. Verify:</li> <li>UUT stopped RF transmission at any time between triggering the deregistration and either A OR B occurs:         <ul> <li>UUT sending a Registration Request message, as this is not mandatory B.</li> <li>UUT sending a Deregistration Request message</li> </ul> </li> </ul>                                                          | ∎<br>Pass | □<br>Fail |

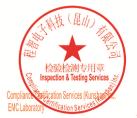

Unless otherwise agreed in writing, this document is issued by the Company subject to its General Conditions of Service printed overleaf, available on request or accessible at <a href="http://www.sgs.com/en/Terms-and-Conditions.aspx">http://www.sgs.com/en/Terms-and-Conditions.aspx</a> and, for electronic format documents, subject to Terms and Conditions for Electronic Documents at <a href="http://www.sgs.com/en/Terms-and-Conditions/Terms-e-Document.aspx">http://www.sgs.com/en/Terms-and-Conditions/Terms-e-Document.aspx</a>. Attention is drawn to the limitation of liability, indemnification and jurisdiction issues defined therein. Any holder of this document is advised that information contained hereon reflects the Company's findings at the time of its intervention only and within the limitato Cilent's instructions, if any. The Company's sole responsibility is to its Cilent and this document does not exonerate parties to a transaction from exercising all their rights and obligations under the transaction documents. This document cannot be reproduced except in full, without prior written approval of the Company. Any unauthorized alteration, forgery or falsification of the content or appearance of this document is unlawful and offenders may be prosecuted to the fullest extent of the law. Unless otherwise stated the results shown in this test report refer only to the sample(s) lested and such sample(s) are retained for 30 days only. Attention: To check the authenticity of testing /inspection report & certificate, please contact us at telephone: (86-755) 83071443, or email: CN.Doccheck@csos.com</a>

No.10, Weiye Road, Innovation Park, Kunshan, Jiangsu, China 215300 中国・江苏・昆山市留学生创业园伟业路10号 邮编 215300

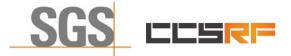

Report No.: KSCR211100025801 Page: 34 of 48

## 7.6 CBSD Security Validation

#### 7.6.1 WINNF.FT.C.SCS.1

| # | Test Execution Steps                                                                                                    | Res       | sults     |
|---|----------------------------------------------------------------------------------------------------|-----------|-----------|
| 1 | <ul> <li>UUT shall start CBSD-SAS communication with the security procedure</li> <li>The UUT shall establish a TLS handshake with the SAS Test Harness using configured certificate.</li> <li>Configure the SAS Test Harness to accept the security procedure and establish the connection</li> </ul>                                                                                                    | ∎<br>Pass | □<br>Fail |
| 2 | <ul> <li>Make sure that Mutual authentication happens between UUT and the SAS Test Harness.</li> <li>Make sure that UUT uses TLS v1.2</li> <li>Make sure that cipher suites from one of the following is selected,</li> <li>TLS_RSA_WITH_AES_128_GCM_SHA256</li> <li>TLS_RSA_WITH_AES_256_GCM_SHA384</li> <li>TLS_ECDHE_ECDSA_WITH_AES_128_GCM_SHA256</li> <li>TLS_ECDHE_ECDSA_WITH_AES_256_GCM_SHA384</li> <li>TLS_ECDHE_ECDSA_WITH_AES_128_GCM_SHA384</li> <li>TLS_ECDHE_RSA_WITH_AES_128_GCM_SHA384</li> </ul> | ∎<br>Pass | □<br>Fail |
| 3 | <ul> <li>A successful registration is accomplished using one of the test cases described in section 6.1.4.1, depending on CBSD capability.</li> <li>UUT sends a registration request to the SAS Test Harness and the SAS Test Harness sends a Registration Response with responseCode = 0 and cbsdld.</li> </ul>                                                                                                    | ∎<br>Pass | □<br>Fail |
| 4 | Monitor the RF output of the UUT from start of test until 60 seconds after Step 3 is complete. This is the end of the test. Verify: <ul> <li>UUT shall not transmit RF</li> </ul>                                                                                                    | ∎<br>Pass | □<br>Fail |

#### 7.6.2 WINNF.FT.C.SCS.2

| # | Test Execution Steps                                                                                                    | Res          | sults     |
|---|----------------------------------------------------------------------------------------------------|--------------|-----------|
| 1 | UUT shall start CBSD-SAS communication with the security procedures                                                                                                    |              | □<br>Fail |
| 2 | <ul> <li>Make sure that UUT uses TLS v1.2 for security establishment.</li> <li>Make sure UUT selects the correct cipher suite.</li> <li>UUT shall use CRL or OCSP to verify the validity of the server certificate.</li> <li>Make sure that Mutual authentication does not happen between UUT and the SAS Test Harness.</li> </ul> | Pass<br>Pass | Fail      |
| 3 | • UUT may retry for the security procedure which shall fail.                                                                                                    | ∎<br>Pass    | □<br>Fail |
| 4 | <ul> <li>SAS Test-Harness shall not receive any Registration request or any application data.</li> </ul>                                                                                                    |              |           |
| 5 | Monitor the RF output of the UUT from start of test until 60 seconds after Step 3 is complete. This is the end of the test. Verify:<br>• UUT shall not transmit RF                                                                                                    | ∎<br>Pass    | □<br>Fail |

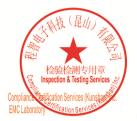

Unless otherwise agreed in writing, this document is issued by the Company subject to its General Conditions of Service printed overleaf, available on request or accessible at <a href="http://www.sgs.com/en/Terms-and-Conditions.aspx">http://www.sgs.com/en/Terms-and-Conditions.aspx</a> and, for electronic format documents, subject to Terms and Conditions for Electronic Documents at <a href="http://www.sgs.com/en/Terms-and-Conditions/Terms-e-Document.aspx">http://www.sgs.com/en/Terms-and-Conditions/Terms-e-Document.aspx</a>. Attention is drawn to the limitation of liability, indemnification and jurisdiction issues defined therein. Any holder of this document is advised that information contained hereon reflects the Company's findings at the time of its intervention only and within the limitato Cilent's instructions, if any. The Company's sole responsibility is to its Cilent and this document does not exonerate parties to a transaction from exercising all their rights and obligations under the transaction documents. This document cannot be reproduced except in full, without prior written approval of the Company. Any unauthorized alteration, forgery or falsification of the content or appearance of this document is unlawful and offenders may be prosecuted to the fullest extent of the law. Unless otherwise stated the results shown in this test report refer only to the sample(s) lested and such sample(s) are retained for 30 days only. Attention: To check the authenticity of testing /inspection report & certificate, please contact us at telephone: (86-755) 8307 1443, or email: CN.Doccheck@csac.com</a>

No.10, Weiye Road, Innovation Park, Kunshan, Jiangsu, China 215300 中国・江苏・昆山市留学生创业园伟业路10号 邮编 215300

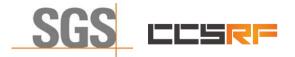

 Report No.:
 KSCR211100025801

 Page:
 35 of 48

#### 7.6.3 WINNF.FT.C.SCS.3

| # | Test Execution Steps                                                                                                    | Results   |           |
|---|----------------------------------------------------------------------------------------------------|-----------|-----------|
| 1 | UUT shall start CBSD-SAS communication with the security procedures                                                                                                    |           |           |
|   |                                                                                                    | Pass      | Fail      |
| 2 | <ul> <li>Make sure that UUT uses TLS v1.2 for security establishment.</li> <li>Make sure UUT selects the correct cipher suite.</li> <li>UUT shall use CRL or OCSP to verify the validity of the server certificate.</li> <li>Make sure that Mutual authentication does not happen between UUT and the SAS Test Harness.</li> </ul> | ∎<br>Pass | □<br>Fail |
| 3 | • UUT may retry for the security procedure which shall fail.                                                                                                    | ∎<br>Pass | □<br>Fail |
| 4 | <ul> <li>SAS Test-Harness shall not receive any Registration request or any application data.</li> </ul>                                                                                                    |           |           |
| 5 | <ul> <li>Monitor the RF output of the UUT from start of test until 60 seconds after Step 3 is complete. This is the end of the test. Verify:</li> <li>UUT shall not transmit RF</li> </ul>                                                                                                    | ∎<br>Pass | □<br>Fail |

#### 7.6.4 WINNF.FT.C.SCS.4

| # | Test Execution Steps                                                                                                    | Results   |           |
|---|----------------------------------------------------------------------------------------------------|-----------|-----------|
| 1 | <ul> <li>UUT shall start CBSD-SAS communication with the security procedures</li> </ul>                                                                                                    |           |           |
|   | 5                                                                                                    | Pass      | Fail      |
| 2 | <ul> <li>Make sure that UUT uses TLS v1.2 for security establishment.</li> <li>Make sure UUT selects the correct cipher suite.</li> <li>UUT shall use CRL or OCSP to verify the validity of the server certificate</li> <li>Make sure that Mutual authentication does not happen between UUT and the SAS Test Harness.</li> </ul> | ∎<br>Pass | □<br>Fail |
| 3 | • UUT may retry for the security procedure which shall fail.                                                                                                    | ∎<br>Pass | □<br>Fail |
| 4 | <ul> <li>SAS Test-Harness shall not receive any Registration request or any application data.</li> </ul>                                                                                                    |           |           |
| 5 | Monitor the RF output of the UUT from start of test until 60 seconds after Step 3 is complete. This is the end of the test. Verify:<br>• UUT shall not transmit RF                                                                                                    | ∎<br>Pass | □<br>Fail |

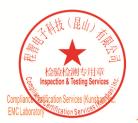

Unless otherwise agreed in writing, this document is issued by the Company subject to its General Conditions of Service printed overleaf, available on request or accessible at <a href="http://www.sgs.com/en/Terms-and-Conditions.aspx">http://www.sgs.com/en/Terms-and-Conditions.aspx</a> and, for electronic format documents, subject to Terms and Conditions for Electronic Documents at <a href="http://www.sgs.com/en/Terms-and-Conditions/Terms-e-Document.aspx">http://www.sgs.com/en/Terms-and-Conditions/Terms-e-Document.aspx</a>. Attention is drawn to the limitation of liability indemnification and jurisdiction issues defined therein. Any holder of this document is advised that information contained hereon reflects the Company's findings at the time of its intervention only and within the limits of Client's instructions, if any. The Company's sole responsibility is to its Client and this document does not exonerate parties to a transaction from exercising all their rights and obligations under the transaction documents. This document cannot be reproduced except in full, without prior written approval of the Company. Any unauthorized alteration, forger or falsification of the content or appearance of this document is unlawful and offenders may be prosecuted to the fullest extent of the law. Unless otherwise stated the results shown in this test report refer only to the sample(s) tested and such sample(s) are retained for 30 days only. Attention: To check the authenticity of testing /inspection report & certificate, please contact us at telephone: (86-755) 83071443, or email: CN.Doccheck@csc.com</a>

No.10, Weiye Road, Innovation Park, Kunshan, Jiangsu, China 215300 中国・江苏・昆山市留学生创业园伟业路10号 邮编 215300

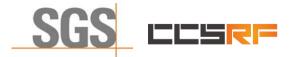

 Report No.:
 KSCR211100025801

 Page:
 36 of 48

#### 7.6.5 WINNF.FT.C.SCS.5

| # | Test Execution Steps                                                                                                    | Results   |           |
|---|----------------------------------------------------------------------------------------------------|-----------|-----------|
| 1 | <ul> <li>UUT shall start CBSD-SAS communication with the security procedures</li> </ul>                                                                                                    |           |           |
|   |                                                                                                    | Pass      | Fail      |
| 2 | <ul> <li>Make sure that UUT uses TLS v1.2 for security establishment.</li> <li>Make sure UUT selects the correct cipher suite.</li> <li>UUT shall use CRL or OCSP to verify the validity of the server certificate</li> <li>Make sure that Mutual authentication does not happen between UUT and the SAS Test Harness.</li> </ul> | ∎<br>Pass | □<br>Fail |
| 3 | • UUT may retry for the security procedure which shall fail.                                                                                                    | ∎<br>Pass | □<br>Fail |
| 4 | <ul> <li>SAS Test-Harness shall not receive any Registration request or any application data.</li> </ul>                                                                                                    |           |           |
| 5 | <ul> <li>Monitor the RF output of the UUT from start of test until 60 seconds after Step 3 is complete. This is the end of the test. Verify:</li> <li>UUT shall not transmit RF</li> </ul>                                                                                                    | ∎<br>Pass | □<br>Fail |

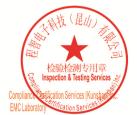

Unless otherwise agreed in writing, this document is issued by the Company subject to its General Conditions of Service printed overleaf, available on request or accessible at <a href="http://www.sgs.com/en/Terms-and-Conditions.aspx">http://www.sgs.com/en/Terms-and-Conditions.aspx</a> and, for electronic format documents, subject to Terms and Conditions for Electronic Documents at <a href="http://www.sgs.com/en/Terms-and-Conditions/Terms-e-Document.aspx">http://www.sgs.com/en/Terms-and-Conditions/Terms-e-Document.aspx</a>. Attention is drawn to the limitation of liability indemnification and jurisdiction issues defined therein. Any holder of this document is advised that information contained hereon reflects the Company's findings at the time of its intervention only and within the limits of Client's instructions, if any. The Company's sole responsibility is to its Client and this document does not exonerate parties to a transaction from exercising all their rights and obligations under the transaction documents. This document cannot be reproduced except in full, without prior written approval of the Company. Any unauthorized alteration, forger or falsification of the content or appearance of this document is unlawful and offenders may be prosecuted to the fullest extent of the law. Unless otherwise stated the results shown in this test report refer only to the sample(s) tested and such sample(s) are retained for 30 days only. Attention: To check the authenticity of testing /inspection report & certificate, please contact us at telephone: (86-755) 83071443, or email: CN.Doccheck@csc.com</a>

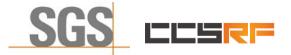

Report No.: KSCR211100025801 Page: 37 of 48

### 7.7 CBSD RF Power Measurement

#### 7.7.1 WINNF.PT.C.HBT

| # | Test Execution Steps                                                                                                    | Res       | sults     |
|---|----------------------------------------------------------------------------------------------------|-----------|-----------|
| 1 | <ul> <li>Ensure the following conditions are met for test entry:</li> <li>UUT has successfully completed SAS Discovery and Authentication with the SAS Test Harness</li> <li>UUT has registered with the SAS, with CBSD ID = C</li> <li>UUT has a single valid grant G with parameters {lowFrequency = FL, highFrequency = FH, maxEirp = Pi}, with grant in AUTHORIZED state, and grantExpireTime set to a value far past the duration of this test case</li> <li>Note: in order for the UUT to request a grant with the parameters {lowFrequency, highFrequency, maxEirp), the SAS Test Harness may need to provide appropriate guidance in the availableChannel object of the spectrumInquiry response message, and the operationParam object of the grant response message. Alternately, the UUT vendor may provide the ability to set those parameters on the UUT so that the UUT will request a grant with those parameters</li> </ul> |           |           |
| 2 | <ul> <li>UUT and SAS Test Harness perform a series of Heartbeat Request/Response cycles, which continues until the other test steps are complete. Messaging for each cycle is as follows:</li> <li>UUT sends Heartbeat Request, including: <ul> <li>cbsdld = C</li> <li>grantId = G</li> </ul> </li> <li>SAS Test Harness responds with Heartbeat Response, including: o cbsdld = C</li> <li>grantId = G</li> <li>transmitExpireTime = current UTC time + 200 seconds</li> </ul>                                                                                                    | -         |           |
| 3 | <ul> <li>responseCode = 0         Tester performs power measurement on RF interface(s) of UUT, and verifies it complies with the maxEirp setting, Pi. The RF measurement method is out of scope of this document, but may include additional configuration of the UUT, as required, to fulfill the requirements of the power measurement method.     </li> <li>Note: it may be required for the vendor to provide a method or configuration to bring the UUT to a mode which is required by the measurement methodology. Any such mode is vendor-specific and depends upon UUT behavior and the measurement methodology.     </li> </ul>                                                                                                    | ■<br>Pass | □<br>Fail |

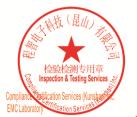

Unless otherwise agreed in writing, this document is issued by the Company subject to its General Conditions of Service printed overleaf, available on request or accessible at <a href="http://www.sgs.com/en/Terms-and-Conditions.aspx">http://www.sgs.com/en/Terms-and-Conditions.aspx</a> and, for electronic format documents, subject to Terms and Conditions for Electronic Documents at <a href="http://www.sgs.com/en/Terms-and-Conditions/Terms-e-Document.aspx">http://www.sgs.com/en/Terms-and-Conditions/Terms-e-Document.aspx</a>. Attention is drawn to the limitation of liability indemnification and jurisdiction issues defined therein. Any holder of this document is advised that information contained hereon reflects the Company's findings at the time of its intervention only and within the limits of Client's instructions, if any. The Company's sole responsibility is to its Client and this document does not exonerate parties to a transaction from exercising all their rights and obligations under the transaction documents. This document cannot be reproduced except in full, without prior written approval of the Company. Any unauthorized alteration, forger or falsification of the content or appearance of this document is unlawful and offenders may be prosecuted to the fullest extent of the law. Unless otherwise stated the results shown in this test report refor only to te sample(s) tested and such sample(s) are retained for 30 days only. Attention: To check the authenticity of testing /inspection report & certificate, please contact us at telephone: (86-755) 83071443, or email: CN.Doccheck@csos.com</a>

No.10, Weiye Road, Innovation Park, Kunshan, Jiangsu, China 215300 中国•江苏•昆山市留学生创业园伟业路10号 邮编 215300

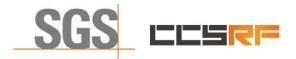

 Report No.:
 KSCR211100025801

 Page:
 38 of 48

RF measurement plot for Test Case:

 Tester performs power measurement on RF interface(s) of UUT, and verifies it complies with the maxEirp setting, Pi. The RF measurement method is out of scope of this document, but may include additional configuration of the UUT, as required, to fulfill the requirements of the power measurement method.

| Frequency<br>(MHz) | Channel<br>Bandwidth<br>(MHz) | Granted<br>maxEIRP<br>(dBm/MHz) | Conduct<br>(dBm/<br>Ant. 0 |   | Antenna<br>Gain<br>(dBi) | Directional<br>Gain<br>(dB) | Cable<br>Loss<br>(dB) | maxEIRP<br>(dBm/MHz) |
|--------------------|-------------------------------|---------------------------------|----------------------------|---|--------------------------|-----------------------------|-----------------------|----------------------|
| 3620               | 20                            | 34                              | 6.782                      | / | 13                       | 3.01                        | 5                     | 27.792               |
| 3620               | 20                            | 20                              | -1.625                     | / | 13                       | 3.01                        | 5                     | 19.385               |

Note:

1.maxEIRP= Conducted PSD+ Antenna Gain+ Directional Gain+ Cable loss

2. Directional Gain=10log(n), n=2 for this product

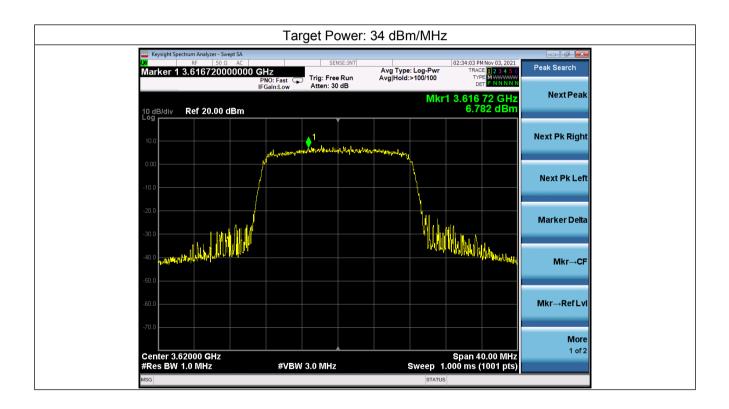

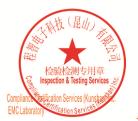

Unless otherwise agreed in writing, this document is issued by the Company subject to its General Conditions of Service printed overleaf, available on request or accessible at <a href="http://www.sgs.com/en/Terms-and-Conditions.aspx">http://www.sgs.com/en/Terms-and-Conditions.aspx</a> and, for electronic format documents, subject to Terms and Conditions for Electronic Documents at <a href="http://www.sgs.com/en/Terms-and-Conditions/Terms-e-Document.aspx">http://www.sgs.com/en/Terms-and-Conditions/Terms-e-Document.aspx</a>. Attention is drawn to the limitation of liability, indemnification and jurisdiction issues defined therein. Any holder of this document is advised that information contained hereon reflects the Company's findings at the time of its intervention only and within the limitato Cilent's instructions, if any. The Company's sole responsibility is to its Cilent and this document does not exonerate parties to a transaction from exercising all their rights and obligations under the transaction documents. This document cannot be reproduced except in full, without prior written approval of the Company. Any unauthorized alteration, forgery or falsification of the content or appearance of this document is unlawful and offenders may be prosecuted to the fullest extent of the law. Unless otherwise stated the results shown in this test report refer only to the sample(s) lested and such sample(s) are retained for 30 days only. Attention: To check the authenticity of testing /inspection report & certificate, please contact us at telephone: (86-755) 83071443, or analis.

No.10, Weiye Road, Innovation Park, Kunshan, Jiangsu, China 215300 中国 • 江苏 • 昆山市留学生创业园伟业路10号 邮编 215300

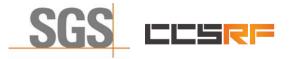

 Report No.:
 KSCR211100025801

 Page:
 39 of 48

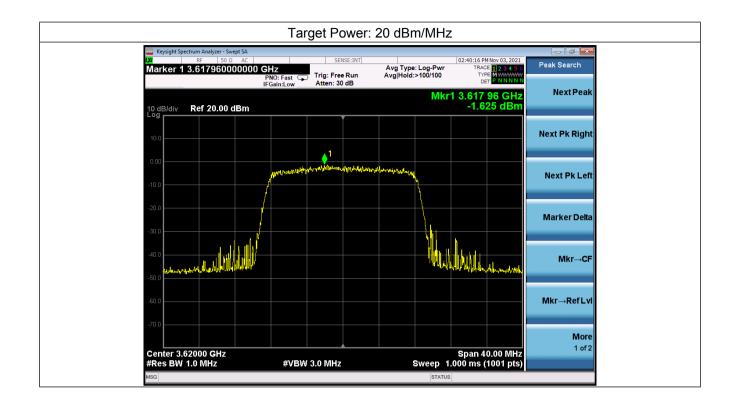

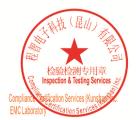

Unless otherwise agreed in writing, this document is issued by the Company subject to its General Conditions of Service printed overleaf, available on request or accessible at <a href="http://www.sgs.com/en/Terms-and-Conditions.aspx">http://www.sgs.com/en/Terms-and-Conditions.aspx</a> and, for electronic format documents, subject to Terms and Conditions for Electronic Documents at <a href="http://www.sgs.com/en/Terms-and-Conditions/Terms-e-Document.aspx">http://www.sgs.com/en/Terms-and-Conditions/Terms-e-Document.aspx</a>. Attention is drawn to the limitation of liability indemnification and jurisdiction issues defined therein. Any holder of this document is advised that information contained hereon reflects the Company's findings at the time of its intervention only and within the limits of Client's instructions, if any. The Company's sole responsibility is to its Client and this document does not exonerate parties to a transaction from exercising all their rights and obligations under the transaction documents. This document cannot be reproduced except in full, without prior written approval of the Company. Any unauthorized alteration, forger or falsification of the content or appearance of this document is unlawful and offenders may be prosecuted to the fullest extent of the law. Unless otherwise stated the results shown in this test report refor only to te sample(s) tested and such sample(s) are retained for 30 days only. Attention: To check the authenticity of testing /inspection report & certificate, please contact us at telephone: (86-755) 83071443, or email: CN.Doccheck@csos.com</a>

No.10, Weiye Road, Innovation Park, Kunshan, Jiangsu, China 215300 中国•江苏•昆山市留学生创业园伟业路10号 邮编 215300

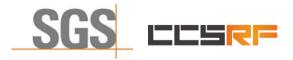

Page: 40 of 48

# 7.8 Duration and Duty Cycle

| Duration and Duty Cycle |                     |              |             |  |  |  |  |
|-------------------------|---------------------|--------------|-------------|--|--|--|--|
| Period                  | Minimum Time<br>(s) | Limit<br>(s) | Pass / Fail |  |  |  |  |
| 10-second               | 0.001               | 1-second     | Pass        |  |  |  |  |
| 300-second              | 0.025               | 10-second    | Pass        |  |  |  |  |
| 3600-second             | 0.175               | 20-second    | Pass        |  |  |  |  |

Note:

- 1. Limited in duration and duty cycle to the minimum time necessary to get a grant from the SAS. This time should not exceed 1 second within any 10-second period, 10seconds within any 300-second period, or 20 seconds within any 3600-second period.
- 2. Pass = Minimum Time < Limit

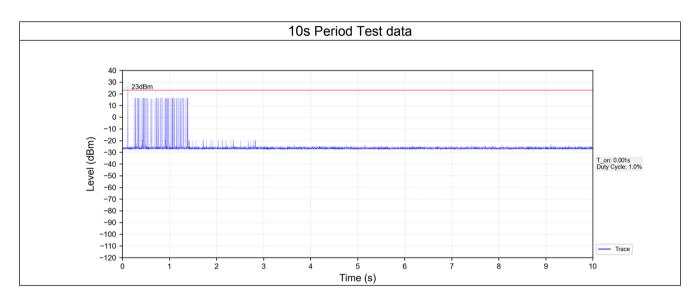

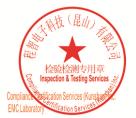

Unless otherwise agreed in writing, this document is issued by the Company subject to its General Conditions of Service printed overleaf, available on request or accessible at <a href="http://www.sgs.com/en/Terms-and-Conditions.aspx">http://www.sgs.com/en/Terms-and-Conditions.aspx</a> and, for electronic format documents, subject to Terms and Conditions for Electronic Documents at <a href="http://www.sgs.com/en/Terms-and-Conditions/Terms-e-Document.aspx">http://www.sgs.com/en/Terms-and-Conditions/Terms-e-Document.aspx</a>. Attention is drawn to the limitation of liability indemnification and jurisdiction issues defined therein. Any holder of this document is advised that information contained hereon reflects the Company's findings at the time of its intervention only and within the limits of Client's instructions, if any. The Company's sole responsibility is to its Client and this document does not exonerate parties to a transaction from exercising all their rights and obligations under the transaction documents. This document cannot be reproduced except in full, without prior written approval of the Company, Any unauthorized alteration, forgery or falsification of the content or appearance of this document is unlawful and offenders may be prosecuted to the fullest extent of the law. Unless otherwise stated the results shown in this test report refor only to te sample(s) tested and such sample(s) are retained for 30 days only. Attention: To check the authenticity of testing /inspection report & certificate, please contact us at telephone: (86-755) 83071443, or a smill of the Company is a state of the sample(s) tested and such sample(s) are retained for 30 days only.

No.10, Weiye Road, Innovation Park, Kunshan, Jiangsu, China 215300 中国•江苏•昆山市留学生创业园伟业路10号 邮编 215300

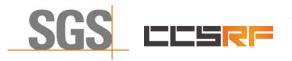

 Report No.:
 KSCR211100025801

 Page:
 41 of 48

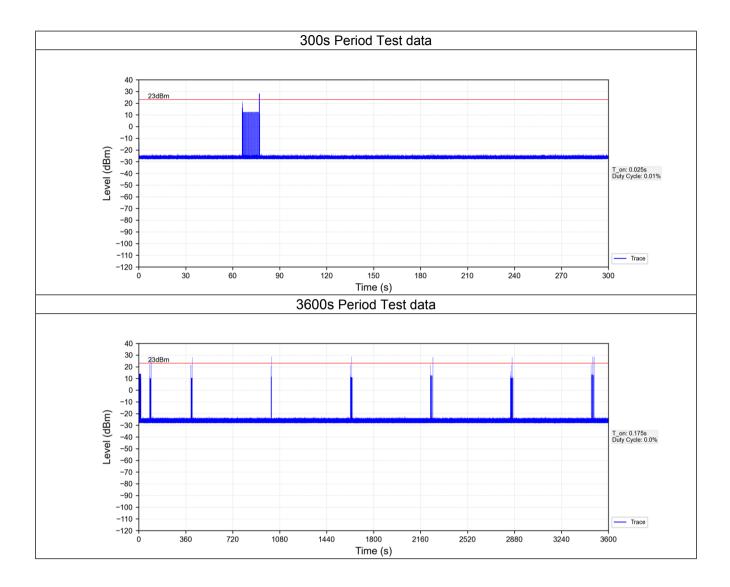

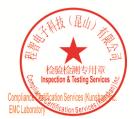

Unless otherwise agreed in writing, this document is issued by the Company subject to its General Conditions of Service printed overleaf, available on request or accessible at <a href="http://www.sgs.com/en/Terms-and-Conditions.aspx">http://www.sgs.com/en/Terms-and-Conditions.aspx</a> and, for electronic format documents, subject to Terms and Conditions for Electronic Documents at <a href="http://www.sgs.com/en/Terms-and-Conditions/Terms-e-Document.aspx">http://www.sgs.com/en/Terms-and-Conditions/Terms-e-Document.aspx</a>. Attention is drawn to the limitation of liability indemnification and jurisdiction issues defined therein. Any holder of this document is advised that information contained hereon reflects the Company's findings at the time of its intervention only and within the limits of Client's instructions, if any. The Company's sole responsibility is to its Client and this document does not exonerate parties to a transaction from exercising all their rights and obligations under the transaction documents. This document cannot be reproduced except in full, without prior written approval of the Company. Any unauthorized alteration, forger or falsification of the content or appearance of this document is unlawful and offenders may be prosecuted to the fullest extent of the law. Unless otherwise stated the results shown in this test report refor only to te sample(s) tested and such sample(s) are retained for 30 days only. Attention: To check the authenticity of testing /inspection report & certificate, please contact us at telephone: (86-755) 83071443, or email: CN.Doccheck@csos.com</a>

No.10, Weiye Road, Innovation Park, Kunshan, Jiangsu, China 215300 中国・江苏・昆山市留学生创业园伟业路10号 邮编 215300

Test Report Form Version: Rev01

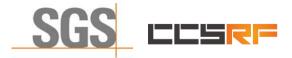

Report No.: KSCR211100025801 Page: 42 of 48

# 7.9 Verify that the device will register with a SAS when operating below 23 dBm

Verified in test case WINNF.PT.C.HBT.1, the CPE-CBSD as UUT default EIRP is under 23 dBm and can register success with SAS. After granted, the CPE-CBSD UUT will adjust the EIRP by maxEirp.

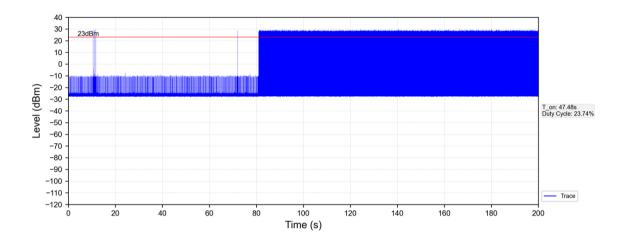

#### Note:

- 1. Red color line in above plot represents the 23 dBm.
- 2. When Granted the product will transmit at power level above 23dBm.
- 3. Only when the product sends packets the product will work at max EIRP.

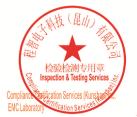

Unless otherwise agreed in writing, this document is issued by the Company subject to its General Conditions of Service printed overleaf, available on request or accessible at http://www.sgs.com/en/Terms-and-Conditions.aspx and, for electronic format documents, subject to Terms and Conditions for Electronic Documents at http://www.sgs.com/en/Terms-and-Conditions/Terms-e-Document.aspx. Attention is drawn to the limitation of liability, indemnification and jurisdiction issues defined therein. Any holder of this document is advised that information contained hereon reflects the Company's findings at the time of its intervention only and within the limits of Cilent's instructions, if any. The Company's sole responsibility is to its Cilent and this document does not exonerate parties to a transaction from exercising all their rights and obligations under the transaction documents. This document cannot be reproduced except in full, without prior written approval of the Company. Any unauthorized alteration, forgery or falsification of the content or appearance of this document is unlawful and offenders may be prosecuted to the fullest extent of the law. Unless otherwise stated the results shown in this test report refer only to the sample(s) tested and such sample(s) are retained for 30 days only.

No.10, Weiye Road, Innovation Park, Kunshan, Jiangsu, China 215300 中国・江苏・昆山市留学生创业园伟业路10号 邮编 215300

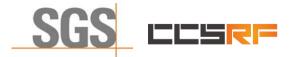

Report No.: KSCR211100025801 Page: 43 of 48

# 8 Test Data Log

Test data log refer to log files (Log files appendix) except for securitytest cases which shows below.

# 8.1 WINNF.FT.C.SCS.1

| tls |                                     |                           | l 📃 🗏 e e e 🖽                     |                  |                                                              | $\boxtimes$                                        |      |
|-----|-------------------------------------|---------------------------|-----------------------------------|------------------|--------------------------------------------------------------|----------------------------------------------------|------|
| tis |                                     |                           |                                   |                  |                                                              |                                                    |      |
|     | Time                                | Source                    | Destination                       | Protocol         | Length Info                                                  |                                                    |      |
|     | 24 28.499318                        | 192.168.24.2              | 192.168.24.103                    | TLSv1.2          | 571 Client Hello                                             |                                                    |      |
|     | 25 28.512464                        | 192.168.24.103            | 192.168.24.2                      | TLSv1.2          | 1454 Server Hello                                            |                                                    |      |
|     | 27 28.512464                        | 192.168.24.103            | 192.168.24.2                      | TLSv1.2          | 514 Certificate, Server Key Exchange, Co                     |                                                    |      |
|     | 31 28.619242                        | 192.168.24.2              | 192.168.24.103                    | TCP              |                                                              | Win=37888 Len=1400 [TCP segment of a reassembled   | PDU  |
|     | 32 28.619242                        | 192.168.24.2              | 192.168.24.103                    | TLSv1.2          | 1454 Certificate [TCP segment of a reass                     |                                                    |      |
|     | 33 28.619242                        | 192.168.24.2              | 192.168.24.103                    | TLSv1.2          |                                                              | rify, Change Cipher Spec, Encrypted Handshake Mess | sage |
|     | 35 28.625368                        | 192.168.24.103            | 192.168.24.2                      | TLSv1.2          | 105 Change Cipher Spec, Encrypted Hands                      | lake Message                                       |      |
| _   | 37 28.648965                        | 192.168.24.2              | 192.168.24.103                    | TLSv1.2          | 248 Application Data                                         |                                                    |      |
|     | e 25: 1454 bytes                    | on wire (11632 hits), 14  | 54 bytes cantured (11632 b        | its) on interfac | <pre>&gt; \Device\NPF {F0E1FDF8-C659-442E-9883-ACC26A0</pre> | ECB3A), id A                                       |      |
|     |                                     |                           | :74:01:04), Dst: Baicells         |                  |                                                              | (05), 10 0                                         |      |
|     |                                     | sion 4, Src: 192.168.24.  |                                   |                  | ,                                                            |                                                    |      |
|     |                                     |                           | , Dst Port: 47870, Seq: 1,        | Ack: 518 Len:    | 1499                                                         |                                                    |      |
|     | sport Layer Secur                   |                           | , bsc forc: 4/6/6, seq. 1,        | Ack: Jib, Cent   | 1400                                                         |                                                    |      |
|     |                                     | er: Handshake Protocol: : | Server Hello                      |                  |                                                              |                                                    |      |
|     | Content Type: H                     |                           |                                   |                  |                                                              |                                                    |      |
|     | Version: TLS 1.                     |                           |                                   |                  |                                                              |                                                    |      |
|     | Length: 89                          | 2 (0.0505)                |                                   |                  |                                                              |                                                    |      |
|     | <ul> <li>Handshake Proto</li> </ul> | col: Server Hello         |                                   |                  |                                                              |                                                    |      |
|     |                                     | pe: Server Hello (2)      |                                   |                  |                                                              |                                                    |      |
|     | Length: 85                          | per een een neize (1)     |                                   |                  |                                                              |                                                    |      |
|     |                                     | 1.2 (0x0303)              |                                   |                  |                                                              |                                                    |      |
|     |                                     |                           | a04f20e2580d87d10948c686a5        | c9b683b97d       |                                                              |                                                    |      |
|     | Session ID L                        |                           |                                   |                  |                                                              |                                                    |      |
|     |                                     |                           | a7b184b38a151669efec514b6a        | e24dde744d9bb9   |                                                              |                                                    |      |
|     |                                     | : TLS_ECDHE_RSA_WITH_AES  |                                   | 102400074400000  |                                                              |                                                    |      |
|     |                                     | Method: null (0)          | (0,000000000000000000000000000000 |                  |                                                              |                                                    |      |
|     | Extensions L                        |                           |                                   |                  |                                                              |                                                    |      |
|     |                                     | enegotiation info (len=1  | <b>)</b>                          |                  |                                                              |                                                    |      |
|     |                                     | egotiation_info (65281)   | ,                                 |                  |                                                              |                                                    |      |
|     | Length: 1                           |                           |                                   |                  |                                                              |                                                    |      |
|     |                                     | tion Info extension       |                                   |                  |                                                              |                                                    |      |
|     |                                     | c_point_formats (len=4)   |                                   |                  |                                                              |                                                    |      |
|     |                                     | point_formats (11)        |                                   |                  |                                                              |                                                    |      |
|     | Length: 4                           |                           |                                   |                  |                                                              |                                                    |      |
|     |                                     | formate Longth, 2         |                                   |                  |                                                              |                                                    |      |
| 9   |                                     | 00 e0 4c 74 01 04 08 00   | 45 00 H-tE                        |                  |                                                              |                                                    |      |
|     |                                     |                           |                                   |                  |                                                              |                                                    |      |
| 7   | Transport Layer S                   |                           |                                   |                  |                                                              | 分组: 271 ・ 己显示: 36 (13.3%) 配置:                      |      |

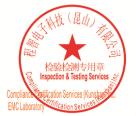

Unless otherwise agreed in writing, this document is issued by the Company subject to its General Conditions of Service printed overleaf, available on request or accessible at <a href="http://www.sgs.com/en/Terms-and-Conditions.aspx">http://www.sgs.com/en/Terms-and-Conditions.aspx</a> and, for electronic format documents, subject to Terms and Conditions for Electronic Documents at <a href="http://www.sgs.com/en/Terms-and-Conditions/Terms-e-Document.aspx">http://www.sgs.com/en/Terms-and-Conditions/Terms-e-Document.aspx</a>. Attention is drawn to the limitation of liability, indemnification and jurisdiction issues defined therein. Any holder of this document is advised that information contained hereon reflects the Company's findings at the time of its intervention only and within the limitation clients" is to its Cilent's and this document does not exonerate parties to a transaction from exercising all their rights and obligations under the transaction documents. This document cannot be reproduced except in full, without prior written approval of the Company. Any unauthorized alteration, forgery or falsification of the sample(s) lested and such sample(s) are retained for 30 days only. Attention: To check the authenticity of testing /inspection report & certificate, please contact us at telephone: (86-755) 83071443, or email: CN Doccheck@aspx.com</a>

No.10, Weiye Road, Innovation Park, Kunshan, Jiangsu, China 215300 中国•江苏•昆山市留学生创业园伟业路10号 邮编 215300

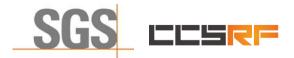

Report No.: KSCR211100025801 Page: 44 of 48

#### 8.2 WINNF.FT.C.SCS.2

| 🧕 🔘 📄 🗋 🗙                                                                                                    |                                                                                                    |                                                                                                    |                                                                                                    |                                                                                                    |       |
|----------------------------------------------------------------------------------------------------|----------------------------------------------------------------------------------------------------|----------------------------------------------------------------------------------------------------|----------------------------------------------------------------------------------------------------|----------------------------------------------------------------------------------------------------|-------|
| 1                                                                                                    |                                                                                                    |                                                                                                    |                                                                                                    |                                                                                                    | × →   |
| Time                                                                                                    | Source                                                                                                    | Destination                                                                                                    | Protocol                                                                                                    | Length Info                                                                                                    |       |
| 81 87.025954<br>83 87.049355                                                                                                    | 192.168.24.2<br>192.168.24.103                                                                                                    | 192.168.24.103<br>192.168.24.2                                                                                                    | HTTP                                                                                                    | 144 GET /crlserver.crl HTTP/1.1<br>1086 HTTP/1.1 200 OK                                                                                                    |       |
|                                                                                                    |                                                                                                    |                                                                                                    |                                                                                                    |                                                                                                    |       |
| ernet II, Src: Bai<br>ernet Protocol Ver                                                                                                    | cells_0c:ba:1d (48:bf:74<br>sion 4, Src: 192.168.24.:                                                                                                    | :0c:ba:1d), Dst: RealtekS_<br>2, Dst: 192.168.24.103                                                                                                    | 74:01:04 (00:e0:4                                                                                                    | vice\NPF_{F0E1FDF8-C659-442E-9083-ACC26A0FCB3A}, id 0<br>:74:01:04)                                                                                                    |       |
| nsmission Control<br>ertext Transfer Pr<br>GET /crlserver.crl                                                                                                    | otocol                                                                                                    | 0, Dst Port: 80, Seq: 1, A                                                                                                    | ck: 1, Len: 90                                                                                                    |                                                                                                    |       |
| Host: 192.168.24.1                                                                                                    | 03\r\n                                                                                                    |                                                                                                    |                                                                                                    |                                                                                                    |       |
| Jser-Agent: Wget\r<br>Connection: close\                                                                                                    |                                                                                                    |                                                                                                    |                                                                                                    |                                                                                                    |       |
| \r\n                                                                                                    |                                                                                                    |                                                                                                    |                                                                                                    |                                                                                                    |       |
|                                                                                                    | http://192.168.24.103/c                                                                                                    | rlserver.crl]                                                                                                    |                                                                                                    |                                                                                                    |       |
| [HTTP request 1/1]<br>[Response in frame                                                                                                    |                                                                                                    |                                                                                                    |                                                                                                    |                                                                                                    |       |
| response in trame                                                                                                    | . 05]                                                                                                    |                                                                                                    |                                                                                                    |                                                                                                    |       |
|                                                                                                    |                                                                                                    |                                                                                                    |                                                                                                    |                                                                                                    |       |
|                                                                                                    |                                                                                                    |                                                                                                    |                                                                                                    |                                                                                                    |       |
|                                                                                                    |                                                                                                    |                                                                                                    |                                                                                                    |                                                                                                    |       |
|                                                                                                    |                                                                                                    |                                                                                                    |                                                                                                    |                                                                                                    |       |
|                                                                                                    |                                                                                                    |                                                                                                    |                                                                                                    |                                                                                                    |       |
|                                                                                                    |                                                                                                    |                                                                                                    |                                                                                                    |                                                                                                    |       |
|                                                                                                    |                                                                                                    |                                                                                                    |                                                                                                    |                                                                                                    |       |
|                                                                                                    |                                                                                                    |                                                                                                    |                                                                                                    |                                                                                                    |       |
|                                                                                                    |                                                                                                    |                                                                                                    |                                                                                                    |                                                                                                    |       |
|                                                                                                    |                                                                                                    |                                                                                                    |                                                                                                    |                                                                                                    |       |
|                                                                                                    |                                                                                                    |                                                                                                    |                                                                                                    |                                                                                                    |       |
| 01 c9 d2 d8 00 00                                                                                                    | 47 45 54 20 2f 63 72 6c                                                                                                    | : 73 65 ······GE T /crlse                                                                                                    |                                                                                                    |                                                                                                    |       |
|                                                                                                    |                                                                                                    |                                                                                                    |                                                                                                    |                                                                                                    |       |
| Hypertext Transfe                                                                                                    | r Protocol (http), 90 byte                                                                                                    | (s)                                                                                                    |                                                                                                    | 分组: 162 ・ 己显示: 2 (1.2%)                                                                                                    | 1 配置: |
|                                                                                                    |                                                                                                    | (\$)                                                                                                    |                                                                                                    | 分祖: 162 • L並示: 2 (1.26)                                                                                                    | 配置:   |
| <sup>庆以太网 3</sup><br>编辑(E) 视图(⊻)                                                                                                    | r Protocol (http), 90 byte<br>跳转(G) 捕获(C) 分析(d                                                                                                    | (s)<br>统计(5) 电话(Y) 无线(M)<br>题 ] ] 图 @ @ @ 题                                                                                                    | 业》 工具(I) 帮助(J                                                                                                    |                                                                                                    |       |
| R 以太网 3<br>編辑(E) 视图(V)<br>え  ④  ■  ●  ※                                                                                                    | r Protocol (http), 90 byte<br>跳转(G) 描获(C) 分析(<br>② <b>옥</b> 송 송 室 중 실                                                                                                    | 3) 统计(5) 电话(1) 无线(1)<br>2 📑 🗐 🔍 🔍 🔍 亚                                                                                                    |                                                                                                    | Ð                                                                                                    |       |
| R 以太网 3<br>第4頃(E) - 初図(M)<br>え ③                                                                                                    | r Protocol (http), 90 byte<br>跳转(G) 描葉(C) 分析(<br>② 역 命 帝 營 중<br>Source                                                                                                    | a) 统计(5) 电话(Y) 无线(M<br>2) 二 三 回 Q Q Q 証<br>Destination                                                                                                    | Protocol                                                                                                    | J<br>Length Info                                                                                                    | - 0   |
| R以太陽 3<br>) 编辑(E) 视图(Y)<br>える (回) (回) (図)<br>Time<br>23 21.177321                                                                                                    | r Protocol (http), 90 byte<br>跳转(G) 捕获(C) 分析(<br>②                                                                                                    | 3) 统计(5) 电话(2) 无线(M)<br>2 ] 第 包、Q、Q、Q 第<br>Destination<br>192.166.24.103                                                                                                    | Protocol<br>TLSv1.2                                                                                                    | )<br>Length Info<br>571 Client Hello                                                                                                    | - 0   |
| R 以太网 3<br>第4頃(E) - 初図(M)<br>え ③                                                                                                    | r Protocol (http), 90 byte<br>跳转(G) 描葉(C) 分析(<br>② 역 命 帝 營 중<br>Source                                                                                                    | a) 统计(5) 电话(Y) 无线(M<br>2) 二 三 回 Q Q Q 証<br>Destination                                                                                                    | Protocol                                                                                                    | d)<br>Length Info<br>571 Client Hello<br>1454 [Server Hello                                                                                                    | - 0   |
| R 以大网 3<br>编辑(E) 视题(Y)<br>之 ②   ②   ②   X<br>Time<br>23 21.177321<br>24 21.183618                                                                                                    | r Protocol (http), 90 byte<br>跳转(G) 捕获(C) 分析(A<br>〇 Q 命 帝 瑩 予 」<br>Source<br>192.168.24.2<br>192.168.24.183                                                                                                    | <ul> <li>3) 统计(5) 电话(Y) 无线(M)</li> <li>▲ 二 ● Q, Q, Q, II</li> <li>Destination<br/>192.168.24.103</li> <li>192.168.24.2</li> </ul>                                                                                                    | Protocol<br>TLSv1.2<br>TLSv1.2                                                                                                    | )<br>Length Info<br>571 Client Hello                                                                                                    | - 0   |
| R以大照 3<br>第4項(E) 初盟(M)<br>え (金) (本)<br>Time<br>23 21.177321<br>24 21.183618<br>26 21.183618                                                                                                    | r Protocol (http), 90 byte<br>副純(⑤) 捕获(⑥) 分析(<br>⑦ <b>Q</b> 参 命 螢 ⑦ <u>3</u><br>Source<br>192.168.24.18<br>192.168.24.183                                                                                                    | <ol> <li>新計(5) 時請(1) 元結(0) 元結(0)</li> <li>二 三 Q, Q, Q, 重</li> <li>Destination</li> <li>192.166.24.103</li> <li>192.165.24.2</li> <li>192.165.24.2</li> </ol>                                                                                                    | Protocol<br>TLSv1.2<br>TLSv1.2<br>TLSv1.2<br>TLSv1.2                                                                                                | )<br>Length Info<br>571 Client Hello<br>1454 Server Hello<br>649 Certificate, Server Key Exchange, Certificate Request, Server Hello Done                                                                                                    | - 0   |
| R 以北明 3<br>) 第編(E) 初題(M)<br>え ④ ● ● ※ ※<br>Time<br>23 21.177321<br>24 21.183618<br>26 21.183618                                                                                                    | r Protocol (http), 90 byte<br>副純(⑤) 捕获(⑥) 分析(<br>⑦ <b>Q</b> 参 命 螢 ⑦ <u>3</u><br>Source<br>192.168.24.18<br>192.168.24.183                                                                                                    | <ol> <li>新計(5) 時請(1) 元結(0) 元結(0)</li> <li>二 三 Q, Q, Q, 重</li> <li>Destination</li> <li>192.166.24.103</li> <li>192.165.24.2</li> <li>192.165.24.2</li> </ol>                                                                                                    | Protocol<br>TLSv1.2<br>TLSv1.2<br>TLSv1.2<br>TLSv1.2                                                                                                | )<br>Length Info<br>571 Client Hello<br>1454 Server Hello<br>649 Certificate, Server Key Exchange, Certificate Request, Server Hello Done                                                                                                    | - 0   |
| R以大照 3<br>第4項(E) 初盟(M)<br>え (金) (本)<br>Time<br>23 21.177321<br>24 21.183618<br>26 21.183618                                                                                                    | r Protocol (http), 90 byte<br>副純(⑤) 捕获(⑥) 分析(<br>⑦ <b>Q</b> 参 命 螢 ⑦ <u>3</u><br>Source<br>192.168.24.18<br>192.168.24.183                                                                                                    | <ol> <li>新計(5) 時請(1) 元結(0) 元結(0)</li> <li>二 三 Q, Q, Q, 重</li> <li>Destination</li> <li>192.166.24.103</li> <li>192.165.24.2</li> <li>192.165.24.2</li> </ol>                                                                                                    | Protocol<br>TLSv1.2<br>TLSv1.2<br>TLSv1.2<br>TLSv1.2                                                                                                | )<br>Length Info<br>571 Client Hello<br>1454 Server Hello<br>649 Certificate, Server Key Exchange, Certificate Request, Server Hello Done                                                                                                    | - 0   |
| R以大照 3<br>第4項(E) 初盟(M)<br>え (金) (本)<br>Time<br>23 21.177321<br>24 21.183618<br>26 21.183618                                                                                                    | r Protocol (http), 90 byte<br>副純(⑤) 捕获(⑥) 分析(<br>⑦ <b>Q</b> 参 命 螢 ⑦ <u>3</u><br>Source<br>192.168.24.18<br>192.168.24.183                                                                                                    | <ol> <li>新計(5) 時請(1) 元結(0) 元結(0)</li> <li>二 三 Q, Q, Q, 重</li> <li>Destination</li> <li>192.166.24.103</li> <li>192.165.24.2</li> <li>192.165.24.2</li> </ol>                                                                                                    | Protocol<br>TLSv1.2<br>TLSv1.2<br>TLSv1.2<br>TLSv1.2                                                                                                | )<br>Length Info<br>571 Client Hello<br>1454 Server Hello<br>649 Certificate, Server Key Exchange, Certificate Request, Server Hello Done                                                                                                    | - 0   |
| RU大用 3<br>编辑(E) 初度(Y)<br>Time<br>23 21.177321<br>23 21.177321<br>24 21.183618<br>26 21.283618<br>30 21.227238                                                                                                    | r Protocol (http), 90 byte<br>副純化(g) 編載氏(g) 分析(<br>② <b>Q</b> 金 哈 徑 ③ ③<br>Source<br>192.168.24.163<br>192.168.24.163<br>192.168.24.163                                                                                                    | <ul> <li>新計(5) 电话(Y) 无线(Y)</li> <li>第二 第二 第二 第二 第二 第二 第二 第二 第二 第二 第二 第二 第二 第</li></ul>                                                                                                    | Protocol<br>TLSv1.2<br>TLSv1.2<br>TLSv1.2<br>TLSv1.2                                                                                                | )<br>Length Info<br>571 Client Hello<br>1454 Server Hello<br>649 Certificate, Server Key Exchange, Certificate Request, Server Hello Done                                                                                                    | - 0   |
| R LLLHN 3<br>(masket) (masket)<br>(masket) (masket) (masket)<br>(masket) (masket) (masket)<br>(masket) (masket) (masket) (masket)<br>(masket) (masket) (mas                                                                                                    | r Protocol (http), 90 byte<br>部時(⑤) 捕获(⑥) 分析(化<br>⑦ <b>Q</b> 命 命 答 <u>予</u><br>Source<br>192.168.24.183<br>192.168.24.183<br>192.168.24.183<br>192.168.24.183<br>192.168.24.183<br>192.168.24.183                                                                                                    | <ul> <li>新計(5) 电话(Y) 无线(Y)</li> <li>第二 第二 第二 第二 第二 第二 第二 第二 第二 第二 第二 第二 第二 第</li></ul>                                                                                                    | Protocol<br>TLSv1.2<br>TLSv1.2<br>TLSv1.2<br>TLSv1.2<br>TLSv1.2<br>TLSv1.2                                                                          | )<br>Length Info<br>571 Client Hello<br>1454 Server Hello<br>649 Certificate, Server Key Exchange, Certificate Request, Server Hello Done<br>61 Alert (Level: Fatal, Description: Certificate Revoked)<br>(Device/NPF_{F0EIFDF8-C659-442E-9883-ACC26A0FCB3A}, id 0                | - 0   |
| R LULHN 3<br>(R LULHN 3<br>(R LULHN 4<br>(R LULHN 4<br>(R LULH | r Protocol (Attp), 90 byte<br>単純(G) 挿紙(C) 分析(<br>② <b>Q</b> 金 命 盛 至 <u>3</u><br>Source<br>192.168.24.2<br>192.168.24.103<br>192.168.24.103<br>194.103<br>194.103<br>194.10 | <ol> <li>新計(5) 単語(1) 元結(1)</li> <li>第二 〇 〇 〇 〇 1</li> <li>192.166.24.103</li> <li>192.166.24.2</li> <li>192.166.24.2</li> <li>192.166.24.103</li> <li>54 bytes captured (11632 b</li> <li>174/91(94), bst: lsciells_105, bst: 192.166.24.2</li> </ol>                                                                                                    | Protocol<br>TLSV1.2<br>TLSV1.2<br>TLSV1.2<br>TLSV1.2<br>TLSV1.2<br>its) on interface<br>0:ba:1d (48:bf:7                                            | )<br>Length Info<br>571 Client Hello<br>1454 Server Hello<br>649 Certificate, Server Key Exchange, Certificate Request, Server Hello Done<br>61 Alert (Level: Fatal, Description: Certificate Revoked)<br>(Device\NPF_{F0EIFDF8-C659-442E-9883-ACC26A0FCB3A}, id 0<br>+:0c:ba:1d) | - 0   |
| R (以大利 3<br>) (編編(E) 初題(Y)<br>之 ④ ● ● ○ ○<br>7 (1me<br>23 21.17721<br>24 21.183618<br>26 21.183618<br>38 21.227238<br>me 24: 1454 bytes<br>ernet II, Src: Rea<br>ernet Frotocol Ver<br>smission Control                                                                                                    | r Protocol (http), 90 byte<br>副純(g) 編成(C) 分析(<br>で マ 金 金 管 了<br>500rce<br>192.168.24.2<br>192.168.24.103<br>192.168.24.103<br>192.168.24.2<br>00 mkire (11632 bits), 141<br>168.24.103<br>192.168.24.7<br>192.168.24.103<br>192.168.24.7<br>192.168.24.103<br>192.168.24.103<br>192.168.24.103<br>192.168.24.7<br>192.168.24.103<br>192.168.24.103<br>193.168<br>193.168                      | <ul> <li>3) 统计(5) 电话(Y) 无线(M)</li> <li>2) 第一 </li> <li>2) 第一 </li> <li>2) 4</li> <li>3) 9</li> <li>4, 26, 24, 103</li> <li>192, 168, 24, 103</li> <li>192, 168, 24, 103</li> <li>192, 168, 24, 103</li> <li>54 bytes captured (11632 b</li> <li>174:01:04), Dst: Baicells_</li> </ul>                                                                                                    | Protocol<br>TLSV1.2<br>TLSV1.2<br>TLSV1.2<br>TLSV1.2<br>TLSV1.2<br>its) on interface<br>0:ba:1d (48:bf:7                                            | )<br>Length Info<br>571 Client Hello<br>1454 Server Hello<br>649 Certificate, Server Key Exchange, Certificate Request, Server Hello Done<br>61 Alert (Level: Fatal, Description: Certificate Revoked)<br>(Device\NPF_{F0EIFDF8-C659-442E-9883-ACC26A0FCB3A}, id 0<br>+:0c:ba:1d) | - 0   |
| R Litt# 3<br>General State of the state of the state of the                                                                                                    | r Protocol (http), 90 byte<br>勝純(⑤) 播読(ℂ) 分析(化<br>⑦ <b>℃</b> 余 命 肇 ⑦ <u>分</u><br>Source<br>192.168.24.2<br>192.168.24.103<br>192.168.24.103<br>192.168.24.103<br>192.168.24.2<br>0 n wire (11532 bits), 141<br>1845_74.10134 (00:00:46<br>192.168.24.2<br>192.168.24.1<br>192.168.24.5<br>192.168.24.5<br>193.168.24.5<br>193.168.24.5<br>193.168                                                                      | <ol> <li>新計(5) 転済(1) 无线(0)</li> <li>二 三 Q Q Q 重</li> <li>Destination<br/>192.166.24.103</li> <li>192.166.24.2</li> <li>192.166.24.2</li> <li>192.165.24.103</li> <li>192.165.24.103</li> <li>54 bytes captured (11632 b<br/>734/81/e8), Dst: Batcolls_<br/>105, Dst: 192.165.24.2</li> <li>, Dst Port: 57246, Seq: 1,</li> </ol>                                                                                                    | Protocol<br>TLSV1.2<br>TLSV1.2<br>TLSV1.2<br>TLSV1.2<br>TLSV1.2<br>its) on interface<br>0:ba:1d (48:bf:7                                            | )<br>Length Info<br>571 Client Hello<br>1454 Server Hello<br>649 Certificate, Server Key Exchange, Certificate Request, Server Hello Done<br>61 Alert (Level: Fatal, Description: Certificate Revoked)<br>(Device\NPF_{F0EIFDF8-C659-442E-9883-ACC26A0FCB3A}, id 0<br>+:0c:ba:1d) | - 0   |
| RULH# 3<br>编辑(E) 初題(Y)<br>2 21.17721<br>23 21.17721<br>24 21.183618<br>26 21.183618<br>30 21.227238<br>me 24: 1454 bytes<br>meret II, Src: Rea<br>enret Protocol Ver<br>missison Control<br>sport Layer Security                                                                                                    | Protocol (http), 90 bytel     B株(G) 語談(C) 分析(     C) マ ● 命 管 資      Source     192.168.24.2     192.168.24.2     192.168.24.103     192.168.24.103     192.168.24.103     192.168.24.103     192.168.24.103     192.168.24.103     192.168.24.103     192.168.24.103     192.168.24.103     192.168.24.103     192.168.24.103     192.168.24.103     192.168.24.103     192.168.24.103     192.168.24.103     192.168.24.103     192.168.24.103     192.168.24.103     192.168.24.103     192.168.24.103     192.168.24.103     192.168.24.103     192.168.24.103     192.168.24.103     192.168.24.103     192.168.24.103     192.168.24.103     192.168.24.103     192.168.24.103     192.168.24.103     192.168.24.103     192.168.24.103     192.168.24.103     192.168.24.103     192.168.24.103     192.168.24.103     192.168.24.103     192.168.24.103     192.168.24.103     192.168.24.103     192.168.24.103     192.168.24.103     192.168.24.103     192.168.24.103     192.168.24.103     192.168.24.103     192.168.24.103     192.168.24.103     192.168.24.103     192.168.24.103     192.168.24.103     192.168.24.103     192.168.24.103     192.168.24.103     192.168.24.103     192.168.24.103     192.168.24.103     192.168.24.103     192.168.24.103     192.168.24.103     192.168.24.103     192.168.24.103     192.168.24.103     192.168.24.103     192.168.24.103     192.168.24.103     192.168.24.103     192.168.24.103     192.168.24.103     192.168.24.103     192.168.24.103     192.168.24.103     192.168.24.103     192.168.24.103     192.168.24.103     192.168.24.103     192.168.24.103     192.168.24.103     192.168.24.103     192.168.24.103     192.168.24.103     192.168.24.103     192.168.24.103     192.168.24.103     192.168.24.103     192.168.24.103     192.168.24.103     192.168.24.103     192.168.24.103     192.168.24.103     192.168.24.103     192.168.24.103     192.168.24.103     192.168.24.103     192.168.24.103     192.168.24.103     192.168.24.103     192.168.24.103     192.168.24.103     192.168.24.103     192.168.24.103     192.10                                                                                                    | <ol> <li>新計(5) 転済(1) 无线(0)</li> <li>二 三 Q Q Q 重</li> <li>Destination<br/>192.166.24.103</li> <li>192.166.24.2</li> <li>192.166.24.2</li> <li>192.165.24.103</li> <li>192.165.24.103</li> <li>54 bytes captured (11632 b<br/>734/81/e8), Dst: Batcolls_<br/>105, Dst: 192.165.24.2</li> <li>, Dst Port: 57246, Seq: 1,</li> </ol>                                                                                                    | Protocol<br>TLSV1.2<br>TLSV1.2<br>TLSV1.2<br>TLSV1.2<br>TLSV1.2<br>its) on interface<br>0:ba:1d (48:bf:7                                            | )<br>Length Info<br>571 Client Hello<br>1454 Server Hello<br>649 Certificate, Server Key Exchange, Certificate Request, Server Hello Done<br>61 Alert (Level: Fatal, Description: Certificate Revoked)<br>(Device\NPF_{F0EIFDF8-C659-442E-9883-ACC26A0FCB3A}, id 0<br>+:0c:ba:1d) | - 0   |
| RULH# 3<br>() () () () () () () () () () () () () (                                                                                                    | Protocol (http), 90 bytei     開続(⑤) 捕続(⑥) 捕続(⑥) 分析(化                                                                                                    | <ol> <li>新計(5) 転済(1) 无线(0)</li> <li>二 三 Q Q Q 重</li> <li>Destination<br/>192.166.24.103</li> <li>192.166.24.2</li> <li>192.166.24.2</li> <li>192.165.24.103</li> <li>192.165.24.103</li> <li>54 bytes captured (11632 b<br/>734/81/e8), Dst: Batcolls_<br/>105, Dst: 192.165.24.2</li> <li>, Dst Port: 57246, Seq: 1,</li> </ol>                                                                                                    | Protocol<br>TLSV1.2<br>TLSV1.2<br>TLSV1.2<br>TLSV1.2<br>TLSV1.2<br>its) on interface<br>0:ba:1d (48:bf:7                                            | )<br>Length Info<br>571 Client Hello<br>1454 Server Hello<br>649 Certificate, Server Key Exchange, Certificate Request, Server Hello Done<br>61 Alert (Level: Fatal, Description: Certificate Revoked)<br>(Device\NPF_{F0EIFDF8-C659-442E-9883-ACC26A0FCB3A}, id 0<br>+:0c:ba:1d) | - 0   |
| RLLL用 3                                                                                                    | Protocol (http), 90 bytei     開続(⑤) 捕続(⑥) 捕続(⑥) 分析(化                                                                                                    | <ol> <li>新計(5) 転済(1) 无线(0)</li> <li>二 三 Q Q Q 重</li> <li>Destination<br/>192.166.24.103</li> <li>192.166.24.2</li> <li>192.166.24.2</li> <li>192.165.24.103</li> <li>192.165.24.103</li> <li>54 bytes captured (11632 b<br/>734/81/e8), Dst: Batcolls_<br/>105, Dst: 192.165.24.2</li> <li>, Dst Port: 57246, Seq: 1,</li> </ol>                                                                                                    | Protocol<br>TLSV1.2<br>TLSV1.2<br>TLSV1.2<br>TLSV1.2<br>TLSV1.2<br>its) on interface<br>0:ba:1d (48:bf:7                                            | )<br>Length Info<br>571 Client Hello<br>1454 Server Hello<br>649 Certificate, Server Key Exchange, Certificate Request, Server Hello Done<br>61 Alert (Level: Fatal, Description: Certificate Revoked)<br>(Device\NPF_{F0EIFDF8-C659-442E-9883-ACC26A0FCB3A}, id 0<br>+:0c:ba:1d) | - 0   |
| R Litt# 3<br>WHA(E) #UE(2)<br>2 @                                                                                                    | r Protocol (http), 90 bytei<br>■##4(g) ###X(C) 分析#/4<br>© <b>Q</b> ⊕ ⊕   § j<br>Source<br>192.168.24.2<br>192.168.24.03<br>192.168.24.103<br>192.168.24.103<br>1                                                                                                    | <ol> <li>新計(5) 転済(1) 无线(0)</li> <li>二 三 Q Q Q 重</li> <li>Destination<br/>192.166.24.103</li> <li>192.166.24.2</li> <li>192.166.24.2</li> <li>192.165.24.103</li> <li>192.165.24.103</li> <li>54 bytes captured (11632 b<br/>734/81/e8), Dst: Batcolls_<br/>105, Dst: 192.165.24.2</li> <li>, Dst Port: 57246, Seq: 1,</li> </ol>                                                                                                    | Protocol<br>TLSV1.2<br>TLSV1.2<br>TLSV1.2<br>TLSV1.2<br>TLSV1.2<br>its) on interface<br>0:ba:1d (48:bf:7                                            | )<br>Length Info<br>571 Client Hello<br>1454 Server Hello<br>649 Certificate, Server Key Exchange, Certificate Request, Server Hello Done<br>61 Alert (Level: Fatal, Description: Certificate Revoked)<br>(Device\NPF_{F0EIFDF8-C659-442E-9883-ACC26A0FCB3A}, id 0<br>+:0c:ba:1d) | - 0   |
| Time           Time           23 21.177321           23 21.177321           24 21.183618           30 21.227238           26 21.183618           30 21.227238           21.127521           24 21.183618           30 21.227238           24 22.145618           30 21.227238           26 21.183618           30 21.227238           21.227238           22.227238           23.227238           23.227238           23.227238           23.227238           23.227238           23.227238           23.227238           23.227238           23.227238           23.227238           23.227238           23.227238           23.227238           23.227238           23.227238           23.227238           23.227238           23.227238           23.227238           23.227238           23.227238           23.227238           23.227238           23.227238           23.227238           23.227238           23.227238                                                                                                    | r Protocol (http), 90 bytei<br>■##4(g) ###X(C) 分析#/4<br>© <b>Q</b> ⊕ ⊕   § j<br>Source<br>192.168.24.2<br>192.168.24.03<br>192.168.24.103<br>192.168.24.103<br>1                                                                                                    | <ol> <li>新計(5) 転済(1) 无线(0)</li> <li>二 三 Q Q Q 重</li> <li>Destination<br/>192.166.24.103</li> <li>192.166.24.2</li> <li>192.166.24.2</li> <li>192.165.24.103</li> <li>192.165.24.103</li> <li>54 bytes captured (11632 b<br/>734/81/e8), Dst: Batcolls_<br/>105, Dst: 192.165.24.2</li> <li>, Dst Port: 57246, Seq: 1,</li> </ol>                                                                                                    | Protocol<br>TLSV1.2<br>TLSV1.2<br>TLSV1.2<br>TLSV1.2<br>TLSV1.2<br>its) on interface<br>0:ba:1d (48:bf:7                                            | )<br>Length Info<br>571 Client Hello<br>1454 Server Hello<br>649 Certificate, Server Key Exchange, Certificate Request, Server Hello Done<br>61 Alert (Level: Fatal, Description: Certificate Revoked)<br>(Device\NPF_{F0EIFDF8-C659-442E-9883-ACC26A0FCB3A}, id 0<br>+:0c:ba:1d) | - 0   |
| Time           1           2         21.177321           2         21.177321           24         21.183618           30         21.227238           20         21.23738           30         21.227238           30         21.227238           31         21.227238           32         21.227238           33         21.227238           34         21.227238           35         21.227238           36         21.227238           37         21.227238           38         21.227238           39         21.227238                                                                                                    | Protocol (Attp), 90 bytel     BH4(G) 挿紙(C) 分析(d)     C ( 金 命 雪 全 )     Source     192.168.24.2     192.168.24.183     192.168.24.183     192.168.24.183     192.168.24.183     192.168.24.183     192.168.24.183     192.168.24.183     192.168.24.183     192.168.24.183     192.168.24.183     192.168.24.183     192.168.24.183     192.168.24.183     192.168.24.183     192.168.24.183     192.168.24.183     192.168.24.183     192.168.24.183     192.168.24.183     192.168.24.183     192.168.24.183     192.168.24.183     192.168.24.183     192.168.24.183     192.168.24.183     192.168.24.183     192.168.24.183     192.168.24.183     192.168.24.183     192.168.24.183     192.168.24.183     192.168.24.183     192.168.24.183     192.168.24.183     192.168.24.183     192.168.24.183     192.168.24.183     192.168.24.183     192.168.24.183     192.168.24.183     192.168.24.183     192.168.24.183     192.168.24.183     192.168.24.183     192.168.24.183     192.168.24.183     192.168.24.183     192.168.24.183     192.168.24.183     192.168.24.183     192.168.24.183     192.168.24.183     192.168.24.183     192.168.24.183     192.168.24.183     192.168.24.183     192.168.24.183     192.168.24.183     192.168.24.183     192.168.24.183     192.168.24.183     192.168.24.183     192.168.24.183     192.168.24.183     192.168.24.183     192.168.24.183     192.168.24.183     192.168.24.183     192.168.24.183     192.168.24     192.183     192.183     192.183     192.183     192.183     192.183     192.183     192.183     192.183     192.183     192.183     192.183     192.183     192.183     192.183     192.183     192.183     192.183     192.183     192.183     192.183     192.183     192.183     192.183     192.183     192.183     192.183     192.183     192.183     192.183     192.183     192.183     192.183     192.183     192.183     192.183     192.183     192.183     192.183     192.183     192.183     192.183     192.183     192.183     192.183     192.183     192.183     192.183     192.183     192.183     192.183     1                                                                                                    | <ol> <li>新計(5) 転済(1) 不統(0)</li> <li>二 三 Q Q Q 重</li> <li>Destination<br/>192.166.24.103</li> <li>192.166.24.2</li> <li>192.166.24.2</li> <li>192.165.24.103</li> <li>192.165.24.103</li> <li>54 bytes captured (11632 b<br/>734/81/e8), Dst: Batcolls_<br/>105, Dst: 192.165.24.2</li> <li>, Dst Port: 57246, Seq: 1,</li> </ol>                                                                                                    | Protocol<br>TLSV1.2<br>TLSV1.2<br>TLSV1.2<br>TLSV1.2<br>TLSV1.2<br>its) on interface<br>0:ba:1d (48:bf:7                                            | )<br>Length Info<br>571 Client Hello<br>1454 Server Hello<br>649 Certificate, Server Key Exchange, Certificate Request, Server Hello Done<br>61 Alert (Level: Fatal, Description: Certificate Revoked)<br>(Device\NPF_{F0EIFDF8-C659-442E-9883-ACC26A0FCB3A}, id 0<br>+:0c:ba:1d) | - 0   |
| RULHN 3<br>MARCE 4020()<br>2 (a) (b) (c) (c) (c) (c) (c) (c) (c) (c) (c) (c                                                                                                    | r Protocol (http), 90 byte<br>BH4(G) HEE(C) 分析(A<br>C Q ⊕ ⊕  至 § 3<br>Source<br>192.165.24.2<br>192.165.24.163<br>192.165.24.163<br>192.16                                                                                                    | <ol> <li>新計(5) 転請(1) 元結(1)</li> <li>二 三 Q Q Q 至</li> <li>回estination<br/>192.168.24.103<br/>192.168.24.2<br/>192.168.24.2<br/>192.168.24.2</li> <li>192.168.24.2</li> <li>192.168.24.103</li> <li>54 bytes captured (11632 b<br/>73/4191-04), Dott Fasicalis_<br/>183, Datt 192.158.24.2</li> <li>, Dst Port: 57246, Seq: 1,<br/>Server Hello</li> </ol>                                                                            | Protocol<br>TLSV1.2<br>TLSV1.2<br>TLSV1.2<br>TLSV1.2<br>TLSV1.2<br>its) on interface<br>0c:ba:1d (48:bf:7<br>Ack: 518, Len: 1                       | )<br>Length Info<br>571 Client Hello<br>1454 Server Hello<br>649 Certificate, Server Key Exchange, Certificate Request, Server Hello Done<br>61 Alert (Level: Fatal, Description: Certificate Revoked)<br>(Device\NPF_{F0EIFDF8-C659-442E-9883-ACC26A0FCB3A}, id 0<br>+:0c:ba:1d) | - 0   |
| RLIXH8 3           Image: The second second                                                                                                    | Protocol (汕口)、90 bytel     BH4(G) 捕获(C) 分析(化     C) マ 命 命 室 京 分     Source     192.168.24.2     192.168.24.183     192.168.24.183     192.168.24.183     192.168.24.183     192.168.24.183     192.168.24.183     192.168.24.183     192.168.24.183     192.168.24.183     192.168.24.183     192.168.24.183     192.168.24.183     192.168.24.183     192.168.24.183     192.168.24.183     192.168.24.183     192.168.24.183     192.168.24.183     192.168.24.183     192.168.24.183     192.168.24.183     192.168.24.183     192.168.24.183     192.168.24.183     192.168.24.183     192.168.24.183     192.168.24.183     192.168.24.183     192.168.24.183     192.168.24.183     192.168.24.183     192.168.24.183     192.168.24.183     192.168.24.183     192.168.24.183     192.168.24.183     192.168.24.183     192.168.24.183     192.168.24.183     192.168.24.183     192.168.24.183     192.168.24.183     192.168.24.183     192.168.24.183     192.168.24.183     192.168.24.183     192.168.24.183     192.168.24.183     192.168.24.183     192.168.24.183     192.168.24.183     192.168.24.183     192.168.24.183     192.168.24.183     192.168.24.183     192.168.24.183     192.168.24.183     192.168.24     192.168.24     192.168.24     192.168.24     192.168.24     192.168.24     192.168.24     192.168.24     192.168.24     192.168.24     192.168.24     192.168.24     192.168.24     192.168.24     192.168.24     192.168.24     192.168.24     192.183.24     192.183.24     192.18     192.18     192.18     192.18     192.18     192.18     192.18     192.18     192.18     192.18     192.18     192.18     192.18     192.18     192.18     192.18     192.18     192.18     192.18     192.18     192.18     192.18     192.18     192.18     192.18     192.18     192.18     192.18     192.18     192.18     192.18     192.18     192.18     192.18     192.18     192.18     192.18     192.18     192.18     192.18     192.18     192.18     192.18     192.18     192.18     192.18     192.18     192.18     192.18     192.18     192.18     192.18     19                                                                                                    | <ol> <li>新計(5) 転済(1) 不統(0)</li> <li>二 三 Q Q Q 重</li> <li>Destination<br/>192.166.24.103</li> <li>192.166.24.2</li> <li>192.166.24.2</li> <li>192.165.24.103</li> <li>192.165.24.103</li> <li>54 bytes captured (11632 b<br/>734/81/e8), Dst: Batcolls_<br/>105, Dst: 192.165.24.2</li> <li>, Dst Port: 57246, Seq: 1,</li> </ol>                                                                                                    | Protocol<br>TLSV1.2<br>TLSV1.2<br>TLSV1.2<br>TLSV1.2<br>TLSV1.2<br>its) on interface<br>0c:ba:1d (48:bf:7<br>Ack: 518, Len: 1                       | )<br>Length Info<br>571 Client Hello<br>1454 Server Hello<br>649 Certificate, Server Key Exchange, Certificate Request, Server Hello Done<br>61 Alert (Level: Fatal, Description: Certificate Revoked)<br>(Device\NPF_{F0EIFDF8-C659-442E-9883-ACC26A0FCB3A}, id 0<br>+:0c:ba:1d) | - 0   |
| RLLHR 3<br>Time<br>23 21.17731<br>24 21.183618<br>30 21.227235<br>24 21.183618<br>30 21.227235<br>26 21.183618<br>30 21.227235<br>26 21.183618<br>30 21.227235<br>26 21.183618<br>30 21.227235<br>26 21.183618<br>30 21.227235<br>26 21.183618<br>30 21.227235<br>26 21.183618<br>30 21.227235<br>26 21.183618<br>30 21.227235<br>26 21.183618<br>30 21.227235<br>26 21.183618<br>30 21.227235<br>26 21.183618<br>30 21.227235<br>26 21.183618<br>30 21.227235<br>26 21.183618<br>30 21.227235<br>27 21.183618<br>30 21.227235<br>27 21.183618<br>27 21.183618<br>27                                               | Protocol (Attp), 90 bytel     B株体(⑤) 結核(⑥) 分析(化                                                                                                    | <ul> <li>第計(5) 電話(2) 天統(2)</li> <li>回estination<br/>192.166.24.103<br/>192.166.24.103<br/>192.166.24.2<br/>192.168.24.2</li> <li>192.168.24.2</li> <li>192.168.24.103</li> <li>54 bytes captured (11632 b<br/>(74:91:404), Dati Baicolls_<br/>103, Dati 192.168.24.2</li> <li>103, Dati 192.168.24.2</li> <li>104, Dati Baicolls_<br/>105 Port: 572d6, Seq: 1,</li> <li>Server Hello</li> <li>36109e38cbf569c73fddd8c45d</li> </ul> | Protocol<br>TL5V1.2<br>TL5V1.2<br>TL5V1.2<br>TL5V1.2<br>TL5V1.2<br>its) on interface<br>0c:ba:1d (48:bf;7<br>Ack: 518, Len: 1                       | )<br>Length Info<br>571 Client Hello<br>1454 Server Hello<br>649 Certificate, Server Key Exchange, Certificate Request, Server Hello Done<br>61 Alert (Level: Fatal, Description: Certificate Revoked)<br>(Device\NPF_{F0EIFDF8-C659-442E-9883-ACC26A0FCB3A}, id 0<br>+:0c:ba:1d) | - 0   |
| RLIXH8 3           Image: State of the state of the state of                                                                                                    | Protocol (http), 90 byte<br>BH4(G) HBER(C) 分析(//<br>C) Q ⊕ ⊕  至 3<br>Source<br>192.168.24.2<br>192.168.24.2<br>192.168.24.103<br>192.168.24.103<br>192.168.24.2<br>on wire (11632 bits), 14/<br>1848.74.81044 (Oseas)<br>192.168.24.2<br>on wire (11632 bits), 14/<br>1848.74.81044 (Oseas)<br>192.168.24.2<br>0 wire (11632 bits), 14/<br>1848.74.81044 (Oseas)<br>192.168.24.2<br>192.168.24.2<br>193.168.24.2<br>193.168.24.2                                                                                       | <ol> <li>新計(5) 単語(1) 元統(1)<br/>● (2) (2) (2) (2) (2) (2) (2) (2) (2) (2)</li></ol>                                                                                                    | Protocol<br>TL5V1.2<br>TL5V1.2<br>TL5V1.2<br>TL5V1.2<br>TL5V1.2<br>its) on interface<br>0c:ba:1d (48:bf;7<br>Ack: 518, Len: 1                       | )<br>Length Info<br>571 Client Hello<br>1454 Server Hello<br>649 Certificate, Server Key Exchange, Certificate Request, Server Hello Done<br>61 Alert (Level: Fatal, Description: Certificate Revoked)<br>(Device\NPF_{F0EIFDF8-C659-442E-9883-ACC26A0FCB3A}, id 0<br>+:0c:ba:1d) | - 0   |
| RULH# 3<br>Time<br>23 21.17721<br>24 21.183618<br>30 21.227235<br>24 21.183618<br>30 21.227235<br>26 21.183618<br>30 21.227235<br>26 21.183618<br>30 21.227235<br>26 21.183618<br>30 21.227235<br>26 21.183618<br>30 21.227235<br>26 21.183618<br>30 21.227235<br>26 21.183618<br>30 21.227235<br>26 21.183618<br>30 21.227235<br>26 21.183618<br>30 21.227235<br>26 21.183618<br>30 21.227235<br>26 21.183618<br>30 21.227235<br>26 21.183618<br>30 21.227235<br>26 21.183618<br>30 21.227235<br>27 21.183618<br>30 21.227235<br>27 21.183618<br>27 21.183618<br>27                                               | Protocol (http), 90 bytel     B株体(⑤) 結底(⑥) 分析(ル                                                                                                    | <ol> <li>新計(5) 単語(1) 元統(1)<br/>● (2) (2) (2) (2) (2) (2) (2) (2) (2) (2)</li></ol>                                                                                                    | Protocol<br>TL5V1.2<br>TL5V1.2<br>TL5V1.2<br>TL5V1.2<br>TL5V1.2<br>its) on interface<br>0c:ba:1d (48:bf;7<br>Ack: 518, Len: 1                       | )<br>Length Info<br>571 Client Hello<br>1454 Server Hello<br>649 Certificate, Server Key Exchange, Certificate Request, Server Hello Done<br>61 Alert (Level: Fatal, Description: Certificate Revoked)<br>(Device\NPF_{F0EIFDF8-C659-442E-9883-ACC26A0FCB3A}, id 0<br>+:0c:ba:1d) | - 0   |
| R Litt# 3<br>General State of the second second secon                                                                                                    | Protocol (http), 90 bytel<br>■##(G) ###(C) 分析(//<br>© <b>Q</b> ● ● ● ● ● ● ●<br>Source<br>192.168.24.2<br>192.168.24.103<br>192.168.24.103<br>192.168.24.103<br>192.168.24.103<br>192.168.24.103<br>192.168.24.103<br>192.168.24.2<br>192.168.24.2<br>192.168.24.2<br>192.168.24.2<br>192.168.24.103<br>192.168.24.2<br>192.168.24.103<br>192.168.24.103<br>193.168.24.103<br>193.168.24.103<br>193.168.24.1                                                                                                    | <ol> <li>新計(5) 単語(1) 元統(1)<br/>● (2) (2) (2) (2) (2) (2) (2) (2) (2) (2)</li></ol>                                                                                                    | Protocol<br>TL5V1.2<br>TL5V1.2<br>TL5V1.2<br>TL5V1.2<br>TL5V1.2<br>its) on interface<br>0c:ba:1d (48:bf;7<br>Ack: 518, Len: 1                       | )<br>Length Info<br>571 Client Hello<br>1454 Server Hello<br>649 Certificate, Server Key Exchange, Certificate Request, Server Hello Done<br>61 Alert (Level: Fatal, Description: Certificate Revoked)<br>(Device\NPF_{F0EIFDF8-C659-442E-9883-ACC26A0FCB3A}, id 0<br>+:0c:ba:1d) | - 0   |
| RULT# 3<br>Time<br>23 21.17721<br>24 21.183618<br>30 21.227235<br>24 21.183618<br>30 21.227235<br>26 21.183618<br>30 21.227235<br>26 21.183618<br>30 21.227235<br>26 21.183618<br>30 21.227235<br>26 21.183618<br>30 21.227235<br>26 21.183618<br>30 21.227235<br>26 21.183618<br>30 21.227235<br>26 21.183618<br>30 21.227235<br>26 21.183618<br>30 21.227235<br>26 21.183618<br>30 21.227235<br>26 21.183618<br>30 21.227235<br>26 21.183618<br>30 21.227235<br>27 21.183618<br>30 21.227235<br>27 21.183618<br>27 21.183618<br>27                                               | Protocol (http), 90 bytel<br>■##4(G) ###K(C) 分析f(//<br>C) <b>Q Q @ @ @ @ @ 3</b><br>Source<br>192.168.24.2<br>192.168.24.2<br>192.168.24.163<br>192.168.24.163<br>19                                                                                                    | <ul> <li>第計(5) 電話(2) 天統(2)</li> <li>回目前(2) 平統(2)</li> <li>回目前(2) (2) (2) (2) (2) (2) (2) (2) (2) (2)</li></ul>                                                                                                    | Protocol<br>TL5V1.2<br>TL5V1.2<br>TL5V1.2<br>TL5V1.2<br>TL5V1.2<br>its) on interface<br>0c:ba:1d (48:bf;7<br>Ack: 518, Len: 1                       | )<br>Length Info<br>571 Client Hello<br>1454 Server Hello<br>649 Certificate, Server Key Exchange, Certificate Request, Server Hello Done<br>61 Alert (Level: Fatal, Description: Certificate Revoked)<br>(Device\NPF_{F0EIFDF8-C659-442E-9883-ACC26A0FCB3A}, id 0<br>+:0c:ba:1d) | - 0   |
| R Litt# 3<br>File Composition Content of the second of the second of the s                                                                                                    | Protocol (http), 90 bytel<br>■##(G) ###(C) 分析(//<br>© <b>Q</b> ● ● ● ● ● ● ●<br>Source<br>192.168.24.2<br>192.168.24.103<br>192.168.24.103<br>192.168.24.103<br>192.168.24.103<br>192.168.24.103<br>192.168.24.103<br>192.168.24.2<br>192.168.24.2<br>192.168.24.2<br>192.168.24.2<br>192.168.24.103<br>192.168.24.2<br>192.168.24.103<br>192.168.24.103<br>193.168.24.103<br>193.168.24.103<br>193.168.24.1                                                                                                    | <ul> <li>第計(5) 電話(2) 天統(2)</li> <li>回目前(2) 平統(2)</li> <li>回目前(2) (2) (2) (2) (2) (2) (2) (2) (2) (2)</li></ul>                                                                                                    | Protocol<br>TL5V1.2<br>TL5V1.2<br>TL5V1.2<br>TL5V1.2<br>TL5V1.2<br>its) on interface<br>0c:ba:1d (48:bf;7<br>Ack: 518, Len: 1                       | )<br>Length Info<br>571 Client Hello<br>1454 Server Hello<br>649 Certificate, Server Key Exchange, Certificate Request, Server Hello Done<br>61 Alert (Level: Fatal, Description: Certificate Revoked)<br>(Device\NPF_{F0EIFDF8-C659-442E-9883-ACC26A0FCB3A}, id 0<br>+:0c:ba:1d) | - 0   |
| RULHN 3<br>Gamma Content of the second of the second of the                                                                                                    | Protocol (http), 90 bytel<br>■##4(g) ###X(G) 分#fi/4<br>© <b>Q</b> • • • • • • • • • • • • • • • • • • •                                                                                                    | <ul> <li>第計(5) 電話(2) 天統(2)</li> <li>回目前(2) 平統(2)</li> <li>回目前(2) (2) (2) (2) (2) (2) (2) (2) (2) (2)</li></ul>                                                                                                    | Protocol<br>TL5V1.2<br>TL5V1.2<br>TL5V1.2<br>TL5V1.2<br>TL5V1.2<br>its) on interface<br>0c:ba:1d (48:bf;7<br>Ack: 518, Len: 1                       | )<br>Length Info<br>571 Client Hello<br>1454 Server Hello<br>649 Certificate, Server Key Exchange, Certificate Request, Server Hello Done<br>61 Alert (Level: Fatal, Description: Certificate Revoked)<br>(Device\NPF_{F0EIFDF8-C659-442E-9883-ACC26A0FCB3A}, id 0<br>+:0c:ba:1d) | - 0   |
| RULHN 3<br>Gamma Content of the second of the second of the                                                                                                    | Protocol (http), 90 bytel     BHH(G) HER(C) 分析(//     C) Q ⊕ ⊕ ⊕ ≦ 1 ()     Source     192.168.24.2     192.168.24.2     192.168.24.103     192.168.24.103     192.168.24.103     192.168.24.103     192.168.24.103     192.168.24.103     192.168.24.103     192.168.24.103     192.168.24.103     192.168.24.103     192.168.24.103     192.168.24.103     192.168.24.103     192.168.24.103     192.168.24.103     192.168.24.103     192.168.24.103     192.168.24.103     192.168.24.103     192.168.24.103     192.168.24.103     192.168.24.103     192.168.24.103     192.168.24.103     192.168.24.103     192.168.24.103     192.168.24.103     192.168.24.103     192.168.24.103     192.168.24.103     192.168.24.103     192.168.24.103     192.168.24.103     192.168.24.103     192.168.24.103     192.168.24.103     192.168.24.103     192.168.24.103     192.168.24.103     192.168.24.103     192.168.24.103     192.168.24.103     192.168.24.103     192.168.24.104     192.168.24.104     192.168.24.104     192.168.24.104     192.168.24.104     192.168.24.104     192.168.24.104     192.168.24.104     192.168.24.104     192.168.24.104     192.168.24.104     192.168.24.104     192.168.24.104     192.168.24.104     192.168.24.104     192.168.24.104     192.168.24.104     192.168.24.104     192.168.24.104     192.168.24.104     192.168.24.104     192.168.24.104     192.168.24.104     192.168.24.104     192.168.24.104     192.168.24.104     192.169     192.169.104     192.169.24     192.169.24     192.169.24     192.169.24     192.169     192.169.24     192.169.24     192.169.24     192.169.24     192.169.24     192.169.24     192.169.24     192.169.24     192.169.24     192.169.24     192.169.24     192.169.24     192.169.24     192.169.24     192.169.24     192.169.24     192.169.24     192.169.24     192.169.24     192.169.24     192.169.24     192.169.24     192.169.24     192.169.24     192.169.24     192.169.24     192.169.24     192.169.24     192.169.24     192.169.24     192.169.24     192.169.24     192.169.24     192.169.24                                                                                                    | <ul> <li>第計(5) 電話(2) 天統(2)</li> <li>回目前(2) 平統(2)</li> <li>回目前(2) (2) (2) (2) (2) (2) (2) (2) (2) (2)</li></ul>                                                                                                    | Protocol<br>TL5V1.2<br>TL5V1.2<br>TL5V1.2<br>TL5V1.2<br>TL5V1.2<br>its) on interface<br>0c:ba:1d (48:bf;7<br>Ack: 518, Len: 1                       | )<br>Length Info<br>571 Client Hello<br>1454 Server Hello<br>649 Certificate, Server Key Exchange, Certificate Request, Server Hello Done<br>61 Alert (Level: Fatal, Description: Certificate Revoked)<br>(Device\NPF_{F0EIFDF8-C659-442E-9883-ACC26A0FCB3A}, id 0<br>+:0c:ba:1d) | - 0   |
| RULH# 3<br>Time<br>23 21.17721<br>24 21.183618<br>30 21.227238<br>26 21.183618<br>30 21.227238<br>26 21.183618<br>30 21.227238<br>26 21.183618<br>30 21.227238<br>26 21.183618<br>30 21.227238<br>26 21.183618<br>30 21.227238<br>26 21.183618<br>30 21.227238<br>26 21.183618<br>30 21.227238<br>26 21.183618<br>30 21.227238<br>26 21.183618<br>30 21.227238<br>26 21.183618<br>30 21.227238<br>26 21.183618<br>30 21.227238<br>26 21.183618<br>30 21.227238<br>26 21.183618<br>30 21.227238<br>27 21.183618<br>30 21.227238<br>27 21.183618<br>30 21.227238<br>27 21.183618<br>30 21.227238<br>30 21.227238<br>30                                               | Protocol (http), 90 bytel<br>■##4(g) ###X(G) 分#fi/4<br>© <b>Q</b> • • • • • • • • • • • • • • • • • • •                                                                                                    | <ul> <li>第計(5) 電話(2) 天統(2)</li> <li>回目前(2) 平統(2)</li> <li>回目前(2) (2) (2) (2) (2) (2) (2) (2) (2) (2)</li></ul>                                                                                                    | Protocol<br>TL5V1.2<br>TL5V1.2<br>TL5V1.2<br>TL5V1.2<br>TL5V1.2<br>its) on interface<br>0c:ba:1d (48:bf;7<br>Ack: 518, Len: 1                       | )<br>Length Info<br>571 Client Hello<br>1454 Server Hello<br>649 Certificate, Server Key Exchange, Certificate Request, Server Hello Done<br>61 Alert (Level: Fatal, Description: Certificate Revoked)<br>(Device\NPF_{F0EIFDF8-C659-442E-9883-ACC26A0FCB3A}, id 0<br>+:0c:ba:1d) | - 0   |
| RULTH 3<br>Time<br>23 21.17721<br>24 21.183618<br>30 21.227238<br>26 21.183618<br>30 21.227238<br>26 21.183618<br>30 21.227238<br>26 21.183618<br>30 21.227238<br>26 21.183618<br>30 21.227238<br>26 21.183618<br>30 21.227238<br>26 21.183618<br>30 21.227238<br>26 21.183618<br>30 21.227238<br>26 21.183618<br>30 21.227238<br>26 21.183618<br>30 21.227238<br>26 21.183618<br>30 21.227238<br>26 21.183618<br>30 21.227238<br>26 21.183618<br>30 21.227238<br>26 21.183618<br>30 21.227238<br>27 21.183618<br>30 21.227238<br>27 21.183618<br>30 21.227238<br>26 21.183618<br>30 21.227238<br>30 21.227238<br>30 21.277238<br>30 21.27728<br>30 21.27728<br>30 21.27                                       | Protocol (http), 90 bytel     BHH(G) HERC() 分析(()     C () () () () () () () () () () () () ()                                                                                                    | <ul> <li>第計(5) 電話(2) 天統(2)</li> <li>回目前(2) 平統(2)</li> <li>回目前(2) (2) (2) (2) (2) (2) (2) (2) (2) (2)</li></ul>                                                                                                    | Protocol<br>TL5V1.2<br>TL5V1.2<br>TL5V1.2<br>TL5V1.2<br>TL5V1.2<br>its) on interface<br>0c:ba:1d (48:bf;7<br>Ack: 518, Len: 1                       | )<br>Length Info<br>571 Client Hello<br>1454 Server Hello<br>649 Certificate, Server Key Exchange, Certificate Request, Server Hello Done<br>61 Alert (Level: Fatal, Description: Certificate Revoked)<br>(Device\NPF_{F0EIFDF8-C659-442E-9883-ACC26A0FCB3A}, id 0<br>+:0c:ba:1d) | - 0   |
| R Litt# 3<br>WHATE TIME<br>23 21.177321<br>24 21.183618<br>25 21.177321<br>24 21.183618<br>25 21.183618<br>26 21.183618<br>30 21.227238<br>Proceedings of the second second se                                                                                                    | Protocol (http), 90 bytel     BH#(G) HHE(C) 分析(L     C) Q ⊕ ⊕  至 3     Source     192.165.24.2     192.165.24.183     192.165.24.183     192.165.24.183     192.165.24.183     192.165.24.183     192.165.24.183     192.165.24.183     192.165.24.183     192.165.24.183     192.165.24.183     192.165.24.183     192.165.24.183     192.165.24.183     192.165.24.183     192.165.24.183     192.165.24.183     192.165.24.183     192.165.24.183     192.165.24.183     192.165.24.183     192.165.24.183     192.165.24.183     192.165.24.183     192.165.24.183     192.165.24.183     192.165.24.183     192.165.24.183     192.165.24.183     192.165.24.183     192.165.24.183     192.165.24.183     192.165.24.183     192.165.24.183     192.165.24.183     192.165.24.183     192.165.24.183     192.165.24.183     192.165.24.183     192.165.24.183     192.165.24.183     192.165.24.183     192.165.24.183     192.165.24.183     192.165.24.183     192.165.24.183     192.165.24.11     101     101     101     101     101     101     101     101     101     101     101     101     101     101     101     101     101     101     101     101     101     101     101     101     101     101     101     101     101     101     101     101     101     101     101     101     101     101     101     101     101     101     101     101     101     101     101     101     101     101     101     101     101     101     101     101     101     101     101     101     101     101     101     101     101     101     101     101     101     101     101     101     101     101     101     101     101     101     101     101     101     101     101     101     101     101     101     101     101     101     101     101     101     101     101     101     101     101     101     101     101     101     101     101     101     101     101     101     101     101     101     101     101     101     101     101     101     101     101     101     101     101     101     101     101     101     101     101     101     101     101     101     101     101                                                                                                    | <ul> <li>第計(5) 電話(2) 天統(2)</li> <li>回目前(2) 平統(2)</li> <li>回目前(2) (2) (2) (2) (2) (2) (2) (2) (2) (2)</li></ul>                                                                                                    | Protocol<br>TL5V1.2<br>TL5V1.2<br>TL5V1.2<br>TL5V1.2<br>TL5V1.2<br>its) on interface<br>0c:ba:1d (48:bf;7<br>Ack: 518, Len: 1                       | )<br>Length Info<br>571 Client Hello<br>1454 Server Hello<br>649 Certificate, Server Key Exchange, Certificate Request, Server Hello Done<br>61 Alert (Level: Fatal, Description: Certificate Revoked)<br>(Device\NPF_{F0EIFDF8-C659-442E-9883-ACC26A0FCB3A}, id 0<br>+:0c:ba:1d) | - 0   |
| RULTH 3<br>Time<br>23 21.17721<br>24 21.183618<br>30 21.227238<br>24 21.183618<br>30 21.227238<br>26 21.183618<br>30 21.227238<br>26 21.183618<br>30 21.227238<br>30 21.227238<br>30 21.277238<br>30 21.27728<br>30 21.2772                                       | Protocol (http), 90 bytel     BHH(G) HERC(C) 分析((/     C) Q @ @ @ @ @ @ ]     Source     192.168.24.2     192.168.24.2     192.168.24.103     192.168.24.103     192.168.24.103     192.168.24.103     192.168.24.103     192.168.24.103     192.168.24.103     192.168.24.103     192.168.24.103     192.168.24.103     192.168.24.103     192.168.24.103     192.168.24.103     192.168.24.103     192.168.24.103     192.168.24.103     192.168.24.103     192.168.24.103     192.168.24.103     192.168.24.103     192.168.24.103     192.168.24.103     192.168.24.103     192.168.24.103     192.168.24.103     192.168.24.103     192.168.24.103     192.168.24.103     192.168.24.103     192.168.24.103     192.168.24.103     192.168.24.103     192.168.24.103     192.168.24.103     192.168.24.103     192.168.24.103     192.168.24.103     192.168.24.103     192.168.24.103     192.168.24.103     192.168.24.103     192.168.24.103     192.168.24.103     192.168.24.103     192.168.24.103     192.168.24.103     192.168.24.103     192.168.24.103     192.168.24.103     192.168.24.10     192.168.24.10     192.168.24.10     192.168.24.10     192.168.24.10     192.168.24.10     192.168.24.10     192.168.24.10     192.168.24.10     192.168.24.10     192.168.24.10     192.168.24.10     192.168.24.10     192.168.24.10     192.168.24.10     192.168.24.10     192.169.24     192.169.24     192.169.24     192.169.24     192.169.24     192.169.24     192.169.24     192.169.24     192.169.24     192.169.24     192.169.24     192.169.24     192.161.10     192.169.24     192.169.24     192.169.24     192.169.24     192.169.24     192.169.24     192.169.24     192.169.24     192.169.24     192.169.24     192.169.24     192.169.24     192.169.24     192.169.24     192.169.24     192.169.24     192.169.24     192.169.24     192.169.24     192.169.24     192.169.24     192.169.24     192.169.24     192.169.24     192.169.24     192.169.24     192.169.24     192.169.24     192.169.24     192.169.24     192.169.24     192.17     192.169.24     192.169.24                                                                                                    | <ul> <li>第計(5) 電話(2) 天統(2)</li> <li>回目前(2) 平統(2)</li> <li>回目前(2) (2) (2) (2) (2) (2) (2) (2) (2) (2)</li></ul>                                                                                                    | Protocol<br>TLSV1.2<br>TLSV1.2<br>TLSV1.2<br>TLSV1.2<br>its) on interface<br>0c:ba:Id (48:bf:7<br>Ack: 518, Len: 1<br>bb6537d0232<br>d136aa4bba3824 | )<br>Length Info<br>571 Client Hello<br>1454 Server Hello<br>649 Certificate, Server Key Exchange, Certificate Request, Server Hello Done<br>61 Alert (Level: Fatal, Description: Certificate Revoked)<br>(Device\NPF_{F0EIFDF8-C659-442E-9883-ACC26A0FCB3A}, id 0<br>+:0c:ba:1d) | - 0   |

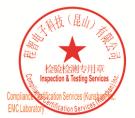

Unless otherwise agreed in writing, this document is issued by the Company subject to its General Conditions of Service printed overleaf, available on request or accessible at <a href="http://www.sgs.com/en/Terms-and-Conditions.aspx">http://www.sgs.com/en/Terms-and-Conditions.aspx</a> and, for electronic format documents, subject to Terms and Conditions for Electronic Documents at <a href="http://www.sgs.com/en/Terms-and-Conditions/Terms-e-Document.aspx">http://www.sgs.com/en/Terms-and-Conditions/Terms-e-Document.aspx</a>. Attention is drawn to the limitation of liability indemnification and jurisdiction issues defined therein. Any holder of this document is advised that information contained hereon reflects the Company's findings at the time of its intervention only and within the limits of Client's instructions, if any. The Company's sole responsibility is to its Client and this document does not exonerate parties to a transaction from exercising all their rights and obligations under the transaction documents. This document cannot be reproduced except in full, without prior written approval of the Company. Any unauthorized alteration, forger or falsification of the content or appearance of this document is unlawful and offenders may be prosecuted to the fullest extent of the law. Unless otherwise stated the results shown in this test report refor only to te sample(s) tested and such sample(s) are retained for 30 days only. Attention: To check the authenticity of testing /inspection report & certificate, please contact us at telephone: (86-755) 83071443, or email: CN.Doccheck@csos.com</a>

No.10, Weiye Road, Innovation Park, Kunshan, Jiangsu, China 215300 中国・江苏・昆山市留学生创业园伟业路10号 邮编 215300

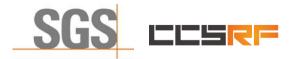

Report No.: KSCR211100025801 Page: 45 of 48

#### 8.3 WINNF.FT.C.SCS.3

|                                     | U 4 🗢 🗢 🖻 🕅 .                                  | 🌜 📃 🖲 લ લ 🏨                                               |                  |                                                                              |          |
|-------------------------------------|------------------------------------------------|-----------------------------------------------------------|------------------|------------------------------------------------------------------------------|----------|
| s                                   |                                                |                                                           |                  |                                                                              | $\times$ |
| Time                                | Source                                         | Destination                                               | Protocol         | Length Info                                                                  |          |
| 183 183.564451                      | 192.168.24.2                                   | 192.168.24.103                                            | TLSv1.2          | 571 Client Hello                                                             |          |
| 184 183.578388                      | 192.168.24.103                                 | 192.168.24.2                                              | TLSv1.2          | 1454 Server Hello                                                            |          |
| 186 183.578388                      | 192.168.24.103                                 | 192.168.24.2                                              | TLSv1.2          | 513 Certificate, Server Key Exchange, Certificate Request, Server Hello Done |          |
| 190 183.614381                      | 192.168.24.2                                   | 192.168.24.103                                            | TLSv1.2          | 61 Alert (Level: Fatal, Description: Certificate Expired)                    |          |
|                                     |                                                | 1454 bytes captured (11632<br>::74:01:04), Dst: Baicells_ |                  | ce \Device\NPF_{F0E1FDF8-C659-442E-9883-ACC26A0FC83A}, id 0<br>74:0c:ba:1d)  |          |
| ernet Protocol Ver                  | sion 4, Src: 192.168.24.                       | .103, Dst: 192.168.24.2                                   |                  |                                                                              |          |
|                                     |                                                | ), Dst Port: 49828, Seq: 1,                               | Ack: 518, Len: 3 | 1400                                                                         |          |
| ansport Layer Secur                 |                                                |                                                           |                  |                                                                              |          |
|                                     | er: Handshake Protocol:                        | Server Hello                                              |                  |                                                                              |          |
| Content Type: H<br>Version: TLS 1.  |                                                |                                                           |                  |                                                                              |          |
| Length: 89                          | 2 (020303)                                     |                                                           |                  |                                                                              |          |
| <ul> <li>Handshake Proto</li> </ul> | col: Server Hello                              |                                                           |                  |                                                                              |          |
|                                     | pe: Server Hello (2)                           |                                                           |                  |                                                                              |          |
| Length: 85                          |                                                |                                                           |                  |                                                                              |          |
| Version: TLS                        | 1.2 (0x0303)                                   |                                                           |                  |                                                                              |          |
| > Random: e4cb                      | 84289743e0ebe53879266e62                       | 2b3a36c0c5759e8f8010bd61cc2                               | 6fbfb4facd       |                                                                              |          |
| Session ID L                        | ength: 32                                      |                                                           |                  |                                                                              |          |
| Session ID:                         | fb6cb338464c3004356ee493                       | 3f80ce555185456859bcf3d6f4a                               | f51af510326316   |                                                                              |          |
|                                     |                                                | 5_128_GCM_SHA256 (0xc02f)                                 |                  |                                                                              |          |
|                                     | Method: null (0)                               |                                                           |                  |                                                                              |          |
| Extensions L                        |                                                |                                                           |                  |                                                                              |          |
|                                     | enegotiation_info (len=1                       | 1)                                                        |                  |                                                                              |          |
|                                     | egotiation_info (65281)                        |                                                           |                  |                                                                              |          |
| Length: 1                           |                                                |                                                           |                  |                                                                              |          |
|                                     | tion Info extension<br>c_point_formats (len=4) |                                                           |                  |                                                                              |          |
|                                     | c_point_formats (len=4)<br>point_formats (11)  |                                                           |                  |                                                                              |          |
| Length: 4                           |                                                |                                                           |                  |                                                                              |          |
|                                     | formate Longth: 2                              |                                                           |                  |                                                                              |          |
|                                     |                                                |                                                           |                  |                                                                              |          |
| 0 of fe b7 4c 00 00                 | 16 03 03 00 59 02 00 0                         | 0 55 03 ····L···· ··Y···U                                 |                  |                                                                              |          |

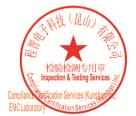

Unless otherwise agreed in writing, this document is issued by the Company subject to its General Conditions of Service printed overleaf, available on request or accessible at <a href="http://www.sgs.com/en/Terms-and-Conditions.aspx">http://www.sgs.com/en/Terms-and-Conditions.aspx</a> and, for electronic format documents, subject to Terms and Conditions for Electronic Documents at <a href="http://www.sgs.com/en/Terms-and-Conditions/Terms-e-Document.aspx">http://www.sgs.com/en/Terms-and-Conditions/Terms-e-Document.aspx</a>. Attention is drawn to the limitation of liability indemnification and jurisdiction issues defined therein. Any holder of this document is advised that information contained hereon reflects the Company's findings at the time of its intervention only and within the limits of Client's instructions, if any. The Company's sole responsibility is to its Client and this document does not exonerate parties to a transaction from exercising all their rights and obligations under the transaction documents. This document cannot be reproduced except in full, without prior written approval of the Company. Any unauthorized alteration, forger or falsification of the content or appearance of this document is unlawful and offenders may be prosecuted to the fullest extent of the law. Unless otherwise stated the results shown in this test report refor only to te sample(s) tested and such sample(s) are retained for 30 days only. Attention: To check the authenticity of testing /inspection report & certificate, please contact us at telephone: (86-755) 83071443, or email: CN.Doccheck@csos.com</a>

No.10, Weiye Road, Innovation Park, Kunshan, Jiangsu, China 215300 中国・江苏・昆山市留学生创业园伟业路10号 邮编 215300

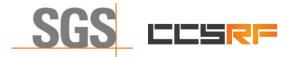

Report No.: KSCR211100025801 Page: 46 of 48

# 8.4 WINNF.FT.C.SCS.4

| 在捕获以太网 3                                                                                                    |                                                                                                    |                                                                                                    |                                                                                                    |                                                                                                    | - 0                                                                                                    |   |
|----------------------------------------------------------------------------------------------------|----------------------------------------------------------------------------------------------------|----------------------------------------------------------------------------------------------------|----------------------------------------------------------------------------------------------------|----------------------------------------------------------------------------------------------------|----------------------------------------------------------------------------------------------------|---|
|                                                                                                    | 跳转(G)捕获(C)分析(A)                                                                                                    | )统计(5)电话(Y)无线(M)                                                                                                    | ) 工具(I) 帮助(                                                                                                    | Ы                                                                                                    |                                                                                                    |   |
| tls                                                                                                    |                                                                                                    |                                                                                                    |                                                                                                    |                                                                                                    | $\times$ $\rightarrow$ $\cdot$                                                                                                    |   |
| Time                                                                                                    | Source                                                                                                    | Destination                                                                                                    | Protocol                                                                                                    | Length Info                                                                                                    |                                                                                                    |   |
| 10 9.230791                                                                                                    | 192.168.24.2                                                                                                    | 192.168.24.103                                                                                                    | TLSv1.2                                                                                                    | 571 Client Hello                                                                                                    |                                                                                                    |   |
| 11 9.248867<br>13 9.248867                                                                                                    | 192.168.24.103<br>192.168.24.103                                                                                                    | 192.168.24.2<br>192.168.24.2                                                                                                    | TLSv1.2<br>TLSv1.2                                                                                                    | 1454 Server Hello                                                                                                    |                                                                                                    |   |
| 17 9.280971                                                                                                    | 192.168.24.2                                                                                                    | 192.168.24.20                                                                                                    | TLSV1.2<br>TLSV1.2                                                                                                    | 515 Certificate, Server Key Exchange, Certificate Request, Server Hello Done<br>61 Alert (Level: Fatal, Description: Unknown CA)                                                                                                    |                                                                                                    |   |
|                                                                                                    |                                                                                                    |                                                                                                    |                                                                                                    |                                                                                                    |                                                                                                    |   |
|                                                                                                    |                                                                                                    |                                                                                                    |                                                                                                    |                                                                                                    |                                                                                                    |   |
|                                                                                                    |                                                                                                    |                                                                                                    |                                                                                                    |                                                                                                    |                                                                                                    |   |
|                                                                                                    |                                                                                                    | es captured (488 bits) on :<br>0c:ba:1d), Dst: RealtekS_:                                                                                                    |                                                                                                    | <pre>k\PF_{F0E1FDF8-C659-442E-9883-ACC26A0FCB3A}, id 0 </pre>                                                                                                    |                                                                                                    |   |
| Internet Protocol Ver                                                                                                    | sion 4, Src: 192.168.24.2                                                                                                    | , Dst: 192.168.24.103                                                                                                    |                                                                                                    |                                                                                                    |                                                                                                    |   |
|                                                                                                    |                                                                                                    | , Dst Port: 5000, Seq: 510                                                                                                    | 8, Ack: 3262, Ler                                                                                                    | 1: 7                                                                                                    |                                                                                                    |   |
| Transport Layer Secur                                                                                                    | ver: Alert (Level: Fatal,                                                                                                    | Description: Unknown CA)                                                                                                    |                                                                                                    |                                                                                                    |                                                                                                    |   |
| Content Type: A                                                                                                    | lert (21)                                                                                                    | ,                                                                                                    |                                                                                                    |                                                                                                    |                                                                                                    |   |
| Version: TLS 1.                                                                                                    | 2 (0x0303)                                                                                                    |                                                                                                    |                                                                                                    |                                                                                                    |                                                                                                    |   |
| Length: 2<br>~ Alert Message                                                                                                    |                                                                                                    |                                                                                                    |                                                                                                    |                                                                                                    |                                                                                                    |   |
| Alert Message<br>Level: Fatal                                                                                                    | (2)                                                                                                    |                                                                                                    |                                                                                                    |                                                                                                    |                                                                                                    |   |
|                                                                                                    | Unknown CA (48)                                                                                                    |                                                                                                    |                                                                                                    |                                                                                                    |                                                                                                    |   |
|                                                                                                    | . ,                                                                                                    |                                                                                                    |                                                                                                    |                                                                                                    |                                                                                                    |   |
|                                                                                                    |                                                                                                    |                                                                                                    |                                                                                                    |                                                                                                    |                                                                                                    |   |
|                                                                                                    |                                                                                                    |                                                                                                    |                                                                                                    |                                                                                                    |                                                                                                    |   |
|                                                                                                    |                                                                                                    |                                                                                                    |                                                                                                    |                                                                                                    |                                                                                                    |   |
|                                                                                                    |                                                                                                    |                                                                                                    |                                                                                                    |                                                                                                    |                                                                                                    |   |
|                                                                                                    |                                                                                                    |                                                                                                    |                                                                                                    |                                                                                                    |                                                                                                    |   |
|                                                                                                    |                                                                                                    |                                                                                                    |                                                                                                    |                                                                                                    |                                                                                                    |   |
|                                                                                                    |                                                                                                    |                                                                                                    |                                                                                                    |                                                                                                    |                                                                                                    |   |
|                                                                                                    |                                                                                                    |                                                                                                    |                                                                                                    |                                                                                                    |                                                                                                    |   |
|                                                                                                    |                                                                                                    |                                                                                                    |                                                                                                    |                                                                                                    |                                                                                                    |   |
|                                                                                                    |                                                                                                    |                                                                                                    |                                                                                                    |                                                                                                    |                                                                                                    |   |
|                                                                                                    |                                                                                                    |                                                                                                    |                                                                                                    |                                                                                                    |                                                                                                    |   |
|                                                                                                    |                                                                                                    |                                                                                                    |                                                                                                    |                                                                                                    |                                                                                                    |   |
|                                                                                                    | 48 bf 74 0c ba 1d 08 00                                                                                                    | 45 00 ··Lt··H· t····E·                                                                                                    |                                                                                                    |                                                                                                    | w1000                                                                                                    |   |
| 🗹 以太网 3: <live c<="" th=""><th>capture in progress&gt;</th><th></th><th></th><th>分组:44 ・ 己显示:4 (9.1%)</th><th>配置:1</th></live>                                                                                                    | capture in progress>                                                                                                    |                                                                                                    |                                                                                                    | 分组:44 ・ 己显示:4 (9.1%)                                                                                                    | 配置:1                                                                                                    |   |
| 捕获 以太网 3                                                                                                    |                                                                                                    |                                                                                                    |                                                                                                    |                                                                                                    | - 0                                                                                                    |   |
| ⊧(E) 编辑(E) 视图(⊻)                                                                                                    |                                                                                                    | ) 统计( <u>S</u> ) 电话( <u>Y</u> ) 无线( <u>M</u> )                                                                                                    | ) 工具(I) 帮助(                                                                                                    | Ы                                                                                                    | - 0                                                                                                    |   |
| <b>e</b> 🧟 💿 🖿 🖻 🗙                                                                                                    | 単称(G) 捕获(C) 分析(A)<br>( ②   <b>Q</b> + += += += + = = ● = ● = ● ● ● ● ● ● ●                                                                                                    |                                                                                                    | ) 工具(I) 帮助(                                                                                                    | Ы                                                                                                    |                                                                                                    |   |
| FE 编辑(E) 视图(Y)<br>■ <u>2</u> ③ ■ 日文<br>1s                                                                                                    | . ()                                                                                                    | 2 <u>-</u> <b>Q Q Q I</b>                                                                                                    |                                                                                                    |                                                                                                    | - 0                                                                                                    |   |
| FD编辑(E)视图(V)                                                                                                    |                                                                                                    |                                                                                                    | ) 工具(I) 帮助(<br>Protocol<br>TLSv1.2                                                                                                    | H)<br>Length Info<br>571 Client Hello                                                                                                    |                                                                                                    |   |
| FE 编辑(E) 视图(V)<br>■ 2 ④ ■ ■ 2 × 1<br>1s<br>Time                                                                                                    | Source                                                                                                    | Destination                                                                                                    | Protocol                                                                                                    | Length Info                                                                                                    | -                                                                                                    |   |
| (F) 编辑(E) 视图(V) ● 2 ③ ● ● ○ ○ ○ ○ ○ ○ ○ ○ ○ ○ ○ ○ ○ ○ ○ ○ ○                                                                                                    | No         Q         ⊕         ⊕         ≦         Y         Image: Source         Image: Source <th image:="" source<="" t<="" td=""><td>Destination<br/>192.168.24.103<br/>192.168.24.2<br/>192.168.24.2</td><td>Protocol<br/>TLSv1.2<br/>TLSv1.2<br/>TLSv1.2</td><td>Length Info<br/>571 Client Hello<br/>1454 Server Hello<br/>515 Certificate, Server Key Exchange, Certificate Request, Server Hello Done</td><td>-</td></th>                                                                                                    | <td>Destination<br/>192.168.24.103<br/>192.168.24.2<br/>192.168.24.2</td> <td>Protocol<br/>TLSv1.2<br/>TLSv1.2<br/>TLSv1.2</td> <td>Length Info<br/>571 Client Hello<br/>1454 Server Hello<br/>515 Certificate, Server Key Exchange, Certificate Request, Server Hello Done</td> <td>-</td>                                                                                                    | Destination<br>192.168.24.103<br>192.168.24.2<br>192.168.24.2                                                                           | Protocol<br>TLSv1.2<br>TLSv1.2<br>TLSv1.2                                                                                                    | Length Info<br>571 Client Hello<br>1454 Server Hello<br>515 Certificate, Server Key Exchange, Certificate Request, Server Hello Done | - |
| (E) 编辑(E) 视图(V) ■ ② ◎ ○ ○ ○ ○ ○ ○ ○ ○ ○ ○ ○ ○ ○ ○ ○ ○ ○ ○                                                                                                    | Cource<br>192.168.24.2<br>192.168.24.103                                                                                                    | Destination<br>192.168.24.103<br>192.168.24.2                                                                                                    | Protocol<br>TLSv1.2<br>TLSv1.2                                                                                                    | Length Info<br>571 Client Hello<br>1454 Sørver Hello                                                                                                    | -                                                                                                    |   |
| (F) 编辑(E) 视图(V) ● ② ③ ● ● ○ ○ ○ ○ ○ ○ ○ ○ ○ ○ ○ ○ ○ ○ ○ ○ ○                                                                                                    | No         Q         ⊕         ⊕         ≦         Y         Image: Source         Image: Source <th image:="" source<="" t<="" td=""><td>Destination<br/>192.168.24.103<br/>192.168.24.2<br/>192.168.24.2</td><td>Protocol<br/>TLSv1.2<br/>TLSv1.2<br/>TLSv1.2</td><td>Length Info<br/>571 Client Hello<br/>1454 Server Hello<br/>515 Certificate, Server Key Exchange, Certificate Request, Server Hello Done</td><td></td></th>                                                                                                    | <td>Destination<br/>192.168.24.103<br/>192.168.24.2<br/>192.168.24.2</td> <td>Protocol<br/>TLSv1.2<br/>TLSv1.2<br/>TLSv1.2</td> <td>Length Info<br/>571 Client Hello<br/>1454 Server Hello<br/>515 Certificate, Server Key Exchange, Certificate Request, Server Hello Done</td> <td></td>                                                                                                    | Destination<br>192.168.24.103<br>192.168.24.2<br>192.168.24.2                                                                           | Protocol<br>TLSv1.2<br>TLSv1.2<br>TLSv1.2                                                                                                    | Length Info<br>571 Client Hello<br>1454 Server Hello<br>515 Certificate, Server Key Exchange, Certificate Request, Server Hello Done |   |
| (F) 编辑(E) 视图(V) ● ② ③ ● ● ○ ○ ○ ○ ○ ○ ○ ○ ○ ○ ○ ○ ○ ○ ○ ○ ○                                                                                                    | No         Q         ⊕         ⊕         ≦         Y         Image: Source         Image: Source <th image:="" source<="" t<="" td=""><td>Destination<br/>192.168.24.103<br/>192.168.24.2<br/>192.168.24.2</td><td>Protocol<br/>TLSv1.2<br/>TLSv1.2<br/>TLSv1.2</td><td>Length Info<br/>571 Client Hello<br/>1454 Server Hello<br/>515 Certificate, Server Key Exchange, Certificate Request, Server Hello Done</td><td></td></th>                                                                                                    | <td>Destination<br/>192.168.24.103<br/>192.168.24.2<br/>192.168.24.2</td> <td>Protocol<br/>TLSv1.2<br/>TLSv1.2<br/>TLSv1.2</td> <td>Length Info<br/>571 Client Hello<br/>1454 Server Hello<br/>515 Certificate, Server Key Exchange, Certificate Request, Server Hello Done</td> <td></td>                                                                                                    | Destination<br>192.168.24.103<br>192.168.24.2<br>192.168.24.2                                                                           | Protocol<br>TLSv1.2<br>TLSv1.2<br>TLSv1.2                                                                                                    | Length Info<br>571 Client Hello<br>1454 Server Hello<br>515 Certificate, Server Key Exchange, Certificate Request, Server Hello Done |   |
| (F) 编辑(E) 视图(V) ● ② ③ ● ● ○ ○ ○ ○ ○ ○ ○ ○ ○ ○ ○ ○ ○ ○ ○ ○ ○                                                                                                    | No         Q         ⊕         ⊕         ≦         Y         Image: Source         Image: Source <th image:="" source<="" t<="" td=""><td>Destination<br/>192.168.24.103<br/>192.168.24.2<br/>192.168.24.2</td><td>Protocol<br/>TLSv1.2<br/>TLSv1.2<br/>TLSv1.2</td><td>Length Info<br/>571 Client Hello<br/>1454 Server Hello<br/>515 Certificate, Server Key Exchange, Certificate Request, Server Hello Done</td><td></td></th>                                                                                                    | <td>Destination<br/>192.168.24.103<br/>192.168.24.2<br/>192.168.24.2</td> <td>Protocol<br/>TLSv1.2<br/>TLSv1.2<br/>TLSv1.2</td> <td>Length Info<br/>571 Client Hello<br/>1454 Server Hello<br/>515 Certificate, Server Key Exchange, Certificate Request, Server Hello Done</td> <td></td>                                                                                                    | Destination<br>192.168.24.103<br>192.168.24.2<br>192.168.24.2                                                                           | Protocol<br>TLSv1.2<br>TLSv1.2<br>TLSv1.2                                                                                                    | Length Info<br>571 Client Hello<br>1454 Server Hello<br>515 Certificate, Server Key Exchange, Certificate Request, Server Hello Done |   |
| (F) 编辑(E) 视图(V) ● 2 ③ ● ● ○ ○ ○ ○ ○ ○ ○ ○ ○ ○ ○ ○ ○ ○ ○ ○ ○                                                                                                    | No         Q         ⊕         ⊕         ≦         Y         Image: Source         Image: Source <th image:="" source<="" t<="" td=""><td>Destination<br/>192.168.24.103<br/>192.168.24.2<br/>192.168.24.2</td><td>Protocol<br/>TLSv1.2<br/>TLSv1.2<br/>TLSv1.2</td><td>Length Info<br/>571 Client Hello<br/>1454 Server Hello<br/>515 Certificate, Server Key Exchange, Certificate Request, Server Hello Done</td><td></td></th>                                                                                                    | <td>Destination<br/>192.168.24.103<br/>192.168.24.2<br/>192.168.24.2</td> <td>Protocol<br/>TLSv1.2<br/>TLSv1.2<br/>TLSv1.2</td> <td>Length Info<br/>571 Client Hello<br/>1454 Server Hello<br/>515 Certificate, Server Key Exchange, Certificate Request, Server Hello Done</td> <td></td>                                                                                                    | Destination<br>192.168.24.103<br>192.168.24.2<br>192.168.24.2                                                                           | Protocol<br>TLSv1.2<br>TLSv1.2<br>TLSv1.2                                                                                                    | Length Info<br>571 Client Hello<br>1454 Server Hello<br>515 Certificate, Server Key Exchange, Certificate Request, Server Hello Done |   |
| (F) 编辑(E) 视镜(y)<br>之 @ ○ ○ ○ ○ ○ ○ ○ ○ ○ ○ ○ ○ ○ ○ ○ ○ ○ ○                                                                                                    | Q         ⊕         ⊕         ≦         §           Source         192.168.24.2         192.168.24.103         192.168.24.103           192.168.24.103         192.168.24.2         192.168.24.2         192.168.24.2                                                                                                    | Destination<br>192.166.24.103<br>192.166.24.2<br>192.166.24.2<br>192.168.24.2<br>192.168.24.103                                                                                                    | Protocol<br>TLSV1.2<br>TLSV1.2<br>TLSV1.2<br>TLSV1.2<br>TLSV1.2                                                                         | Length Info<br>571 Client Hello<br>1454 Server Hello<br>515 Certificate, server Key Exchange, Certificate Request, Server Hello Done<br>61 Alert (Level: Fatal, Description: Unknown CA)                                                                              |                                                                                                    |   |
| (f) 编辑(f) 视题(y)<br>《 《 》 》 》 》 》<br>18<br>Time<br>10 9.230791<br>11 9.248867<br>13 9.248867<br>13 9.248867<br>17 9.288971                                                                                                    | Source           192.168.24.2           192.168.24.12           192.168.24.103           192.168.24.103           192.168.24.2           192.168.24.2           192.168.24.2           192.168.24.2                                                                                                    | Destination<br>192.168.24.103<br>192.168.24.2<br>192.168.24.2<br>192.168.24.2<br>192.168.24.3<br>192.168.24.103                                                                                                    | Protocol<br>TLSV1.2<br>TLSV1.2<br>TLSV1.2<br>TLSV1.2<br>TLSV1.2                                                                         | Length Info<br>571 Client Hello<br>1454 Server Hello<br>515 Certificate, server Key Exchange, Certificate Request, Server Hello Done<br>61 Alert (Level: Fatal, Description: Unknown CA)                                                                              |                                                                                                    |   |
| (F) 编辑(E) 视题(y)<br>之 @ ○ ○ ○ ○ ○ ○ ○ ○ ○ ○ ○ ○ ○ ○ ○ ○ ○ ○                                                                                                    | Source           192.168.24.2           192.168.24.183           192.168.24.183           192.168.24.183           192.168.24.183           192.168.24.183           192.168.24.183           192.168.24.183           192.168.24.183           192.168.24.183           192.168.24.183           192.168.24.183           192.168.24.183           192.168.24.183           192.168.24.183           192.168.24.183           192.168.24.183           192.168.24.183           192.168.24.183           192.168.24.183           192.168.24.183           192.168.24.183           192.168.24.183           192.168.24.183           192.168.24.183           192.168.24.183           192.168.24.183           192.168.24.183           192.168.24.183           192.168.24.183           192.168.24.183           192.168.24.183           192.168.24.183           192.168.24.183           192.168.24.183           192.168.24.183           192.168.24.183           192.168.24.183           192.168.24.183                                                                                                    | A bytes captured (11632 b;<br>74:03:04), Dst: Baicells(                                                                                                    | Protocol<br>TLSv1.2<br>TLSv1.2<br>TLSv1.2<br>TLSv1.2<br>TLSv1.2                                                                         | Length Info<br>571 Client Hello<br>1454 Server Hello<br>515 Certificate, server Key Exchange, Certificate Request, Server Hello Done<br>61 Alert (Level: Fatal, Description: Unknown CA)<br>© \Device\WPF_{F0EIFDF8-C659-442E-9883-ACC26A0FCB3A}, id 0<br>Y4:0:ba:1d) |                                                                                                    |   |
| (日) 第単頃(日) 初題(小)<br>え (日) (日) (日) (日) (日) (日) (日) (日) (日) (日)                                                                                                    | Source           192.168.24.2           192.168.24.183           192.168.24.183           192.168.24.183           192.168.24.2           192.168.24.2           192.168.24.13           192.168.24.2           192.168.24.8           192.168.24.8           192.168.24.9           192.168.24.8           192.168.24.7           192.168.24.7                                                                                                    | Destination<br>192.168.24.103<br>192.168.24.2<br>192.168.24.2<br>192.168.24.2<br>192.168.24.3<br>192.168.24.103                                                                                                    | Protocol<br>TLSv1.2<br>TLSv1.2<br>TLSv1.2<br>TLSv1.2<br>TLSv1.2                                                                         | Length Info<br>571 Client Hello<br>1454 Server Hello<br>515 Certificate, server Key Exchange, Certificate Request, Server Hello Done<br>61 Alert (Level: Fatal, Description: Unknown CA)<br>© \Device\WPF_{F0EIFDF8-C659-442E-9883-ACC26A0FCB3A}, id 0<br>Y4:0:ba:1d) |                                                                                                    |   |
|                                                                                                    | Source           192.168.24.2           192.168.24.103           192.168.24.103           192.168.24.103           192.168.24.103           192.168.24.2           192.168.24.103           192.168.24.103           192.168.24.2           192.168.24.103           192.168.24.103           192.168.24.103           192.168.24.103           192.168.24.103           192.168.24.103           192.168.24.103           192.168.24.103           192.168.24.103           192.168.24.103           192.168.24.103           192.168.24.103           192.168.24.103           192.168.24.103           192.168.24.103           192.168.24.103           192.168.24.103           192.168.24.103           192.168.24.103           192.168.24.103           192.168.24.103           192.168.24.103           192.168.24.103           192.168.24.103           192.168.24.103           192.168.24.103           192.168.24.103           192.168.24.103           192.168.24.103           192.168.24.103           <                                                                                                    | L         E         Q         Q         Q         I           Destination         192.166.24.103         192.166.24.2         192.166.24.2         192.166.24.2         192.166.24.2         192.166.24.103           44 bytes captured (11632 b: 74:03:64), Dst: Baicelle_f eso, Dst: 192.168.24.2         Dst Port: 50670, Seq: 1,         192.168.24.2         192.168.24.2         192.168.24.2         192.168.24.2         192.168.24.2         192.168.24.2         192.168.24.2         192.168.24.2         192.168.24.2         192.168.24.2         192.168.24.2         192.168.24.2         192.168.24.2         192.168.24.2         192.168.24.2         192.168.24.2         192.168.24.2         192.168.24.2         192.168.24.2         192.168.24.2         192.168.24.2         192.168.24.2         192.168.24.2         192.168.24.2         192.168.24.2         192.168.24.2         192.168.24.2         192.168.24.2         192.168.24.2         192.168.24.2         192.168.24.2         192.168.24.2         192.168.24.2         192.168.24.2         192.168.24.2         192.168.24.2         192.168.24.2         192.168.24.2         192.168.24.2         192.168.24.2         192.168.24.2         192.168.24.2         192.168.24.2         192.168.24.2         192.168.24.2         192.168.24.2         192.168.24.2         192.168.24.2         192.168.24.2         192.168.24.2         192.168.24.2                                                                                                    | Protocol<br>TLSv1.2<br>TLSv1.2<br>TLSv1.2<br>TLSv1.2<br>TLSv1.2                                                                         | Length Info<br>571 Client Hello<br>1454 Server Hello<br>515 Certificate, server Key Exchange, Certificate Request, Server Hello Done<br>61 Alert (Level: Fatal, Description: Unknown CA)<br>© \Device\WPF_{F0EIFDF8-C659-442E-9883-ACC26A0FCB3A}, id 0<br>Y4:0:ba:1d) |                                                                                                    |   |
|                                                                                                    | Source           192.168.24.2           192.168.24.183           192.168.24.183           192.168.24.183           192.168.24.183           192.168.24.2           on wire (11632 bits), 145           itks_74:81:84 (09:re8:4c:           sion 4, 5rc: 192.168.24.1           Protocol, 5r Ports 5080, ity           rer: Handshake Protocol: 5                                                                                                    | L         E         Q         Q         Q         I           Destination         192.166.24.103         192.166.24.2         192.166.24.2         192.166.24.2         192.166.24.2         192.166.24.103           44 bytes captured (11632 b: 74:03:64), Dst: Baicelle_f eso, Dst: 192.168.24.2         Dst Port: 50670, Seq: 1,         192.168.24.2         192.168.24.2         192.168.24.2         192.168.24.2         192.168.24.2         192.168.24.2         192.168.24.2         192.168.24.2         192.168.24.2         192.168.24.2         192.168.24.2         192.168.24.2         192.168.24.2         192.168.24.2         192.168.24.2         192.168.24.2         192.168.24.2         192.168.24.2         192.168.24.2         192.168.24.2         192.168.24.2         192.168.24.2         192.168.24.2         192.168.24.2         192.168.24.2         192.168.24.2         192.168.24.2         192.168.24.2         192.168.24.2         192.168.24.2         192.168.24.2         192.168.24.2         192.168.24.2         192.168.24.2         192.168.24.2         192.168.24.2         192.168.24.2         192.168.24.2         192.168.24.2         192.168.24.2         192.168.24.2         192.168.24.2         192.168.24.2         192.168.24.2         192.168.24.2         192.168.24.2         192.168.24.2         192.168.24.2         192.168.24.2         192.168.24.2         192.168.24.2                                                                                                    | Protocol<br>TLSv1.2<br>TLSv1.2<br>TLSv1.2<br>TLSv1.2<br>TLSv1.2                                                                         | Length Info<br>571 Client Hello<br>1454 Server Hello<br>515 Certificate, server Key Exchange, Certificate Request, Server Hello Done<br>61 Alert (Level: Fatal, Description: Unknown CA)<br>© \Device\WPF_{F0EIFDF8-C659-442E-9883-ACC26A0FCB3A}, id 0<br>Y4:0:ba:1d) |                                                                                                    |   |
| (F) 編集(E) 初題(y)<br>え ② 二 二 次 (A)<br>Is<br>Time<br>19 9.230791<br>19 9.23867<br>13 9.24867<br>13 9.24867<br>13 9.24867<br>13 9.24867<br>13 9.24867<br>13 9.24867<br>13 9.24867<br>13 9.24867<br>15 7<br>For Participation<br>Time<br>Time | Source           192.168.24.2           192.168.24.103           192.168.24.103           192.168.24.103           192.168.24.103           192.168.24.103           192.168.24.2           on wire (11652 bits), 145           1teks_74:01.04 (00:06:14c;           sion 4, 5rc; 192.168.24.1           Protocol, 5rc Port: 5000, it           it           mothadshake (22)                                                                                                    | L         E         Q         Q         Q         I           Destination         192.166.24.103         192.166.24.2         192.166.24.2         192.166.24.2         192.166.24.2         192.166.24.103           44 bytes captured (11632 b: 74:03:64), Dst: Baicelle_f eso, Dst: 192.168.24.2         Dst Port: 50670, Seq: 1,         192.168.24.2         192.168.24.2         192.168.24.2         192.168.24.2         192.168.24.2         192.168.24.2         192.168.24.2         192.168.24.2         192.168.24.2         192.168.24.2         192.168.24.2         192.168.24.2         192.168.24.2         192.168.24.2         192.168.24.2         192.168.24.2         192.168.24.2         192.168.24.2         192.168.24.2         192.168.24.2         192.168.24.2         192.168.24.2         192.168.24.2         192.168.24.2         192.168.24.2         192.168.24.2         192.168.24.2         192.168.24.2         192.168.24.2         192.168.24.2         192.168.24.2         192.168.24.2         192.168.24.2         192.168.24.2         192.168.24.2         192.168.24.2         192.168.24.2         192.168.24.2         192.168.24.2         192.168.24.2         192.168.24.2         192.168.24.2         192.168.24.2         192.168.24.2         192.168.24.2         192.168.24.2         192.168.24.2         192.168.24.2         192.168.24.2         192.168.24.2         192.168.24.2                                                                                                    | Protocol<br>TLSv1.2<br>TLSv1.2<br>TLSv1.2<br>TLSv1.2<br>TLSv1.2                                                                         | Length Info<br>571 Client Hello<br>1454 Server Hello<br>515 Certificate, server Key Exchange, Certificate Request, Server Hello Done<br>61 Alert (Level: Fatal, Description: Unknown CA)<br>© \Device\WPF_{F0EIFDF8-C659-442E-9883-ACC26A0FCB3A}, id 0<br>Y4:0:ba:1d) |                                                                                                    |   |
| (日) 領規(日) 初配(小)<br>え (日) (日) (日) (日) (日) (日) (日) (日) (日) (日)                                                                                                    | Source           192.168.24.2           192.168.24.103           192.168.24.103           192.168.24.103           192.168.24.103           192.168.24.103           192.168.24.2           on wire (11652 bits), 145           1teks_74:01.04 (00:06:14c;           sion 4, 5rc; 192.168.24.1           Protocol, 5rc Port: 5000, it           it           mothadshake (22)                                                                                                    | L         E         Q         Q         Q         I           Destination         192.166.24.103         192.166.24.2         192.166.24.2         192.166.24.2         192.166.24.2         192.166.24.103           44 bytes captured (11632 b: 74:03:64), Dst: Baicelle_0         05:05:102.168.24.2         192.168.24.2         192.168.24.2           192.165.24,103         192.168.24.2         192.168.24.2         192.168.24.2         192.168.24.2           192.165.24,103         192.168.24.2         192.168.24.2         192.168.24.2         192.168.24.2                                                                                                    | Protocol<br>TLSv1.2<br>TLSv1.2<br>TLSv1.2<br>TLSv1.2<br>TLSv1.2                                                                         | Length Info<br>571 Client Hello<br>1454 Server Hello<br>515 Certificate, server Key Exchange, Certificate Request, Server Hello Done<br>61 Alert (Level: Fatal, Description: Unknown CA)<br>© \Device\WPF_{F0EIFDF8-C659-442E-9883-ACC26A0FCB3A}, id 0<br>Y4:0:ba:1d) |                                                                                                    |   |
| (日) 編輯(日) 初題(女)     (日) 編輯(日) 初題(女)     (日)                                                                                                    | Source           192.168.24.2           192.168.24.103           192.168.24.103           192.168.24.103           192.168.24.103           192.168.24.103           192.168.24.103           192.168.24.103           192.168.24.103           192.168.24.103           192.168.24.103           192.168.24.103           192.168.24.103           192.168.24.103           192.168.24.103           192.168.24.103           192.168.24.103           192.168.24.103           192.168.24.103           192.168.24.103           192.168.24.103           192.168.24.103           192.168.24.103           192.168.24.103           192.168.24.103           192.168.24.103           192.168.24.103           192.168.24.103           192.168.24.103           192.168.24.103           192.168.24.103           192.168.24.103           192.168.24.103           192.168.24.103           192.168.24.103           192.168.24.103           192.168.24.103           192.168.24.103           192.168.24.103                                                                                                    | L         E         Q         Q         Q         I           Destination         192.166.24.103         192.166.24.2         192.166.24.2         192.166.24.2         192.166.24.2         192.166.24.103           44 bytes captured (11632 b: 74:03:64), Dst: Baicelle_0         05:05:102.168.24.2         192.168.24.2         192.168.24.2           192.165.24,103         192.168.24.2         192.168.24.2         192.168.24.2         192.168.24.2           192.165.24,103         192.168.24.2         192.168.24.2         192.168.24.2         192.168.24.2                                                                                                    | Protocol<br>TLSv1.2<br>TLSv1.2<br>TLSv1.2<br>TLSv1.2<br>TLSv1.2                                                                         | Length Info<br>571 Client Hello<br>1454 Server Hello<br>515 Certificate, server Key Exchange, Certificate Request, Server Hello Done<br>61 Alert (Level: Fatal, Description: Unknown CA)<br>© \Device\WPF_{F0EIFDF8-C659-442E-9883-ACC26A0FCB3A}, id 0<br>Y4:0:ba:1d) |                                                                                                    |   |
| (f) 第単に 初題(y)<br>え の 二 で の で の で の で の で の で の で の で の で の                                                                                                    | Source           192.168.24.2           192.168.24.103           192.168.24.103           192.168.24.103           192.168.24.103           192.168.24.103           192.168.24.2                                                                                                    | L         E         Q         Q         Q         I           Destination         192.166.24.103         192.166.24.2         192.166.24.2         192.166.24.2         192.166.24.2         192.166.24.103           44 bytes captured (11632 b: 74:03:64), Dst: Baicelle_0         05:05:102.168.24.2         192.168.24.2         192.168.24.2           192.165.24,103         192.168.24.2         192.168.24.2         192.168.24.2         192.168.24.2           192.165.24,103         192.168.24.2         192.168.24.2         192.168.24.2         192.168.24.2                                                                                                    | Protocol<br>TLSv1.2<br>TLSv1.2<br>TLSv1.2<br>TLSv1.2<br>TLSv1.2                                                                         | Length Info<br>571 Client Hello<br>1454 Server Hello<br>515 Certificate, server Key Exchange, Certificate Request, Server Hello Done<br>61 Alert (Level: Fatal, Description: Unknown CA)<br>© \Device\WPF_{F0EIFDF8-C659-442E-9883-ACC26A0FCB3A}, id 0<br>Y4:0:ba:1d) |                                                                                                    |   |
| (F) 編集(E) 初題(y)     (法 (A) (A) (A) (A) (A) (A) (A) (A) (A) (A)                                                                                                    | Source           192.168.24.2           192.168.24.183           192.168.24.183           192.168.24.183           192.168.24.183           192.168.24.183           192.168.24.183           192.168.24.193           192.168.24.2           on wire (11632 bits), 145           11tk5_74:81:84 (@neeti.4c:           ison 4, Src: 192.168.24.1           andshake Protocol, Src Port: 5000, ity           ity           andshake Protocol: Standshake Protocol: Standshake (22)           2 (@x0303)           xxx1: Start Hello (2)                                                                                                    | L         E         Q         Q         Q         I           Destination         192.166.24.103         192.166.24.2         192.166.24.2         192.166.24.2         192.166.24.2         192.166.24.103           44 bytes captured (11632 b: 74:03:64), Dst: Baicelle_0         05:05:102.168.24.2         192.168.24.2         192.168.24.2           192.165.24,103         192.168.24.2         192.168.24.2         192.168.24.2         192.168.24.2           192.165.24,103         192.168.24.2         192.168.24.2         192.168.24.2         192.168.24.2                                                                                                    | Protocol<br>TLSv1.2<br>TLSv1.2<br>TLSv1.2<br>TLSv1.2<br>TLSv1.2                                                                         | Length Info<br>571 Client Hello<br>1454 Server Hello<br>515 Certificate, server Key Exchange, Certificate Request, Server Hello Done<br>61 Alert (Level: Fatal, Description: Unknown CA)<br>© \Device\WPF_{F0EIFDF8-C659-442E-9883-ACC26A0FCB3A}, id 0<br>Y4:0:ba:1d) |                                                                                                    |   |
| (f) 第単(f) 税間(y)<br>(f) 第単(f) 税間(y)<br>(f) 第一日<br>(f) 第一日                                                                                                    | Source           192.168.24.2           192.168.24.183           192.168.24.183           192.168.24.183           192.168.24.183           192.168.24.183           192.168.24.183           192.168.24.183           192.168.24.193           192.168.24.193           192.168.24.193           192.168.24.194           Protocol, Src Port: 5000, ity           rer: Handshake Protocol: Standshake (22)           2 (0x0303)           xccl: Server Hello (2)           se: Server Hello (2)           51.2 (0x0303)                                                                                                    | •         •         •         •         •         •         •         •         •         •         •         •         •         •         •         •         •         •         •         •         •         •         •         •         •         •         •         •         •         •         •         •         •         •         •         •         •         •         •         •         •         •         •         •         •         •         •         •         •         •         •         •         •         •         •         •         •         •         •         •         •         •         •         •         •         •         •         •         •         •         •         •         •         •         •         •         •         •         •         •         •         •         •         •         •         •         •         •         •         •         •         •         •         •         •         •         •         •         •         •         •         •         •         •         •         •         •                                                                                                            | Protocol<br>TLSV1.2<br>TLSV1.2<br>TLSV1.2<br>TLSV1.2<br>TLSV1.2<br>TLSV1.2<br>Ack: 518, Len: :                                          | Length Info<br>571 Client Hello<br>1454 Server Hello<br>515 Certificate, server Key Exchange, Certificate Request, Server Hello Done<br>61 Alert (Level: Fatal, Description: Unknown CA)<br>© \Device\WPF_{F0EIFDF8-C659-442E-9883-ACC26A0FCB3A}, id 0<br>Y4:0:ba:1d) |                                                                                                    |   |
| (E) 編輯(E) 初題(y)  (E) 編輯(E) 初題(y)  (E) 236791  19 - 236971  19 - 236867  13 9 - 248667  13 9 - 248667  13 9 - 24867  17 9 - 286971  rame 11: 1454 bytes thernet 11, Src: Rea thernet 11, Src: Rea thernet 7 tission Control content type: H Version: Tts 1, Length: 89  V Handshake Protoc Handshake Protec Handshake Protec Handshake Handshake Protec Handshake Handshake Handshake Handshake Handshake Handshake Handshake Handshake Handshake Handshake Handshake Handshake Handshake Handshake Handshake Han                                                                                                    | Source           192.168.24.2           192.168.24.103           192.168.24.103           192.168.24.103           192.168.24.103           192.168.24.103           192.168.24.103           192.168.24.103           192.168.24.103           192.168.24.103           192.168.24.103           192.168.24.103           192.168.24.103           192.168.24.103           192.168.24.103           192.168.24.103           192.168.24.103           192.168.24.103           192.168.24.103           192.168.24.103           192.168.24.103           192.168.24.103           192.168.24.2           00 wire           192.168.24.2           01 wire           192.168.24.2           01 wire           192.168.24.2           02 wire           192.168.24.2           03 wire           192.168.24.2           192.168.24.2           192.168.24.2           192.168.24.2           192.168.24.2           192.168.24.2           192.168.24.2           192.168.24.2           192                                                                                                    | L         E         Q         Q         Q         I           Destination         192.166.24.103         192.166.24.2         192.166.24.2         192.166.24.2         192.166.24.2         192.166.24.103           44 bytes captured (11632 b: 74:03:64), Dst: Baicelle_0         05:05:102.168.24.2         192.168.24.2         192.168.24.2           192.165.24,103         192.168.24.2         192.168.24.2         192.168.24.2         192.168.24.2           192.165.24,103         192.168.24.2         192.168.24.2         192.168.24.2         192.168.24.2                                                                                                    | Protocol<br>TLSV1.2<br>TLSV1.2<br>TLSV1.2<br>TLSV1.2<br>TLSV1.2<br>TLSV1.2<br>Ack: 518, Len: :                                          | Length Info<br>571 Client Hello<br>1454 Server Hello<br>515 Certificate, server Key Exchange, Certificate Request, Server Hello Done<br>61 Alert (Level: Fatal, Description: Unknown CA)<br>© \Device\WPF_{F0EIFDF8-C659-442E-9883-ACC26A0FCB3A}, id 0<br>Y4:0:ba:1d) |                                                                                                    |   |
| (f) 領領(f) 領題(y)     (g) (g) (g) (g) (g) (g) (g) (g) (g)                                                                                                    | Image: Control of the second second                                                                                                    | <ul> <li>E a a a a a a a a a a a a a a a a a a a</li></ul>                                                                                                    | Protocol<br>TLSV1.2<br>TLSV1.2<br>TLSV1.2<br>TLSV1.2<br>TLSV1.2<br>TLSV1.2<br>tts) on interface<br>tc:ba:1d (48:bf:<br>Ack: 518, Len: : | Length Info<br>571 Client Hello<br>1454 Server Hello<br>515 Certificate, server Key Exchange, Certificate Request, Server Hello Done<br>61 Alert (Level: Fatal, Description: Unknown CA)<br>© \Device\WPF_{F0EIFDF8-C659-442E-9883-ACC26A0FCB3A}, id 0<br>Y4:0:ba:1d) | -                                                                                                    |   |
| (f) 編集(f) 知識(y)     (f) 編集(f) 知識(y)     (f) (f) (f) (f) (f) (f) (f) (f) (f)                                                                                                    | Image: Control of the second second                                                                                                    | Apple 2         Apple 2         Apple 2         Apple 2           Destination         192.168.24.103         192.168.24.2         192.168.24.2           192.168.24.2         192.168.24.2         192.168.24.2         192.168.24.2           192.168.24.103         192.168.24.2         192.168.24.2         192.168.24.2           192.168.24.2         192.168.24.2         192.168.24.2         192.168.24.2           192.168.24.2         192.168.24.2         192.168.24.2         192.168.24.2           192.168.24.2         192.168.24.2         192.168.24.2         192.168.24.2           192.168.24.4         193.168.24.2         194.168.24         194.168.24           192.168.24.2         195.168.24.2         194.168.24         194.168.24           192.168.24.2         195.168.24.2         194.168.24         194.168.24                                                                                                    | Protocol<br>TLSV1.2<br>TLSV1.2<br>TLSV1.2<br>TLSV1.2<br>TLSV1.2<br>TLSV1.2<br>tts) on interface<br>tc:ba:1d (48:bf:<br>Ack: 518, Len: : | Length Info<br>571 Client Hello<br>1454 Server Hello<br>515 Certificate, server Key Exchange, Certificate Request, Server Hello Done<br>61 Alert (Level: Fatal, Description: Unknown CA)<br>© \Device\WPF_{F0EIFDF8-C659-442E-9883-ACC26A0FCB3A}, id 0<br>Y4:0:ba:1d) | -                                                                                                    |   |
| fen 領相(5) 初題(y)                                                                                                    | Source           192.168.24.2           192.168.24.13           192.168.24.13           192.168.24.13           192.168.24.13           192.168.24.13           192.168.24.2           192.168.24.13           192.168.24.13           192.168.24.2           192.168.24.2           add the state of the state of                                                                                                    | Apple 2         Apple 2         Apple 2         Apple 2           Destination         192.168.24.103         192.168.24.2         192.168.24.2           192.168.24.2         192.168.24.2         192.168.24.2         192.168.24.2           192.168.24.103         192.168.24.2         192.168.24.2         192.168.24.2           192.168.24.2         192.168.24.2         192.168.24.2         192.168.24.2           192.168.24.2         192.168.24.2         192.168.24.2         192.168.24.2           192.168.24.2         192.168.24.2         192.168.24.2         192.168.24.2           192.168.24.4         193.168.24.2         194.168.24         194.168.24           192.168.24.2         195.168.24.2         194.168.24         194.168.24           192.168.24.2         195.168.24.2         194.168.24         194.168.24                                                                                                    | Protocol<br>TLSV1.2<br>TLSV1.2<br>TLSV1.2<br>TLSV1.2<br>TLSV1.2<br>TLSV1.2<br>tts) on interface<br>tc:ba:1d (48:bf:<br>Ack: 518, Len: : | Length Info<br>571 Client Hello<br>1454 Server Hello<br>515 Certificate, server Key Exchange, Certificate Request, Server Hello Done<br>61 Alert (Level: Fatal, Description: Unknown CA)<br>© \Device\WPF_{F0EIFDF8-C659-442E-9883-ACC26A0FCB3A}, id 0<br>Y4:0:ba:1d) | -                                                                                                    |   |
| Fine 編集 知識の     Fine      Fine      Fin                                                                                                    | Source           192.168.24.2           192.168.24.183           192.168.24.183           192.168.24.183           192.168.24.183           192.168.24.183           192.168.24.183           192.168.24.183           192.168.24.183           192.168.24.183           192.168.24.2           on wire (11632 bits), 145           refs.181           192.168.24.2           on wire (11632 bits), 145           refs.181           192.168.24.2           on wire (11632 bits), 145           refs.181           192.168.24.2           on wire (11632 bits), 145           refs.181           refs.181           refs.181           refs.181           refs.181           refs.181           refs.181           refs.181           refs.181                                                                                                    | Detination<br>192.168.24.103<br>192.168.24.103<br>192.168.24.2<br>192.168.24.2<br>192.168.2<br>192.168.24.2<br>192.168.24.24.25.25.25.25.25.25.25.25.25.25.25.25.25.                      | Protocol<br>TLSV1.2<br>TLSV1.2<br>TLSV1.2<br>TLSV1.2<br>TLSV1.2<br>TLSV1.2<br>tts) on interface<br>tc:ba:1d (48:bf:<br>Ack: 518, Len: : | Length Info<br>571 Client Hello<br>1454 Server Hello<br>515 Certificate, server Key Exchange, Certificate Request, Server Hello Done<br>61 Alert (Level: Fatal, Description: Unknown CA)<br>© \Device\WPF_{F0EIFDF8-C659-442E-9883-ACC26A0FCB3A}, id 0<br>Y4:0:ba:1d) | -                                                                                                    |   |
| fen 領相(5) 初題(y)                                                                                                    | Source           192.168.24.2           192.168.24.2           192.168.24.13           192.168.24.13           192.168.24.13           192.168.24.13           192.168.24.13           192.168.24.2           192.168.24.13           192.168.24.2           192.168.24.13           192.168.24.2           192.168.24.3           192.168.24.13           192.168.24.13           192.168.24.13           192.168.24.2           on wire (11632 bits), 145           Ireksymmetric (192.18.24.1           atmdshake (22)           2 (0x9393)           vccl: server Hello (2)           17288e8e581f6524982352654e           ns163652424da1075b692769a           :: TLS_COME_RSA_WITH_AES_MENDERSE           Method: II (0)           enegtri: 13           negoti: 10           enegtri: 13           negoti: 10           enegtri: 13                                                                                                    | Detination<br>192.168.24.103<br>192.168.24.103<br>192.168.24.2<br>192.168.24.2<br>192.168.24.2<br>192.168.24.2<br>192.168.24.3<br>192.168.24.2<br>192.168.24.2<br>192.168.2<br>192.168.24.2<br>192.168.24.24.24.24.24.24.24.24.24.24.24.2 | Protocol<br>TLSV1.2<br>TLSV1.2<br>TLSV1.2<br>TLSV1.2<br>TLSV1.2<br>TLSV1.2<br>tts) on interface<br>tc:ba:1d (48:bf:<br>Ack: 518, Len: : | Length Info<br>571 Client Hello<br>1454 Server Hello<br>515 Certificate, server Key Exchange, Certificate Request, Server Hello Done<br>61 Alert (Level: Fatal, Description: Unknown CA)<br>© \Device\WPF_{F0EIFDF8-C659-442E-9883-ACC26A0FCB3A}, id 0<br>Y4:0:ba:1d) | -                                                                                                    |   |
|                                                                                                    | Source           192.168.24.2           192.168.24.103           192.168.24.103           192.168.24.103           192.168.24.103           192.168.24.103           192.168.24.103           192.168.24.103           192.168.24.103           192.168.24.103           192.168.24.2           on wire (11632 bits), 145           stond 4, Src:192.168.24.1           protocol, Src Port: 5000, 114           protocol, Src Port: 5000, 12           standshake (22)           2 (0x0303)           xccl: Server Hello (2)           i: 1.2 (0x0303)           xcld5s2cdatdd75b50425c564e.orgth: 32           1a61d55c2datda75b50476As           Method: null (0)           ergth: 13           rength: info (sc281)           rength: info (sc281)                                                                                                    | Detination<br>192.168.24.103<br>192.168.24.103<br>192.168.24.2<br>192.168.24.2<br>192.168.24.2<br>192.168.24.2<br>192.168.24.3<br>192.168.24.2<br>192.168.24.2<br>192.168.2<br>192.168.24.2<br>192.168.24.24.24.24.24.24.24.24.24.24.24.2 | Protocol<br>TLSV1.2<br>TLSV1.2<br>TLSV1.2<br>TLSV1.2<br>TLSV1.2<br>TLSV1.2<br>tts) on interface<br>tc:ba:1d (48:bf:<br>Ack: 518, Len: : | Length Info<br>571 Client Hello<br>1454 Server Hello<br>515 Certificate, server Key Exchange, Certificate Request, Server Hello Done<br>61 Alert (Level: Fatal, Description: Unknown CA)<br>© \Device\WPF_{F0EIFDF8-C659-442E-9883-ACC26A0FCB3A}, id 0<br>Y4:0:ba:1d) |                                                                                                    |   |
| Ef 領領(5) 初間(7)<br>利用(5) 初間(7)<br>Is<br>Time<br>19 9.236791<br>19 9.236791<br>19 9.236791<br>19 9.248667<br>13 9.248667<br>13 9.248667<br>13 9.248667<br>17 9.286971<br>17 9.286971<br>Tame 11: 1454 bytes<br>thernet II; 5rc: Rea<br>nternet Protocol Ver<br>ranssistion Control<br>ransport Layer Secur<br>~ TLSV1.2 Record Lay<br>Content Type: I<br>Version: TLS 1<br>Length: 89<br>~ Handshake Protocol<br>Handshake Protocol<br>Handshake                                                                 | Image: Control of the second second                                                                                                    | Detination<br>192.168.24.103<br>192.168.24.103<br>192.168.24.2<br>192.168.24.2<br>192.168.24.2<br>192.168.24.2<br>192.168.24.3<br>192.168.24.2<br>192.168.24.2<br>192.168.2<br>192.168.24.2<br>192.168.24.24.24.24.24.24.24.24.24.24.24.2 | Protocol<br>TLSV1.2<br>TLSV1.2<br>TLSV1.2<br>TLSV1.2<br>TLSV1.2<br>TLSV1.2<br>tts) on interface<br>tc:ba:1d (48:bf:<br>Ack: 518, Len: : | Length Info<br>571 Client Hello<br>1454 Server Hello<br>515 Certificate, server Key Exchange, Certificate Request, Server Hello Done<br>61 Alert (Level: Fatal, Description: Unknown CA)<br>© \Device\WPF_{F0EIFDF8-C659-442E-9883-ACC26A0FCB3A}, id 0<br>Y4:0:ba:1d) | -                                                                                                    |   |
|                                                                                                    | Source           192.168.24.2           192.168.24.12           192.168.24.183           192.168.24.183           192.168.24.183           192.168.24.183           192.168.24.183           192.168.24.193           192.168.24.193           192.168.24.193           192.168.24.2           on wire (11632 bits), 145           Itek5_74:01:04 (@0:e0:4c:           sion 4, Src: 192.168.24.1           protocol, Src Port: 5000, it           ver: Handshake Protocol: 5           2 (0x0303)           xccl: Server Hello (2)           si.2 (0x0303)           xccl: Server Hello (2)           si.2 (0x0303)           xccl: Server Hello (2)           si.2 (0x0303)           xccl: Server Hello (2)           si.2 (Scolet 6524)           isids5e2ddatd075b6937680452654e           xcolet 652           xcolet 652           theids in unl (0)           angth: 13           sengetiation_info (65221)           tition Info extension                                                                                                    | Detination<br>192.168.24.103<br>192.168.24.103<br>192.168.24.2<br>192.168.24.2<br>192.168.24.2<br>192.168.24.2<br>192.168.24.3<br>192.168.24.2<br>192.168.24.2<br>192.168.2<br>192.168.24.2<br>192.168.24.24.24.24.24.24.24.24.24.24.24.2 | Protocol<br>TLSV1.2<br>TLSV1.2<br>TLSV1.2<br>TLSV1.2<br>TLSV1.2<br>TLSV1.2<br>tts) on interface<br>tc:ba:1d (48:bf:<br>Ack: 518, Len: : | Length Info<br>571 Client Hello<br>1454 Server Hello<br>515 Certificate, server Key Exchange, Certificate Request, Server Hello Done<br>61 Alert (Level: Fatal, Description: Unknown CA)<br>© \Device\WPF_{F0EIFDF8-C659-442E-9883-ACC26A0FCB3A}, id 0<br>Y4:0:ba:1d) | -                                                                                                    |   |
| (f) 領規(f) 領題(y)         (f) (f) (f) (f) (f) (f) (f) (f) (f) (f)                                                                                                    | Source           192.168.24.2           192.168.24.103           192.168.24.103           192.168.24.103           192.168.24.103           192.168.24.103           192.168.24.103           192.168.24.103           192.168.24.103           192.168.24.103           192.168.24.103           192.168.24.2           and Kather (00:00:4c:           sind, Src: 192.168.24.1           protocol, Src Port: 5000,           ity           protocol, Src Port: 5000,           ity           protocol, Src Port: 5000,           ity           protocol, Src Port: 5000,           ity           rescrete Hello           protocol, Src Port: 5000,           itz           protocol, Src Port: 5000,           itz           protocol, Src Port: 5000,           itz           protocol, Src Port: 5000,           itz           protocol, Src Port: 5000,           itz           itz           itz           itz           itz           itz           itz           itz           itz </td <td>Detination<br/>192.168.24.103<br/>192.168.24.103<br/>192.168.24.2<br/>192.168.24.2<br/>192.168.24.2<br/>192.168.24.2<br/>192.168.24.3<br/>192.168.24.2<br/>192.168.24.2<br/>192.168.2<br/>192.168.24.2<br/>192.168.24.24.24.24.24.24.24.24.24.24.24.2</td> <td>Protocol<br/>TLSV1.2<br/>TLSV1.2<br/>TLSV1.2<br/>TLSV1.2<br/>TLSV1.2<br/>TLSV1.2<br/>tts) on interface<br/>tc:ba:1d (48:bf:<br/>Ack: 518, Len: :</td> <td>Length Info<br/>571 Client Hello<br/>1454 Server Hello<br/>515 Certificate, server Key Exchange, Certificate Request, Server Hello Done<br/>61 Alert (Level: Fatal, Description: Unknown CA)<br/>© \Device\WPF_{F0EIFDF8-C659-442E-9883-ACC26A0FCB3A}, id 0<br/>Y4:0:ba:1d)</td> <td>-</td> | Detination<br>192.168.24.103<br>192.168.24.103<br>192.168.24.2<br>192.168.24.2<br>192.168.24.2<br>192.168.24.2<br>192.168.24.3<br>192.168.24.2<br>192.168.24.2<br>192.168.2<br>192.168.24.2<br>192.168.24.24.24.24.24.24.24.24.24.24.24.2 | Protocol<br>TLSV1.2<br>TLSV1.2<br>TLSV1.2<br>TLSV1.2<br>TLSV1.2<br>TLSV1.2<br>tts) on interface<br>tc:ba:1d (48:bf:<br>Ack: 518, Len: : | Length Info<br>571 Client Hello<br>1454 Server Hello<br>515 Certificate, server Key Exchange, Certificate Request, Server Hello Done<br>61 Alert (Level: Fatal, Description: Unknown CA)<br>© \Device\WPF_{F0EIFDF8-C659-442E-9883-ACC26A0FCB3A}, id 0<br>Y4:0:ba:1d) | -                                                                                                    |   |
| (f) 領規(f) 領題(y)         (f) (f) (f) (f) (f) (f) (f) (f) (f) (f)                                                                                                    | Image: Constraint of the second second sec                                                                                                    | Detination<br>192.168.24.103<br>192.168.24.103<br>192.168.24.2<br>192.168.24.2<br>192.168.24.2<br>192.168.24.2<br>192.168.24.3<br>192.168.24.2<br>192.168.24.2<br>192.168.2<br>192.168.24.2<br>192.168.24.24.24.24.24.24.24.24.24.24.24.2 | Protocol<br>TLSV1.2<br>TLSV1.2<br>TLSV1.2<br>TLSV1.2<br>TLSV1.2<br>TLSV1.2<br>tts) on interface<br>tc:ba:1d (48:bf:<br>Ack: 518, Len: : | Length Info<br>571 Client Hello<br>1454 Server Hello<br>515 Certificate, server Key Exchange, Certificate Request, Server Hello Done<br>61 Alert (Level: Fatal, Description: Unknown CA)<br>© \Device\WPF_{F0EIFDF8-C659-442E-9883-ACC26A0FCB3A}, id 0<br>Y4:0:ba:1d) |                                                                                                    |   |
|                                                                                                    | Source           192.168.24.2           192.168.24.12           192.168.24.13           192.168.24.13           192.168.24.13           192.168.24.13           192.168.24.13           192.168.24.2           192.168.24.2           192.168.24.2           192.168.24.2           192.168.24.2           192.168.24.3           192.168.24.3           192.168.24.2           192.168.24.2           192.168.24.2           192.168.24.3           192.168.24.2           192.168.24.2           192.168.24.2           192.168.24.2           192.168.24.2           192.168.24.2           192.168.24.2           192.168.24.2           192.168.24.2           192.168.24.2           192.168.25.25           192.168.25.25           192.168.25.25           110.158.25.25           111.258.25.25           112.166.252.25           113.258.255.25           113.258.255.25           113.258.255.255           113.258.255.255           113.258.255.255           113.258.255.255                                                                                                    | A bytes captured (11632 b<br>192.168.24.103<br>192.168.24.2<br>192.168.24.2<br>1                                                                                                    | Protocol<br>TLSV1.2<br>TLSV1.2<br>TLSV1.2<br>TLSV1.2<br>TLSV1.2<br>TLSV1.2<br>tts) on interface<br>tc:ba:1d (48:bf:<br>Ack: 518, Len: : | Length Info<br>571 Client Hello<br>1454 Server Hello<br>515 Certificate, server Key Exchange, Certificate Request, Server Hello Done<br>61 Alert (Level: Fatal, Description: Unknown CA)<br>© \Device\WPF_{F0EIFDF8-C659-442E-9883-ACC26A0FCB3A}, id 0<br>Y4:0:ba:1d) |                                                                                                    |   |
| (f) 第単純(f) 初速(y)     (f) 第単純(f) 初速(y)     (f) 第一次     (f) 第一次     (f) 第                                                                                                    | Image: Constraint of the second second sec                                                                                                    | •         •         •         •         •         •         •         •         •         •         •         •         •         •         •         •         •         •         •         •         •         •         •         •         •         •         •         •         •         •         •         •         •         •         •         •         •         •         •         •         •         •         •         •         •         •         •         •         •         •         •         •         •         •         •         •         •         •         •         •         •         •         •         •         •         •         •         •         •         •         •         •         •         •         •         •         •         •         •         •         •         •         •         •         •         •         •         •         •         •         •         •         •         •         •         •         •         •         •         •         •         •         •         •         •         •         •                                                                                                            | Protocol<br>TLSV1.2<br>TLSV1.2<br>TLSV1.2<br>TLSV1.2<br>TLSV1.2<br>TLSV1.2<br>tts) on interface<br>tc:ba:1d (48:bf:<br>Ack: 518, Len: : | Length Info<br>571 Client Hello<br>1454 Server Hello<br>515 Certificate, server Key Exchange, Certificate Request, Server Hello Done<br>61 Alert (Level: Fatal, Description: Unknown CA)<br>© \Device\WPF_{F0EIFDF8-C659-442E-9883-ACC26A0FCB3A}, id 0<br>Y4:0:ba:1d) |                                                                                                    |   |

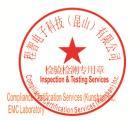

Unless otherwise agreed in writing, this document is issued by the Company subject to its General Conditions of Service printed overleaf, available on request or accessible at <a href="http://www.sgs.com/en/Terms-and-Conditions.aspx">http://www.sgs.com/en/Terms-and-Conditions.aspx</a> and, for electronic format documents, subject to Terms and Conditions for Electronic Documents at <a href="http://www.sgs.com/en/Terms-and-Conditions/Terms-e-Document.aspx">http://www.sgs.com/en/Terms-and-Conditions/Terms-e-Document.aspx</a>. Attention is drawn to the limitation of liability indemnification and jurisdiction issues defined therein. Any holder of this document is advised that information contained hereon reflects the Company's findings at the time of its intervention only and within the limits of Client's instructions, if any. The Company's sole responsibility is to its Client and this document does not exonerate parties to a transaction from exercising all their rights and obligations under the transaction documents. This document cannot be reproduced except in full, without prior written approval of the Company. Any unauthorized alteration, forger or falsification of the content or appearance of this document is unlawful and offenders may be prosecuted to the fullest extent of the law. Unless otherwise stated the results shown in this test report refor only to te sample(s) tested and such sample(s) are retained for 30 days only. Attention: To check the authenticity of testing /inspection report & certificate, please contact us at telephone: (86-755) 83071443, or email: CN.Doccheck@csos.com</a>

No.10, Weiye Road, Innovation Park, Kunshan, Jiangsu, China 215300 中国・江苏・昆山市留学生创业园伟业路10号 邮编 215300 t(86-512)57355888 f(86-512)57370818 www.sgsgroup.com.cn t(86-512)57355888 f(86-512)57370818 sgs.china@sgs.com

Member of the SGS Group (SGS SA)

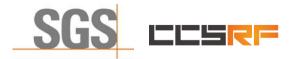

Report No.: KSCR211100025801 Page: 47 of 48

#### 8.5 WINNF.FT.C.SCS.5

| tls        |                                                            |                                                       |                                                       |                    |                                                                                                    | X -> - |
|------------|------------------------------------------------------------|-------------------------------------------------------|-------------------------------------------------------|--------------------|----------------------------------------------------------------------------------------------------|--------|
|            |                                                            |                                                       |                                                       |                    |                                                                                                    |        |
|            | Time                                                       | Source                                                | Destination                                           | Protocol           | Length Info                                                                                                    |        |
|            | 11 6.019208                                                | 192.168.24.2                                          | 192.168.24.103                                        | TLSv1.2            | 571 Client Hello                                                                                                    |        |
|            | 12 6.034070<br>14 6.034070                                 | 192.168.24.103<br>192.168.24.103                      | 192.168.24.2<br>192.168.24.2                          | TLSv1.2<br>TLSv1.2 | 1454 Server Hello                                                                                                    |        |
|            | 14 6.034070                                                | 192.168.24.103                                        | 192.168.24.2                                          | TLSV1.2<br>TLSV1.2 | 514 Certificate, Server Key Exchange, Certificate Request, Server Hello Done<br>61 Alert (Level: Fatal, Description: Decrypt Error) |        |
|            |                                                            |                                                       |                                                       |                    |                                                                                                    |        |
| the<br>nte | rnet II, Src: Bai<br>rnet Protocol Ver                     | cells_0c:ba:1d (48:bf:74<br>sion 4, Src: 192.168.24.: | :0c:ba:1d), Dst: RealtekS_7<br>2, Dst: 192.168.24.103 | 4:01:04 (00:e0:    |                                                                                                    |        |
|            | smission Control<br>sport Layer Secur                      |                                                       | 4, Dst Port: 5000, Seq: 518                           | , Ack: 3261, Lei   | n: 7                                                                                                    |        |
|            | Length: 2<br>Alert Message<br>Level: Fatal<br>Description: | (2)<br>Decrypt Error (51)                             |                                                       |                    |                                                                                                    |        |
|            | bescription                                                | beerype error (sir)                                   |                                                       |                    |                                                                                                    |        |
|            |                                                            |                                                       |                                                       |                    |                                                                                                    |        |
|            |                                                            |                                                       |                                                       |                    |                                                                                                    |        |
|            |                                                            |                                                       |                                                       |                    |                                                                                                    |        |
|            |                                                            |                                                       |                                                       |                    |                                                                                                    |        |
|            |                                                            |                                                       |                                                       |                    |                                                                                                    |        |
|            |                                                            |                                                       |                                                       |                    |                                                                                                    |        |
|            |                                                            |                                                       |                                                       |                    |                                                                                                    |        |
|            |                                                            |                                                       |                                                       |                    |                                                                                                    |        |

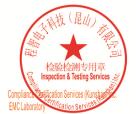

Unless otherwise agreed in writing, this document is issued by the Company subject to its General Conditions of Service printed overleaf, available on request or accessible at <a href="http://www.sgs.com/en/Terms-and-Conditions.aspx">http://www.sgs.com/en/Terms-and-Conditions.aspx</a> and, for electronic format documents, subject to Terms and Conditions for Electronic Documents at <a href="http://www.sgs.com/en/Terms-and-Conditions/Terms-e-Document.aspx">http://www.sgs.com/en/Terms-and-Conditions/Terms-e-Document.aspx</a>. Attention is drawn to the limitation of liability indemnification and jurisdiction issues defined therein. Any holder of this document is advised that information contained hereon reflects the Company's findings at the time of its intervention only and within the limits of Client's instructions, if any. The Company's sole responsibility is to its Client and this document does not exonerate parties to a transaction from exercising all their rights and obligations under the transaction documents. This document cannot be reproduced except in full, without prior written approval of the Company. Any unauthorized alteration, forger or falsification of the content or appearance of this document is unlawful and offenders may be prosecuted to the fullest extent of the law. Unless otherwise stated the results shown in this test report refor only to te sample(s) tested and such sample(s) are retained for 30 days only. Attention: To check the authenticity of testing /inspection report & certificate, please contact us at telephone: (86-755) 83071443, or email: CN.Doccheck@csos.com</a>

No.10, Weiye Road, Innovation Park, Kunshan, Jiangsu, China 215300 中国・江苏・昆山市留学生创业园伟业路10号 邮编 215300

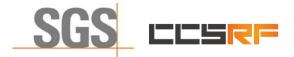

 Report No.:
 KSCR211100025801

 Page:
 48 of 48

# 9 Photographs

### **9.1 EUT Constructional Details (EUT Photos)** Please Refer to Integral and internal photos for details.

- End of the Report -

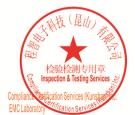

Unless otherwise agreed in writing, this document is issued by the Company subject to its General Conditions of Service printed overleaf, available on request or accessible at <a href="http://www.sgs.com/en/Terms-and-Conditions.aspx">http://www.sgs.com/en/Terms-and-Conditions.aspx</a> and, for electronic format documents, subject to Terms and Conditions for Electronic Documents at <a href="http://www.sgs.com/en/Terms-and-Conditions/Terms-e-Document.aspx">http://www.sgs.com/en/Terms-and-Conditions/Terms-e-Document.aspx</a>. Attention is drawn to the limitation of liability indemnification and jurisdiction issues defined therein. Any holder of this document is advised that information contained hereon reflects the Company's findings at the time of its intervention only and within the limits of Cilent's instructions, if any. The Company's sole responsibility is to its Cilent and this document does not exonerate parties to a transaction from exercising all their rights and obligations under the transaction documents. This document cannot be reproduced except in full, without prior written approval of the Company. Any unauthorized alteration, forgery or falsification of the content or appearance of this document is unlawful and offenders may be prosecuted to the fullest extent of the law. Unless otherwise stated the results shown in this test report refor only to the sample(s) tested and such sample(s) are retained for 30 days only. Attention: To check the authenticity of testing /inspection report & certificate, please contact us at telephone: (86-755) 83071443, or email: CN.Doccheck@csos.com</a>

No.10, Weiye Road, Innovation Park, Kunshan, Jiangsu, China 215300 中国•江苏•昆山市留学生创业园伟业路10号 邮编 215300